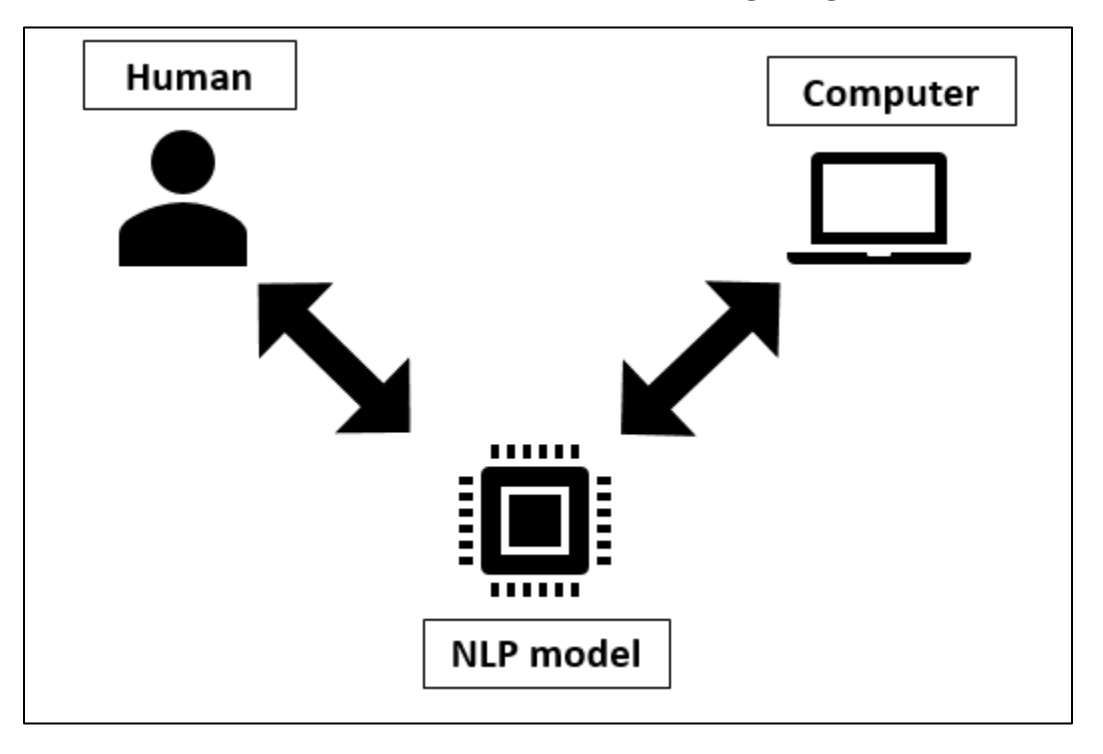

Lesson 01: Introduction to Natural Language Processing

**Figure 1.1: Natural language processing**

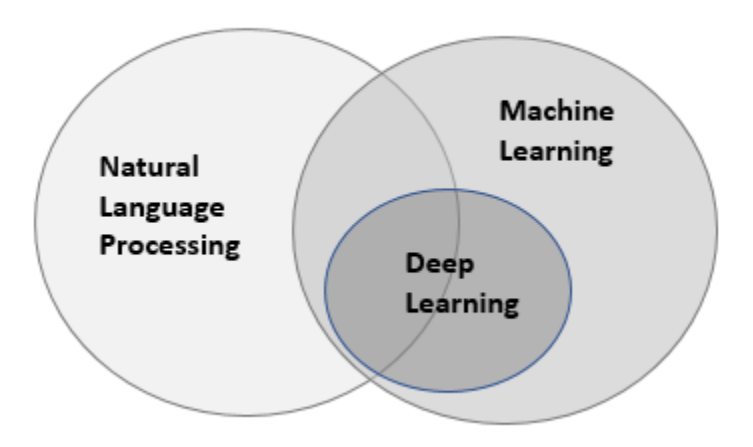

**Figure 1.2: Venn diagram for natural language processing**

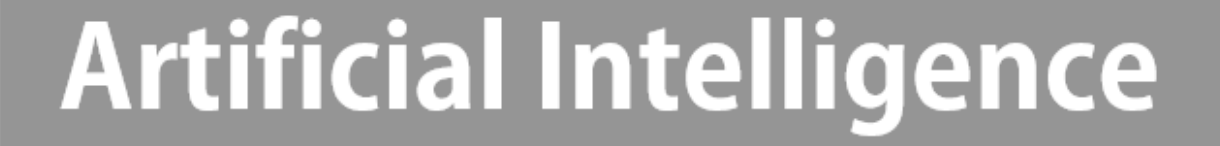

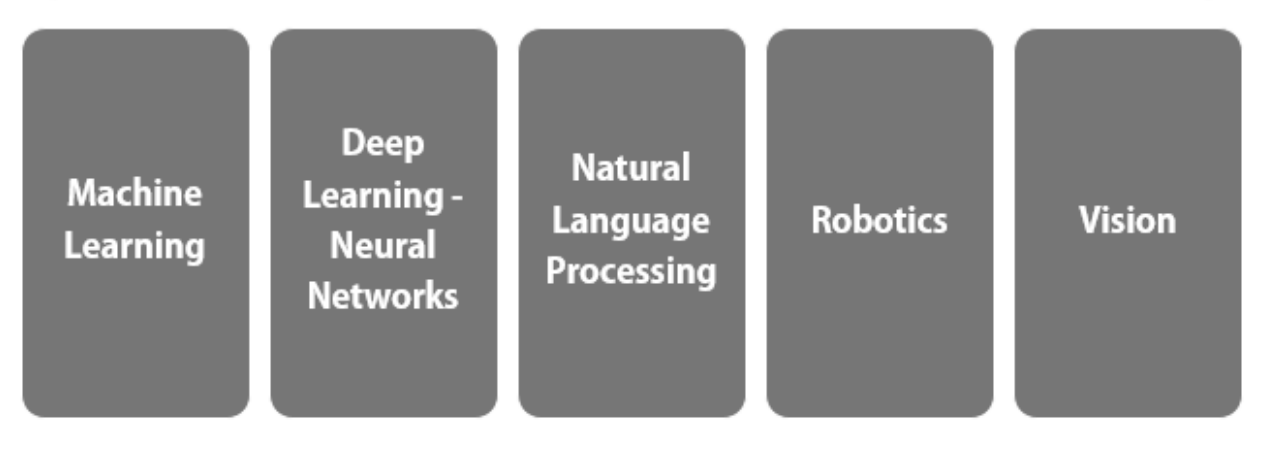

**Fig 1.3: Artificial intelligence and some of its subfields**

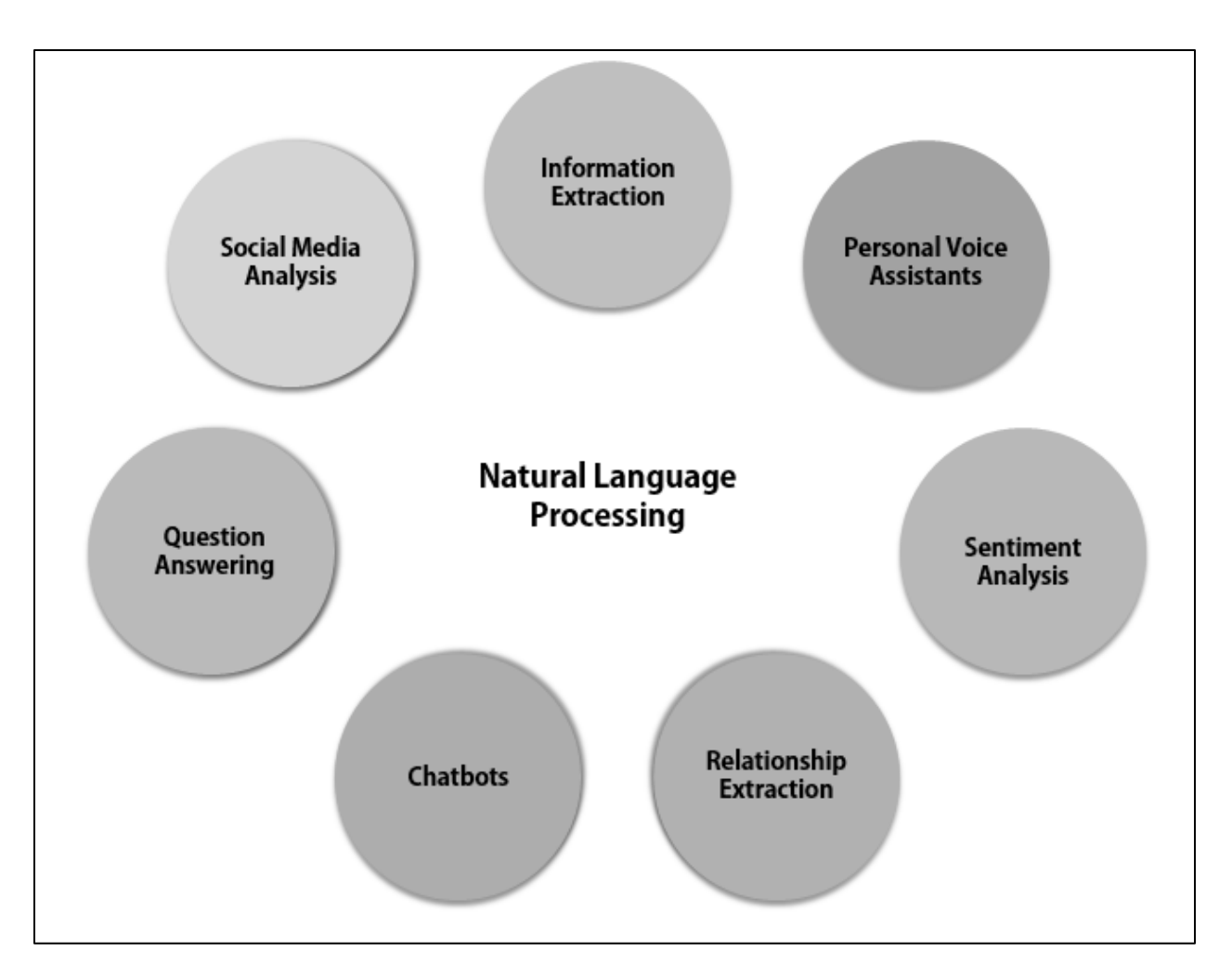

**Figure 1.4: Application areas of natural language processing**

the cities i like most in india are mumbai, bangalore, dharamsala and allahabad.

**Figure 1.5: Output for lowercasing with mixed casing in a sentence**

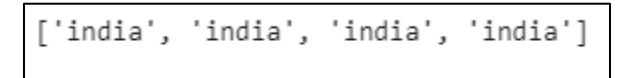

**Figure 1.6: Output for lowercasing with mixed casing of words**

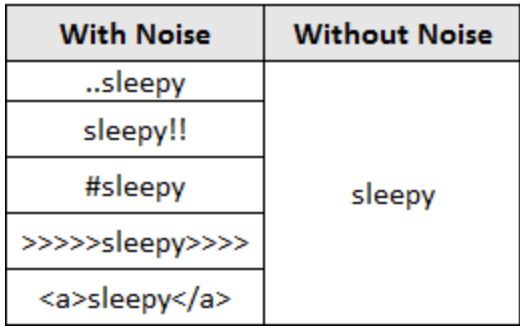

## **Figure 1.7: Output for noise removal**

```
['sleepy', 'sleepy', 'sleepy', 'sleepy', 'sleepy']
```
**Figure 1.8: Output for noise removal**

| <b>Raw form</b> | <b>Canonical form</b> |
|-----------------|-----------------------|
| Spaghetti       |                       |
| Spagetti        |                       |
| Spageti         | Spaghetti             |
| Spaghetty       |                       |
| Spagetty        |                       |

**Figure 1.9: Canonical form for incorrect spellings**

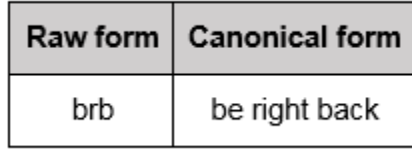

**Figure 1.10: Canonical form for abbreviations**

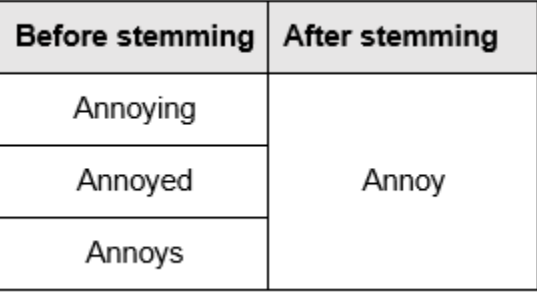

**Figure 1.11: Output for stemming**

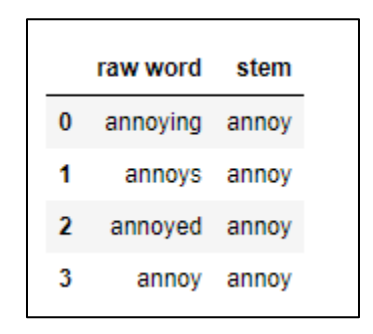

**Figure 1.12: Output of stemming**

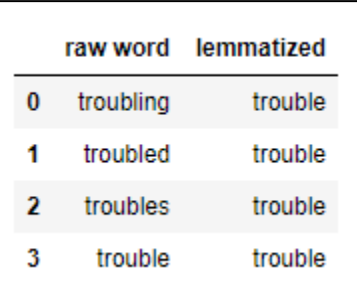

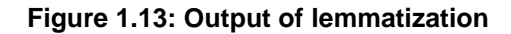

```
['hi', '!', 'my', 'name', 'is', 'john', '.']
```
**Figure 1.14: Output for the tokenization of words**

```
['hi!', 'my name is john.']
```
**Figure 1.15: Output for tokenizing sentences**

```
['weather', 'really', 'hot', 'want', 'go', 'swim']
```
**Figure 1.16: Output after removing stopwords**

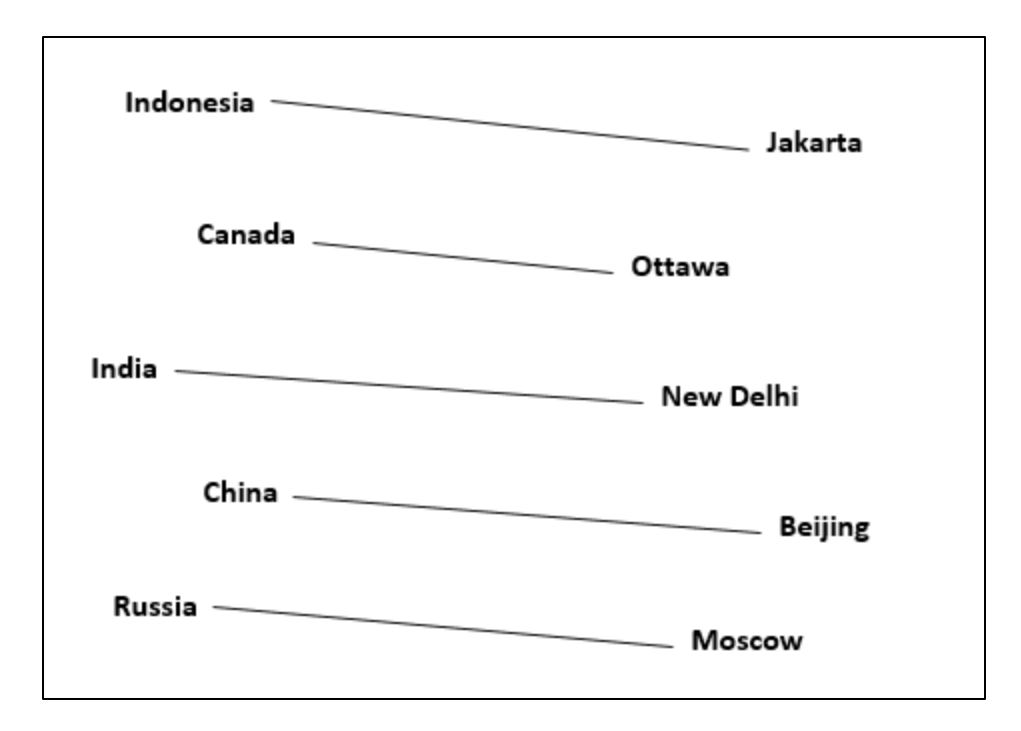

**Figure 1.17: Example for word embeddings**

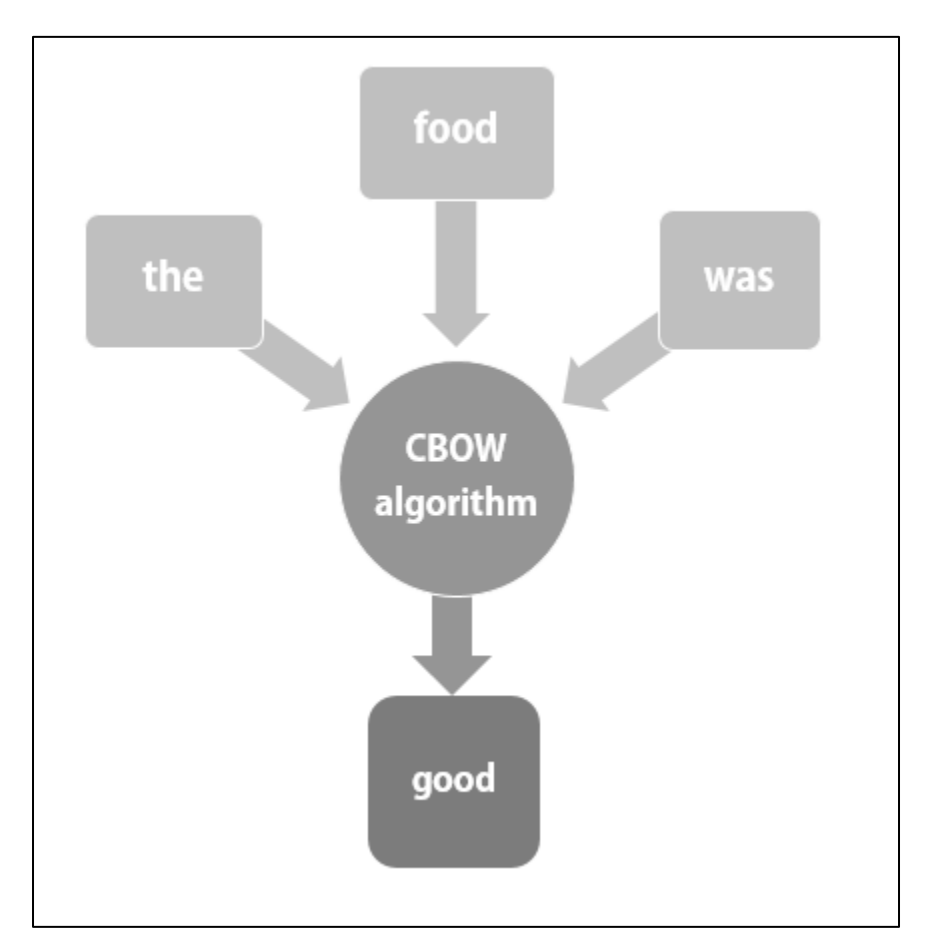

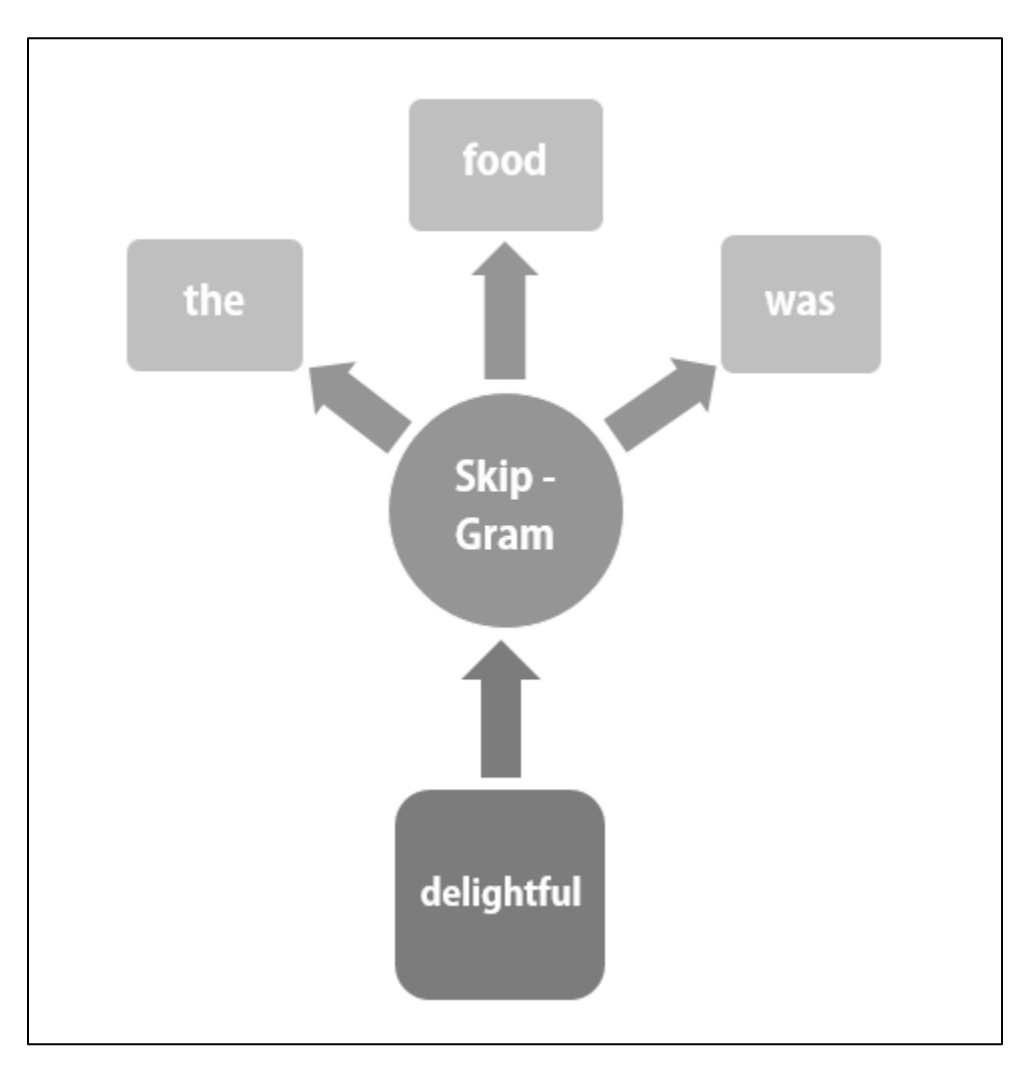

**Fig 1.18: The CBOW algorithm**

**Fig 1.19: The skip-gram algorithm**

```
this is the summary of the model:
Word2Vec(vocab=12, size=100, alpha=0.025)
```
#### **Figure 1.20: Output for model summary**

```
this is the vocabulary for our corpus:
['Ariana', 'Grande', 'is', 'a', 'singer', 'She', 'has', 'been', 'for', 'many', 'years', 'great']
```
**Figure 1.21: Output for the vocabulary of the corpus**

| the vector for the word singer:                              |  |
|--------------------------------------------------------------|--|
| [3.9150659e-03 2.6659777e-03 1.0298982e-03 -2.7156321e-03    |  |
| 1.9977870e-03 3.1204436e-03 1.2055682e-04 1.0450699e-03      |  |
| -6.4308796e-04 3.0822519e-03 2.1972554e-03 5.1480172e-05     |  |
| -3.7099270e-03 3.9439583e-03 6.8276987e-04 7.7137066e-04     |  |
| 2.3698520e-03 -7.8547641e-04 6.0383842e-04 4.6370425e-03     |  |
| -1.6786088e-03 1.7417425e-03 2.4216413e-03 3.6545738e-03     |  |
| -1.9871239e-03 2.9489421e-03 -1.2810023e-03 -4.9174053e-04   |  |
| -3.9743204e-03 -2.7023794e-03 -3.0541950e-04 -1.5724347e-03  |  |
| -2.1029566e-03 -2.1624754e-03 2.1620055e-04 -1.4000515e-03   |  |
| -4.0824865e-03 4.6588355e-04 3.5028579e-03 4.8283348e-03     |  |
| -2.8737928e-03 -4.5569306e-03 -7.6568732e-04 -3.3311991e-03  |  |
| 3.5790715e-03 4.2424244e-03 3.3478225e-03 -7.4140396e-04     |  |
| 1.0030111e-03 -5.2394503e-04 5.8383477e-04 -4.8430995e-03    |  |
| 2.6972082e-03 -4.8002079e-03 -2.3011414e-03 8.0388715e-04    |  |
| 3.1952575e-05 -8.1621204e-04 -3.8127291e-03 -6.7428290e-04   |  |
| -1.7713077e-03 -3.0159748e-03 1.7178850e-03 -1.9258332e-03   |  |
| -2.4637436e-03 3.3779652e-03 2.7676420e-03 1.8853768e-03     |  |
| -2.4718521e-03 -1.9754141e-03 2.6104036e-03 -2.1335895e-03   |  |
| 2.4405334e-03 -3.2013952e-04 3.9961869e-03 4.0419102e-03     |  |
| 2.0586823e-03 4.9897884e-03 4.5599132e-03 -1.0976522e-03     |  |
| 1.5563263e-03 3.9063310e-03 -2.9308300e-03 -4.8254002e-03    |  |
| -8.7642738e-06 3.9748671e-03 5.2895391e-04 6.3330121e-04     |  |
| -1.2614765e-03 -8.5018738e-04 3.7659388e-03 3.0237564e-03    |  |
| 4.5014662e-03 4.3258793e-03 -4.2659100e-03 4.9081761e-03     |  |
| -3.9214552e-03 -2.4262110e-03 -8.1192164e-05 -4.1112076e-03] |  |
|                                                              |  |

**Figure 1.22: Vector for the word 'singer'**

```
[('has', 0.13253481686115265),('been', 0.12117968499660492),
 ('for', 0.10510198771953583),
 ('singer', 0.08586522936820984),
 ('a', 0.08413773775100708),('She', 0.08044794946908951)]
```
**Figure 1.23: Word vectors similar to the word 'great'**

 $[(160, 0.17918002605438232),$ ('been', 0.12124449759721756), ('great', 0.08586522936820984),  $('is', 0.0768381804227829),$  $('a', 0.03302524611353874),$ ('Ariana', 0.02957470342516899)]

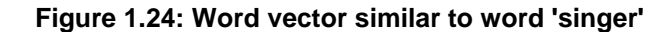

```
[( 'woman', 0.7866706012658177),('young', 0.7787864197368234),
 ('spider', 0.7728204994207245),
('girl', 0.7642560909647501)]
```
**Figure 1.25: Output of word embeddings for 'man'**

```
[('elizabeth', 0.9290495990532598),
('victoria', 0.8600464526851297),
('mary', 0.8089403382412337),
('anne', 0.7667713770457262),
('scotland', 0.6942531928211478),
('catherine', 0.6910265819525973),
('consort', 0.6906798004149294),
('tudor', 0.6686379422061477),
('isabella', 0.6666968276614551)]
```
**Figure 1.26: Output of word embeddings for 'queen'**

```
[( 'woman', 0.6842043995857239),('girl', 0.5943484306335449),
 ('creature', 0.5780946612358093),
 ('boy', 0.5204570293426514),
 ('person', 0.5135789513587952),
 ('stranger', 0.506704568862915),
 ('beast', 0.504448652267456),
('god', 0.5037523508071899),
 ('evil', 0.4990573525428772),
 ('thief', 0.4973783493041992)]
```
**Figure 1.27: Output for similar word embeddings**

```
[('mother', 0.7770676612854004),
 ('grandmother', 0.7024110555648804),
 ('wife', 0.6916966438293457)]
```
**Figure 1.28: Output for top three words for 'x'**

# Lesson 02: Applications of Natural Language Processing

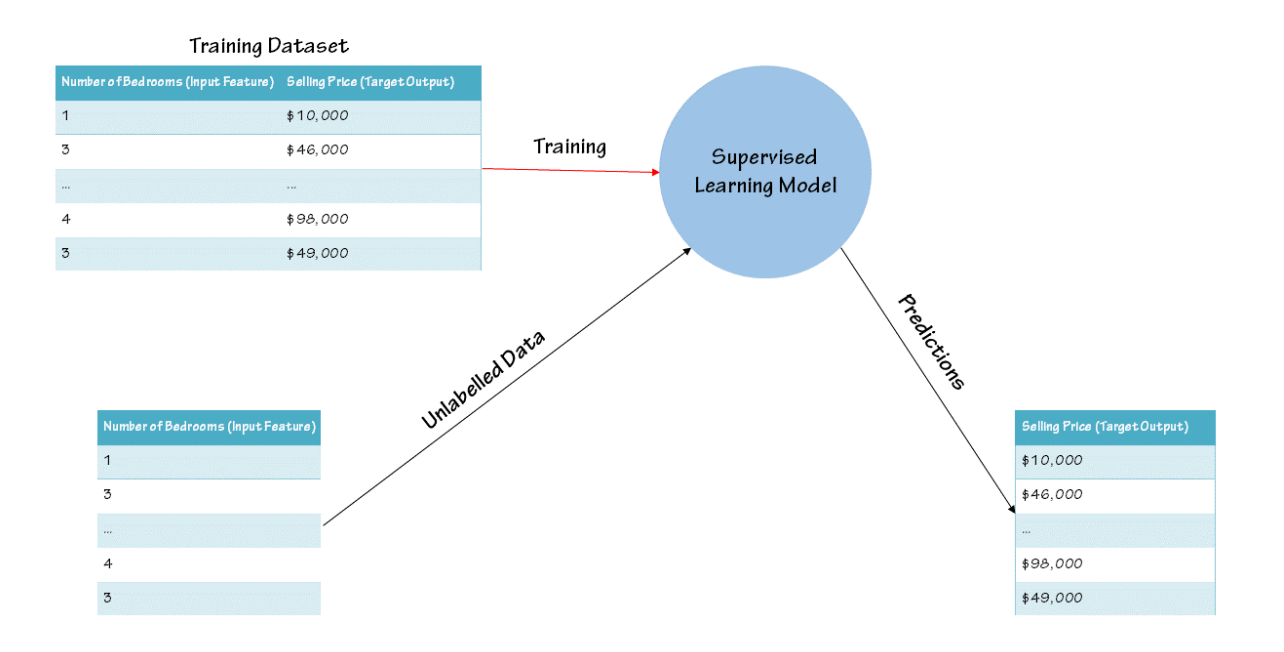

**Fig 2.1: Supervised learning**

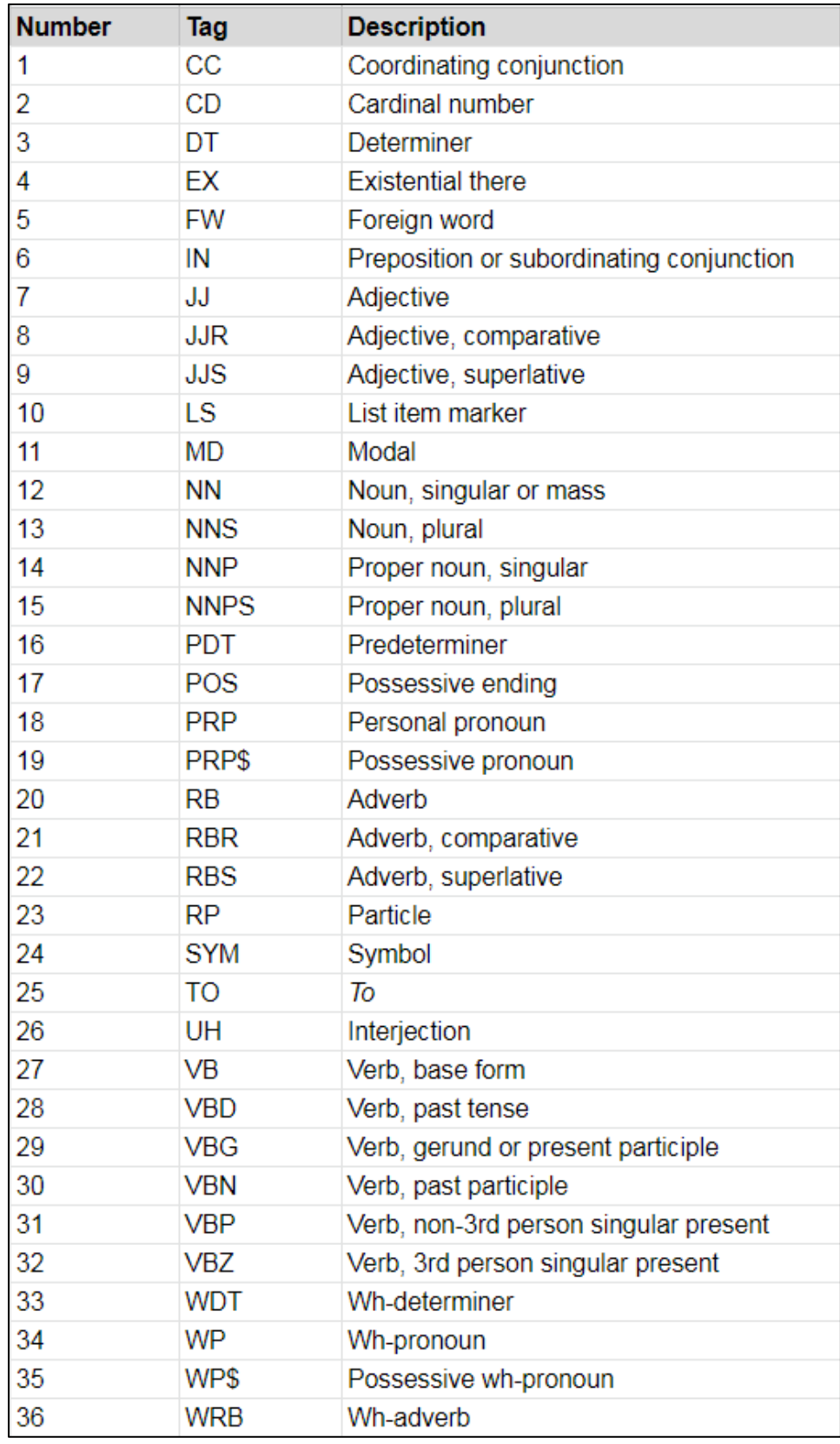

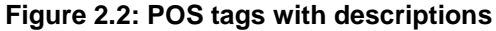

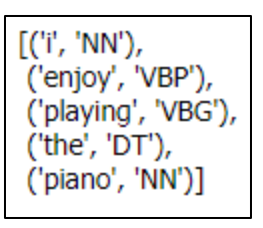

**Fig 2.3: Tagged output**

NN: noun, common, singular or mass common-carrier cabbage knuckle-duster Casino afghan shed thermostat<br>investment slide humour falloff slick wind hyena override subhumanity machinist ...

**Fig 2.4: Noun details**

| [('and', 'CC'),    |
|--------------------|
| ('so', 'RB'),      |
| ('i', 'JJ'),       |
| ('said', 'VBD'),   |
| ('im', 'NN'),      |
| ('going', 'VBG'),  |
| ('to', 'TO'),      |
| ('play', 'VB'),    |
| ('the', 'DT'),     |
| ('piano', 'NN'),   |
| ('for', 'IN'),     |
| ('the', 'DT'),     |
| ('play', 'NN'),    |
| ('tonight', 'NN')] |
|                    |

**Fig 2.5: Tagged output**

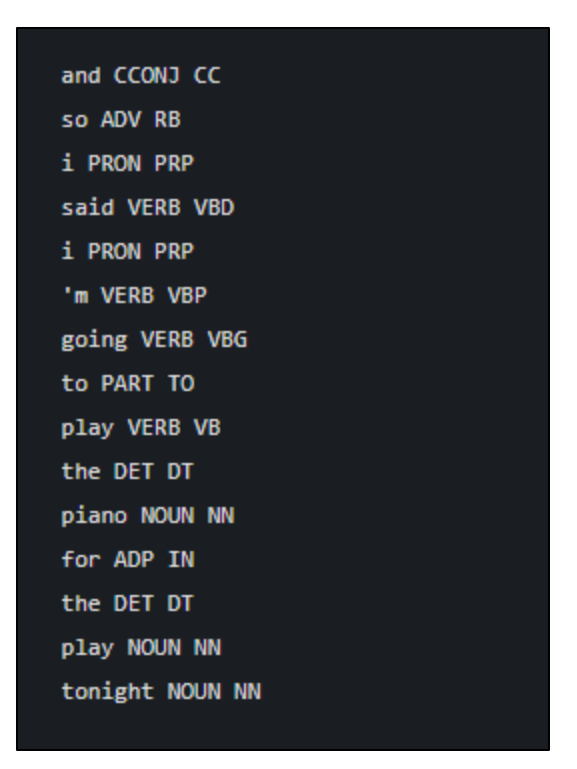

**Figure 2.6: Output for POS tags**

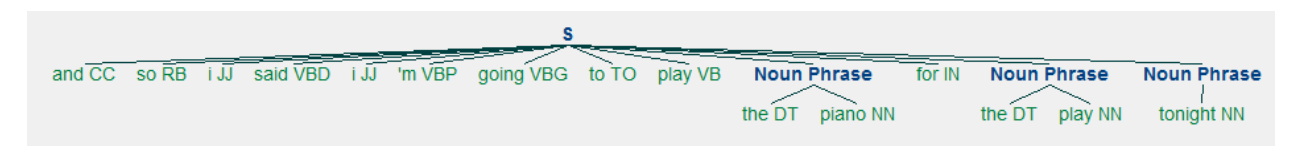

**Figure 2.7: Parse tree.**

**Figure 2.8: Output for chunking.**

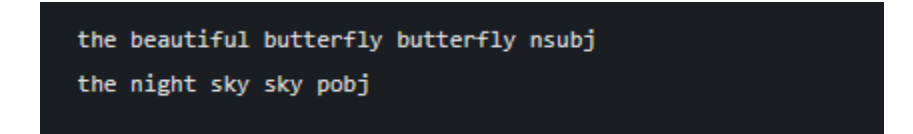

#### **Figure 2.9: Output for chunking with spaCy**

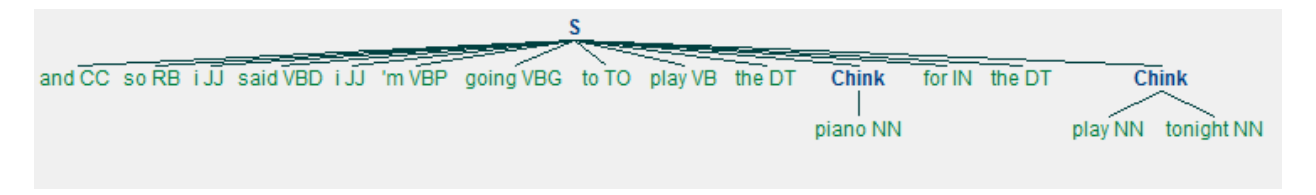

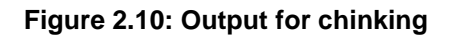

Training completed Accuracy: 0.8959505061867267

**Figure 2.11: Expected accuracy score.**

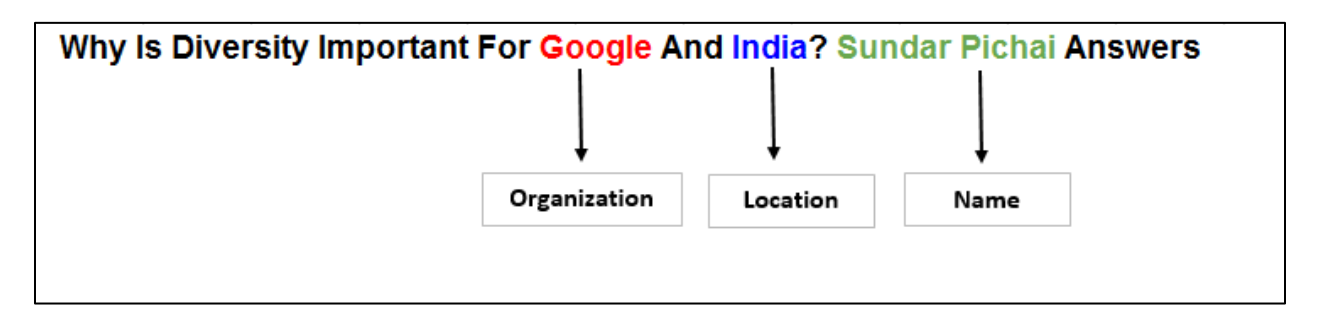

**Figure 2.12: Example for named entity recognition**

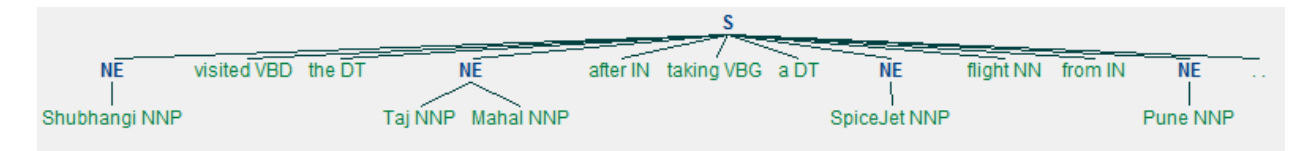

**Figure 2.13: Output for named entity recognition with POS tags**

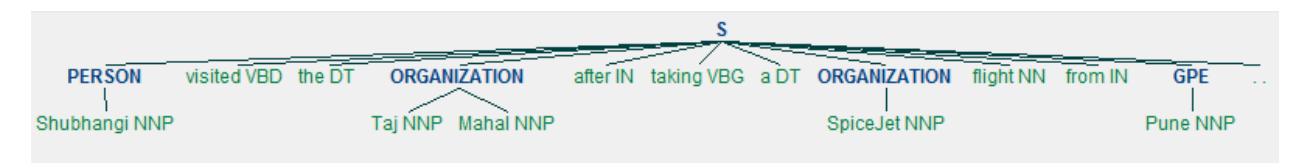

**Figure 2.14: Output with named entities**

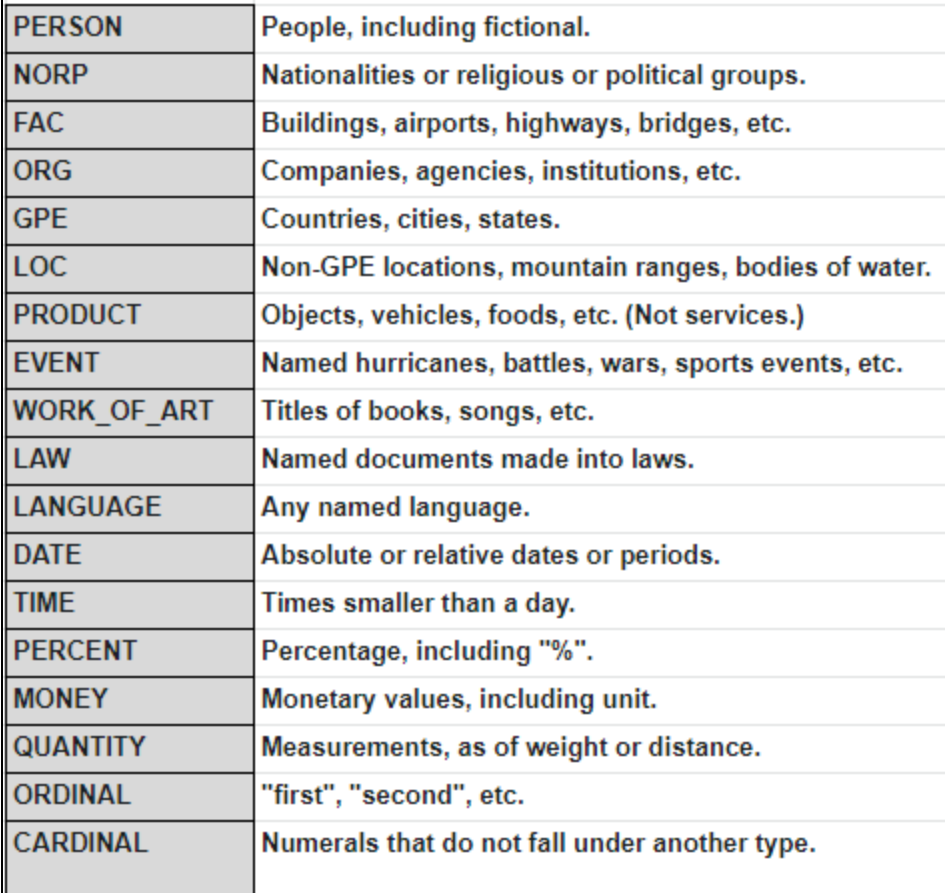

# **Figure 2.15: Categories of spaCy**

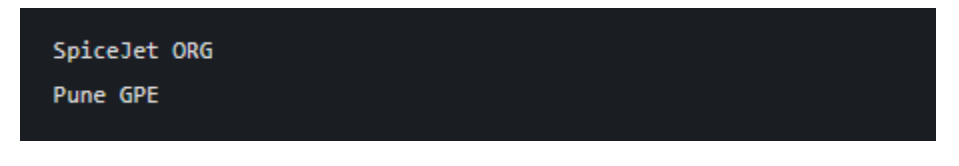

**Figure 2.16: Output for named entity**

Shubhangi Hora PERSON the Taj Mahal WORK\_OF\_ART SpiceJet ORG Pune GPE

**Figure 2.17: Output for named entity recognition with spaCy.**

```
(5)(PERSON Rudolph/NNP)
 (GPE Agnew/NNP)
  , / ,
 55/CDyears/NNS
 old/JJ
 and/CC
 former/JJ
 chairman/NN
 of/IN(ORGANIZATION Consolidated/NNP Gold/NNP Fields/NNP)
 PLC/NNP
  , / ,
 was/VBD
 named/VBN
 *-1/-NONE -
  a/DTnonexecutive/JJ
 director/NN
 of/IN
 this/DT
  (GPE British/JJ)
 industrial/JJ
  conglomerate/NN
  . / . )
```
**Figure 2.18: Expected output for NER on tagged corpus**

# Lesson 03: Introduction to Neural Networks

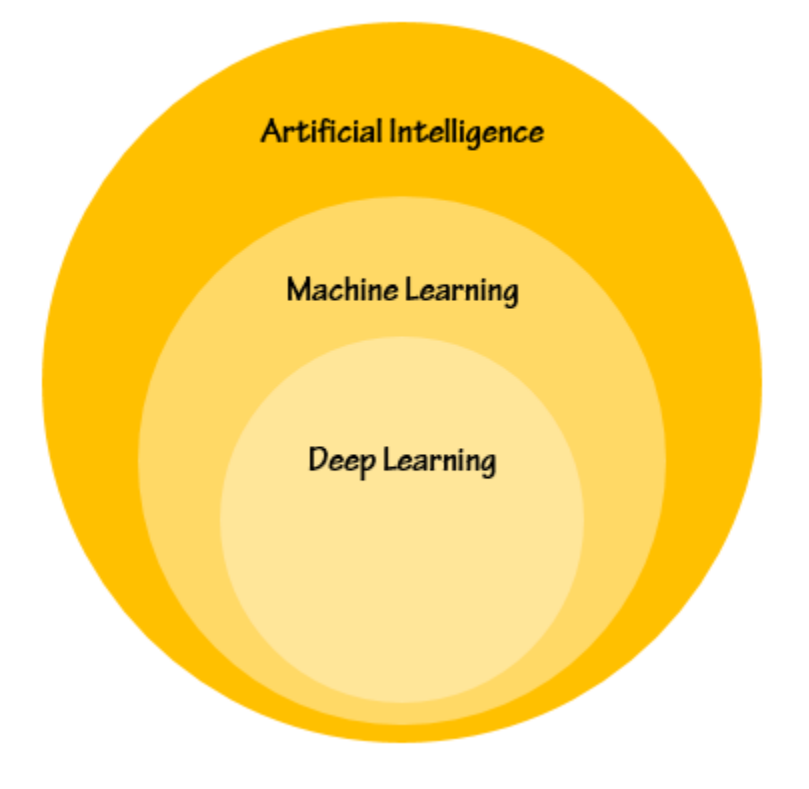

**Fig 3.1: Deep Learning as a subfield of Machine Learning**

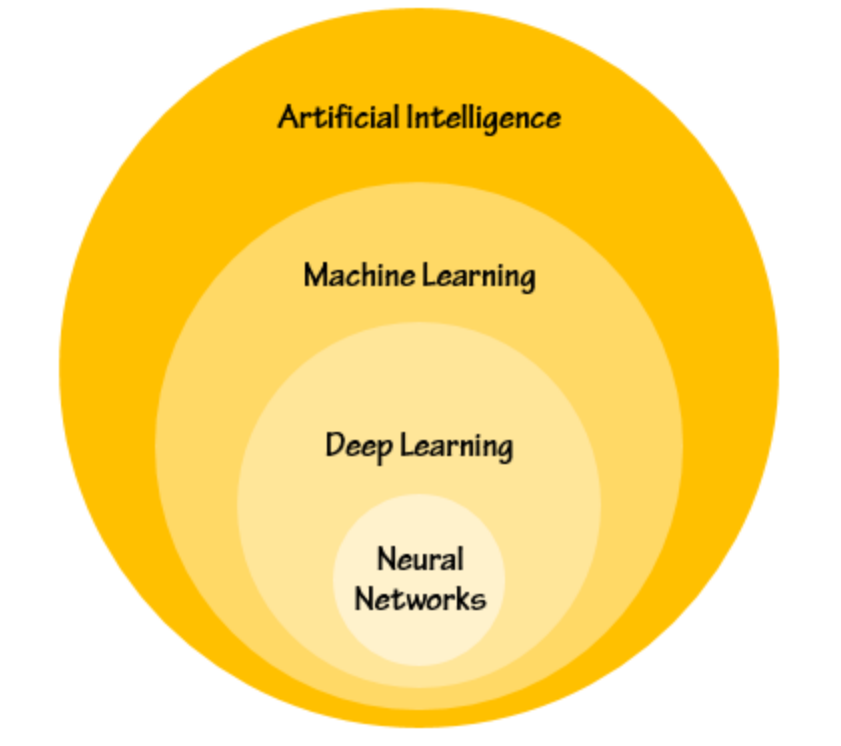

**Fig 3.2: Neural Networks as a part of the Deep Learning Approach**

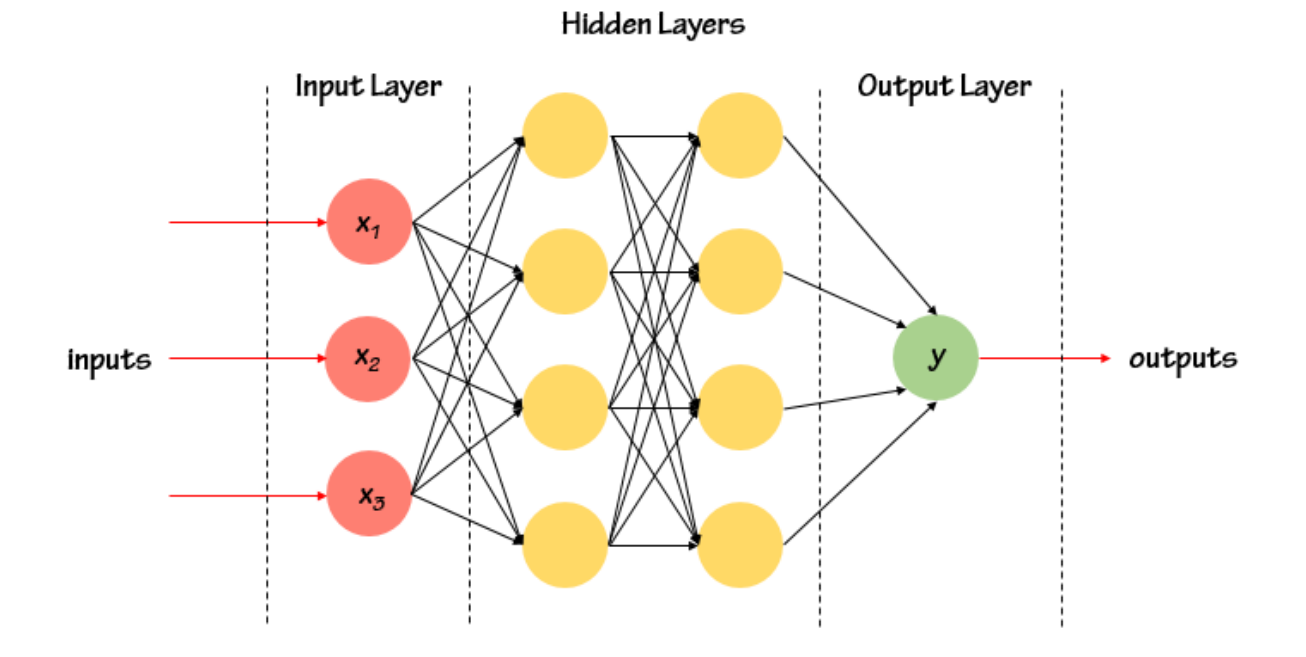

**Fig 3.3: A Neural Network with 2 Hidden Layers**

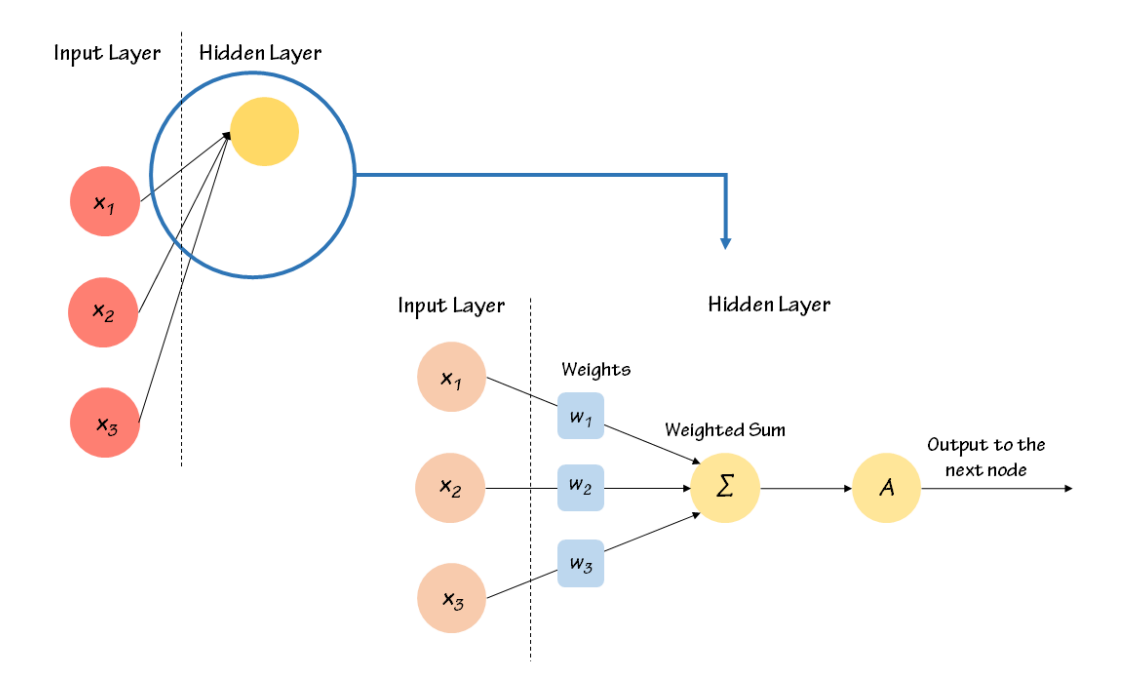

**Fig 3.4: The Weighted Connections of a Neural Network**

$$
f(x) = \frac{1}{1 + e^{-x}}
$$

**Figure 3.5: Expression for sigmoid function**

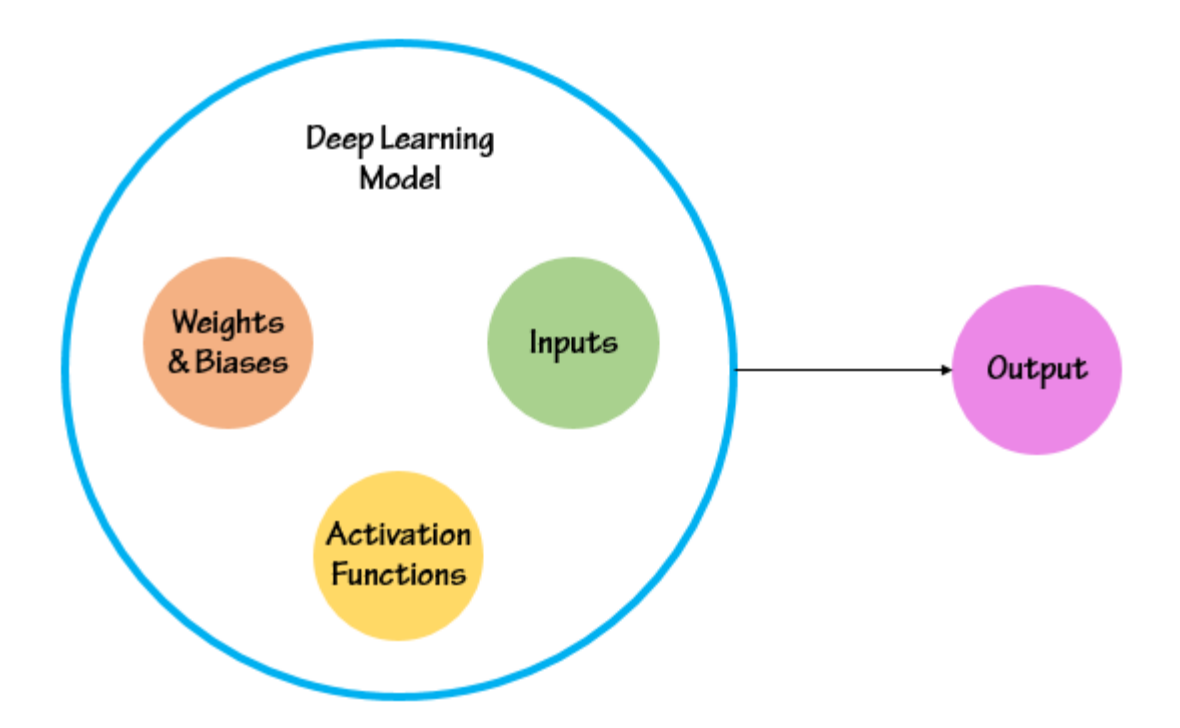

**Figure 3.6: Aspects of a deep learning model that impact the output**

$$
y = c + mx
$$

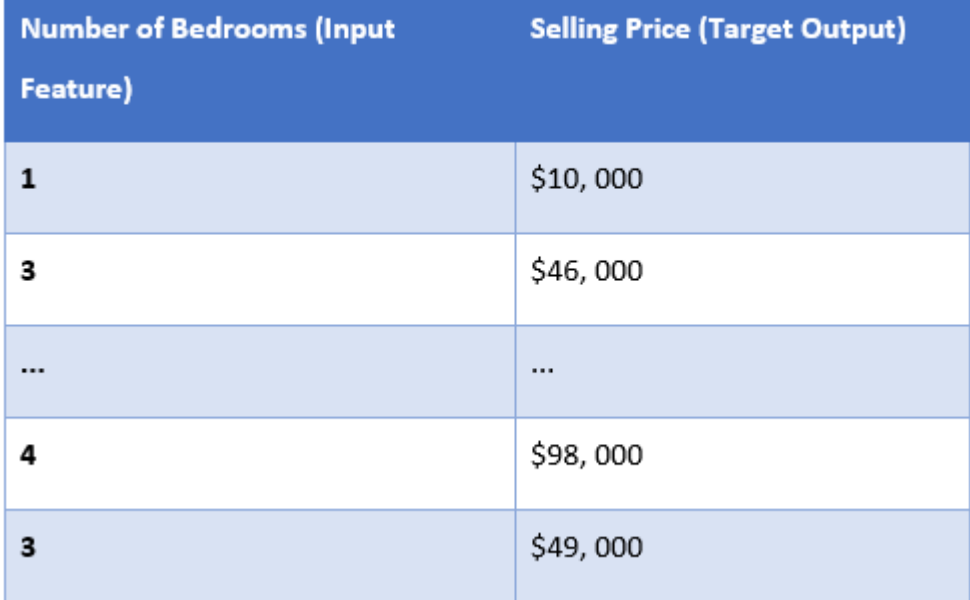

# **Figure 3.7: Expression for linear regression**

**Fig 3.8: Sample Dataset for Linear Regression**

$$
MSE = \frac{1}{n} \sum_{i}^{n} (y_i - f(x_i))^2
$$

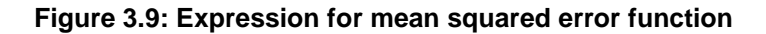

$$
Log Loss = -\frac{1}{N} \sum_{i=1}^{N} y_i (log (p(y_i)) + (1 - y_i)) (log (1 - p(y_i)))
$$

**Figure 3.10: Expression for log loss function**

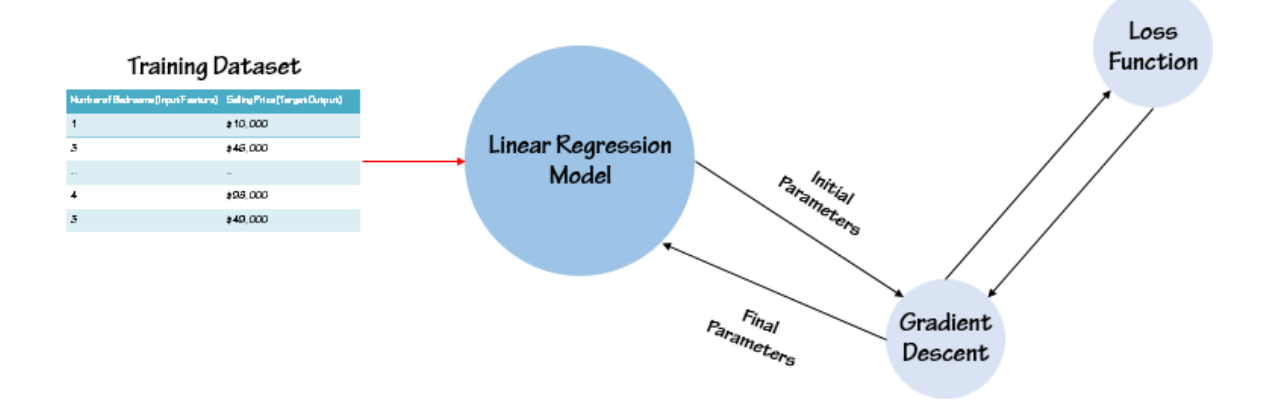

**Fig 3.11: Updating Parameters** 

$$
f(w, b) = \frac{1}{n} \sum_{i}^{n} (y_i - f(wx_i + b))^2
$$

**Figure 3.12: Expression for gradient of loss function**

$$
f'(w, b) = \begin{bmatrix} \frac{df}{dw} \\ \frac{df}{db} \end{bmatrix} = \begin{bmatrix} \frac{1}{N} \sum -2x_i(y_i - (wx_i + b)) \\ \frac{1}{N} \sum -2x_i(y_i - (wx_i + b)) \end{bmatrix}
$$

**Figure 3.13: Expression of gradient with partial derivaive of loss function**

$$
w = w - \left(\frac{df}{N}\right) * \alpha
$$

**Figure 3.14: Expression for learning rate multipled with gradient**

$$
b = b - \left(\frac{df}{N}\right) * \alpha
$$

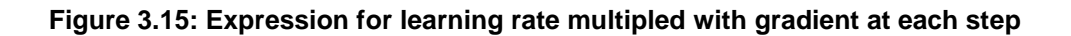

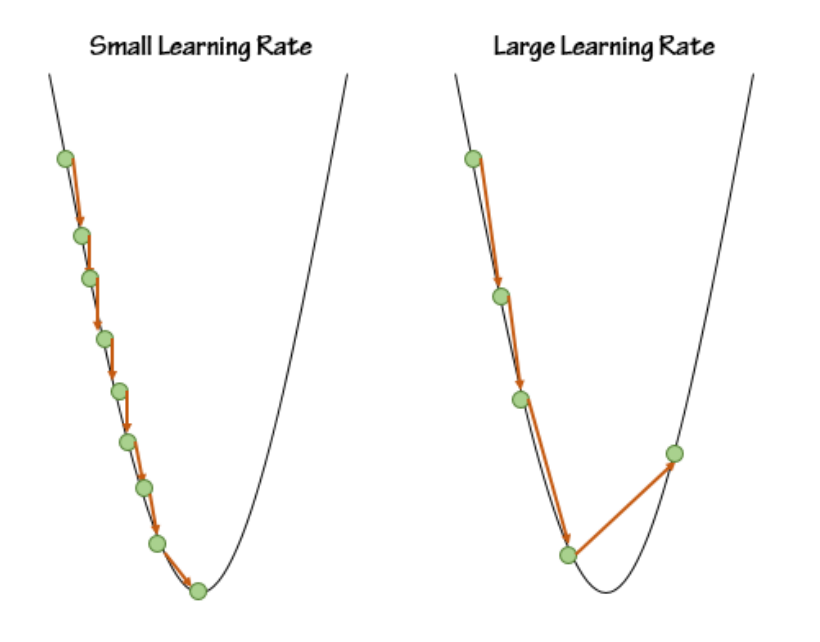

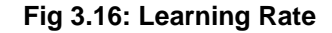

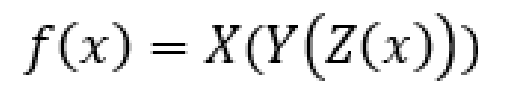

**Figure 3.17: Expression for backpropagation function**

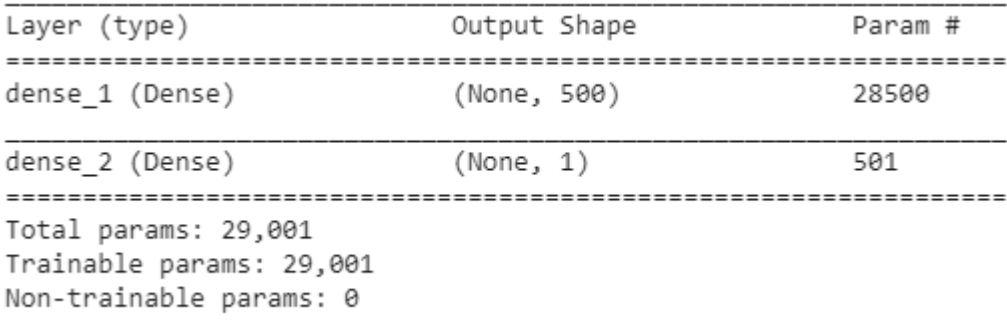

## **Figure 3.18: Model summary**

10/10 [===============================] - 0s 135us/step Accuracy: 0.8999999761581421

**Figure 3.19: Expected accuracy score**

20/20 [==============================] - 0s 160us/step Accuracy: 1.0  $[1.192093321833454e-07, 1.0]$ 

**Figure 3.20: Accuracy score**

# Lesson 04: Foundations of Convolutional networks

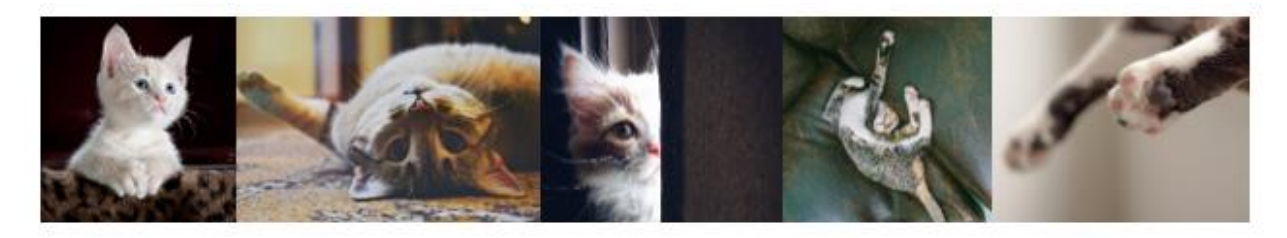

**Figure 4.1: Examples of spatial variance**

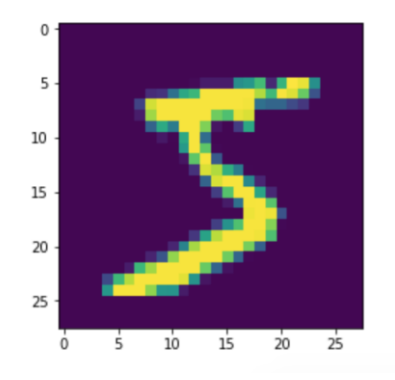

**Figure 4.2: Visualization of an image**

| 253 |
|-----|
| 170 |
| 127 |
| 154 |

**Figure 4.3: Numerical representation of an image**

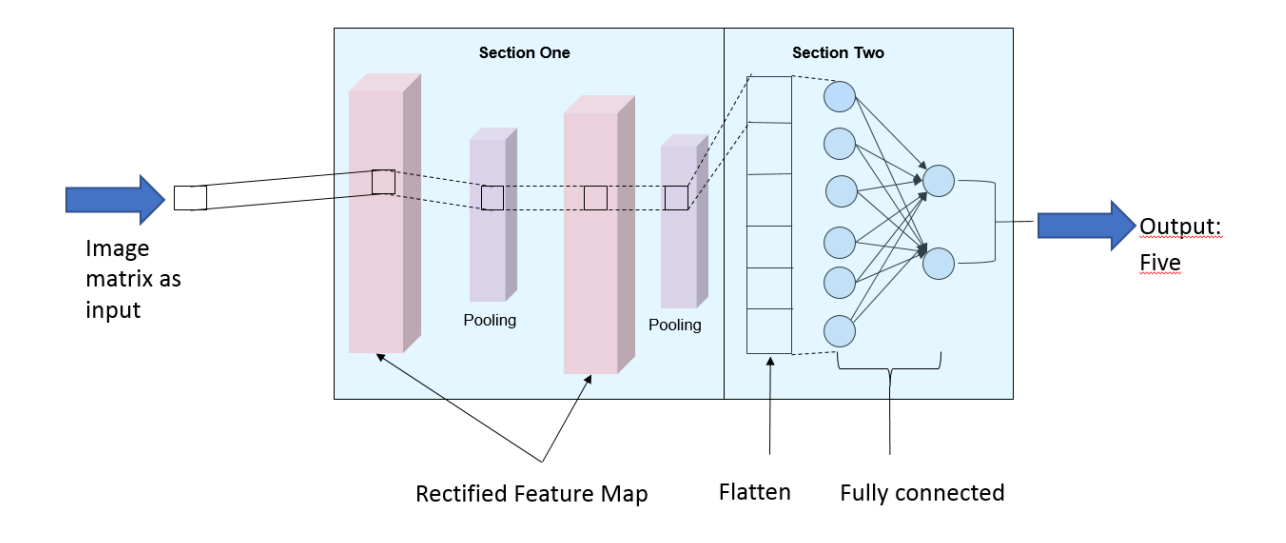

**Figure 4.4: Application of convolution and ReLU operations**

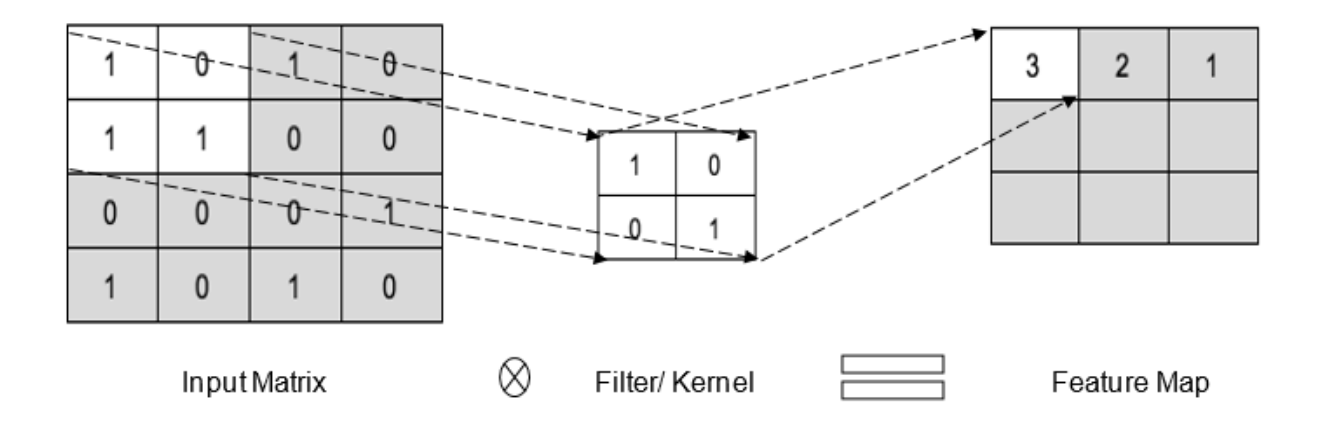

**Figure 4.5: Filter application to images**

**Figure 4.6: Image after applying ReLU function**

**Figure 4.8: Max pool**

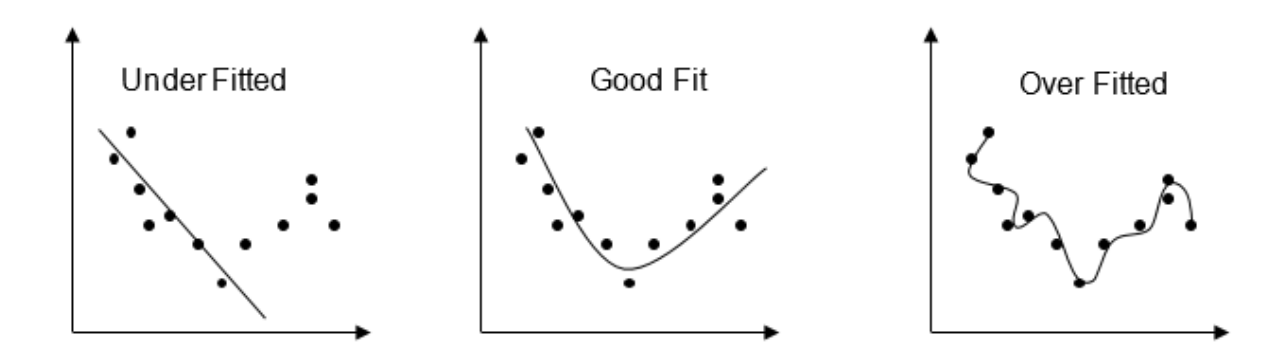

**Figure 4.9: Regularization**

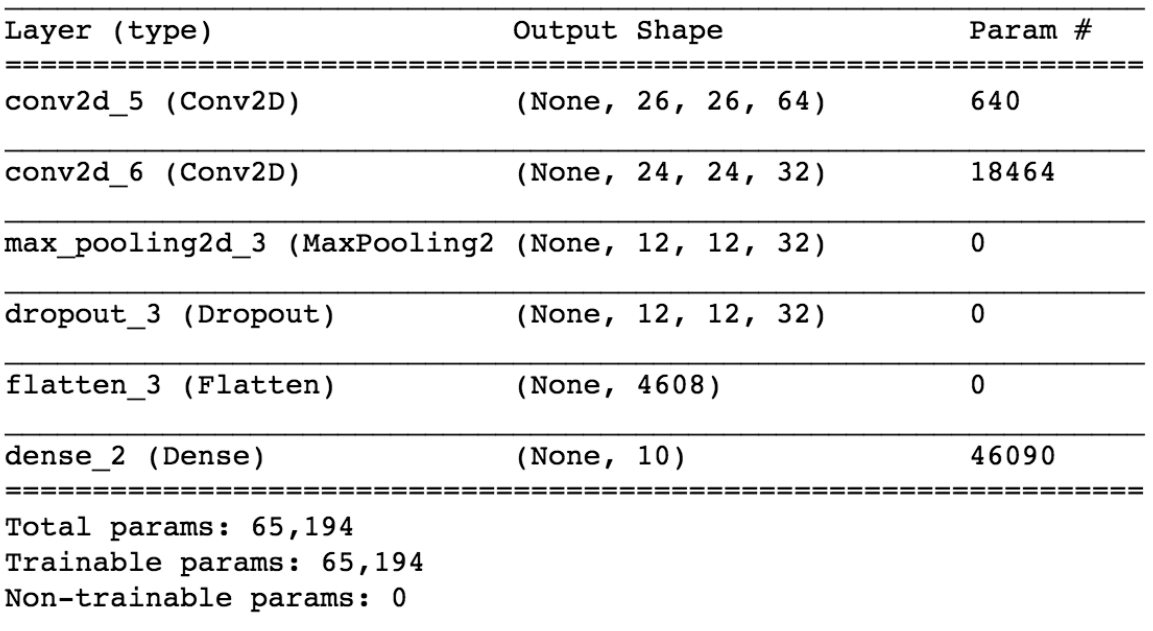

# **Figure 4.10: Model summary**

$$
softmax(y_i) = \frac{exp(y_i)}{\sum_{j}^{C} \dots \exp(y_j)} \text{ where } i = \text{ is the class } 0, 1, \dots, 9
$$

# **Figure 4.12: Expression to calculate probability**

$$
H(y',y) = -\sum_i \square y' log(softmax(y_i))
$$

## **Figure 4.13: Expression to calculate loss**

## **Figure 4.14: Cross-entropy loss vs. predicted probability**

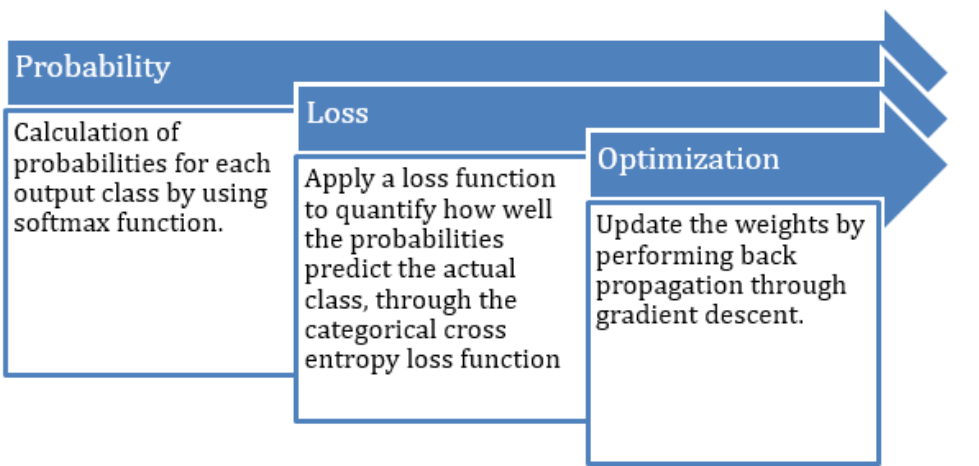

#### **Figure 4.15: Steps for task of classification**

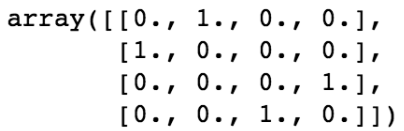

#### **Figure 4.16: Array output**

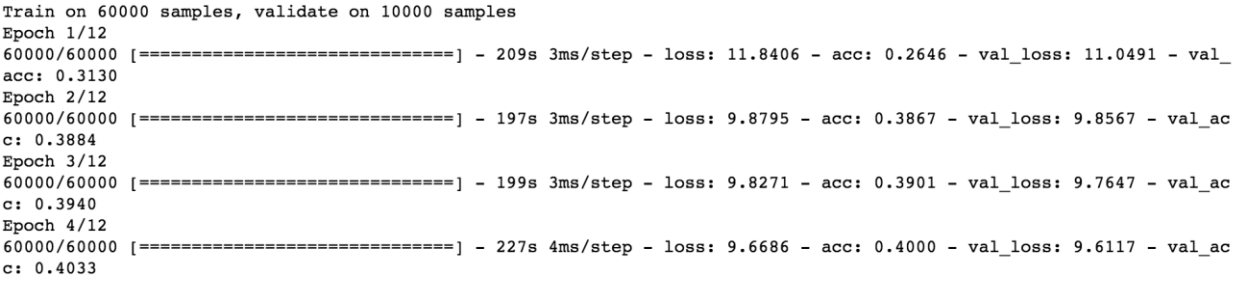

## **Figure 4.17: Training the model**

Test loss: 6.17029175567627 Test accuracy: 0.6169

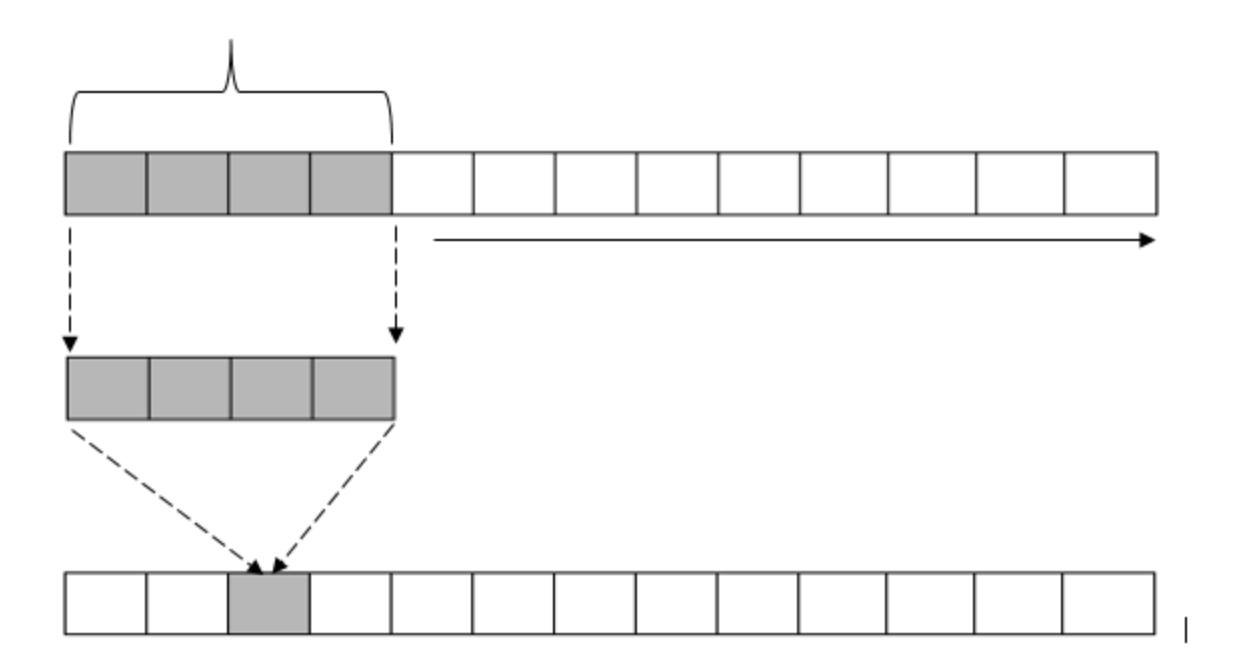

**Figure 4.19: One-dimensional convolution**

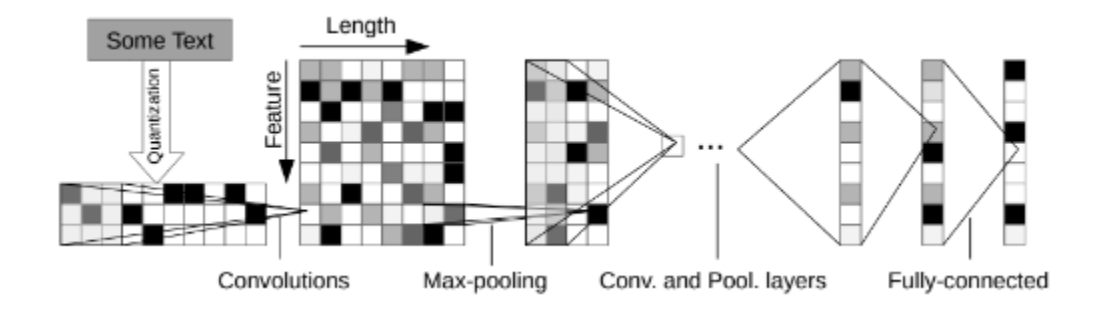

**Figure 4.20: CNN with 6 convolutional and 3 fully connected layers**

Test loss: 2.2279047027615064 Test accuracy: 0.43232413178984863

**Figure 4.21: Accuracy score**

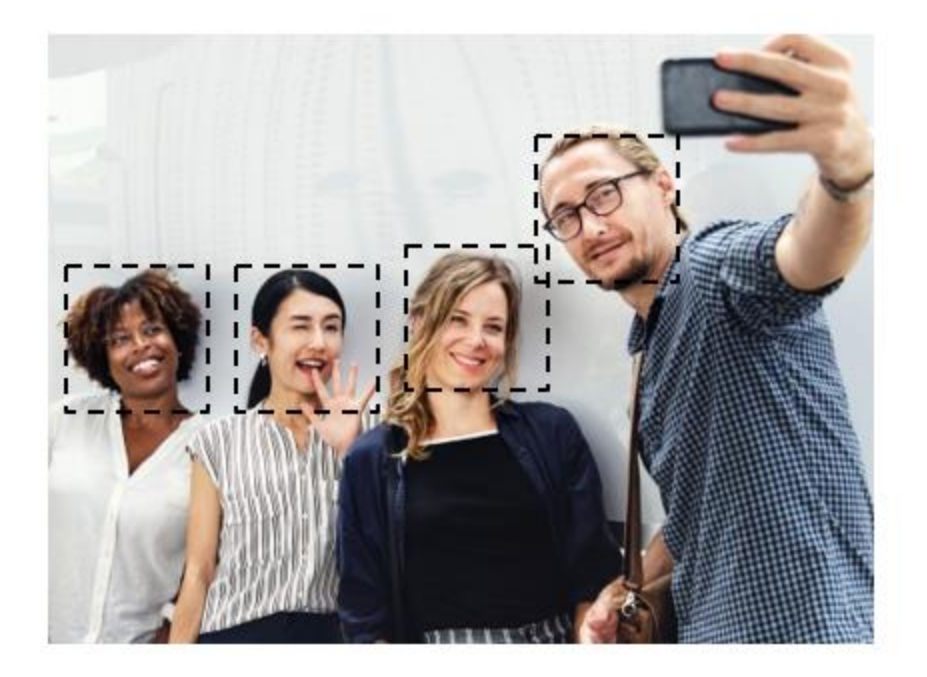

**Figure 4.22: Facial Recognition**

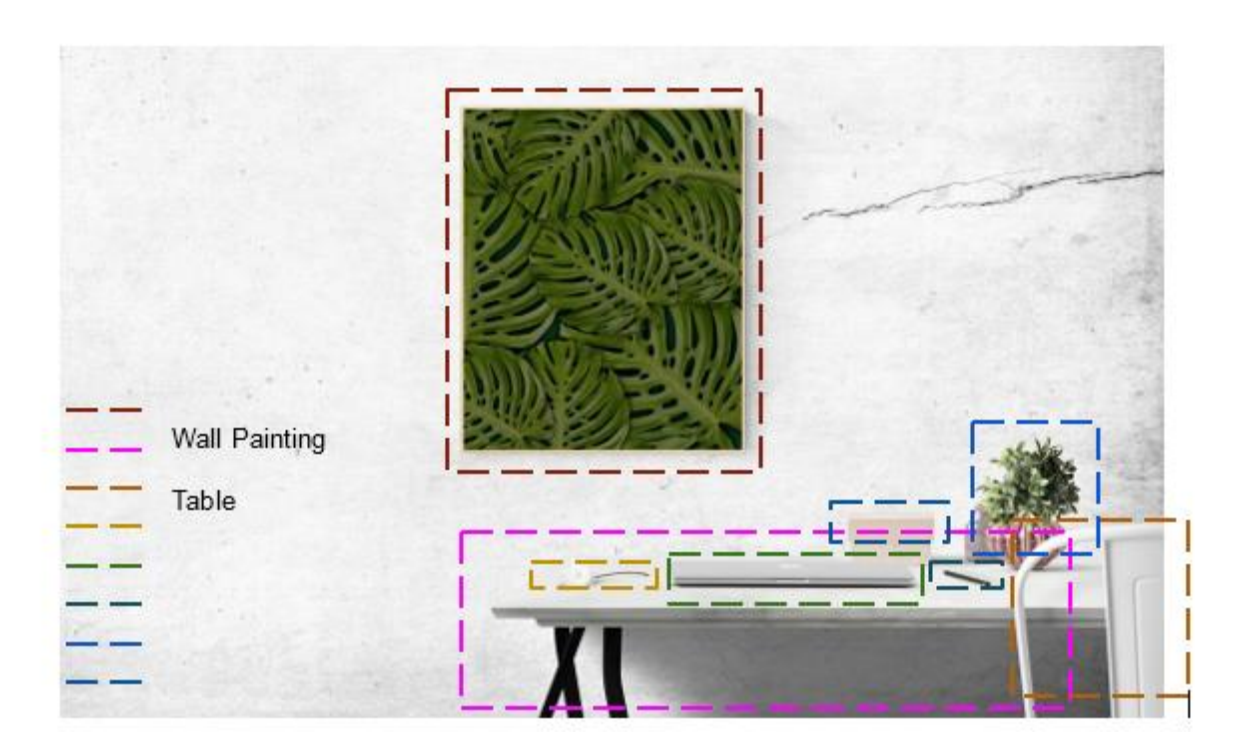

**Figure 4.23: Object detection**

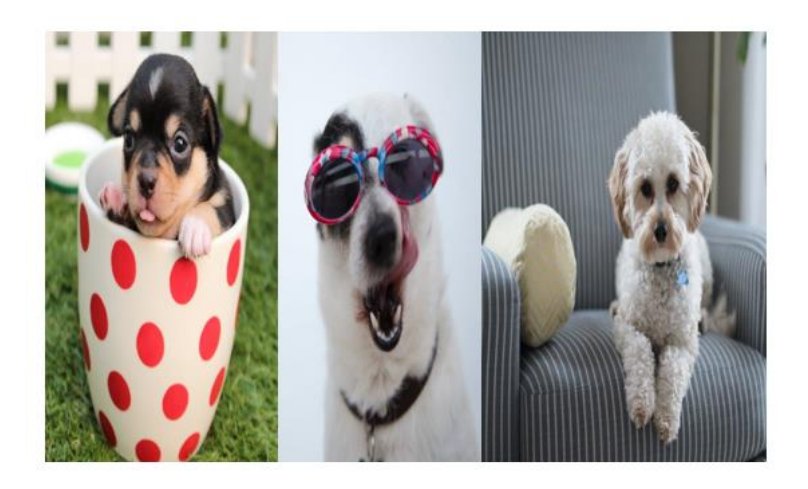

A puppy in a cup

A white puppy sitting<br>on a sofa chair

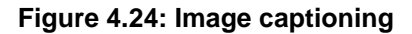

A dog wearing<br>sunglasses

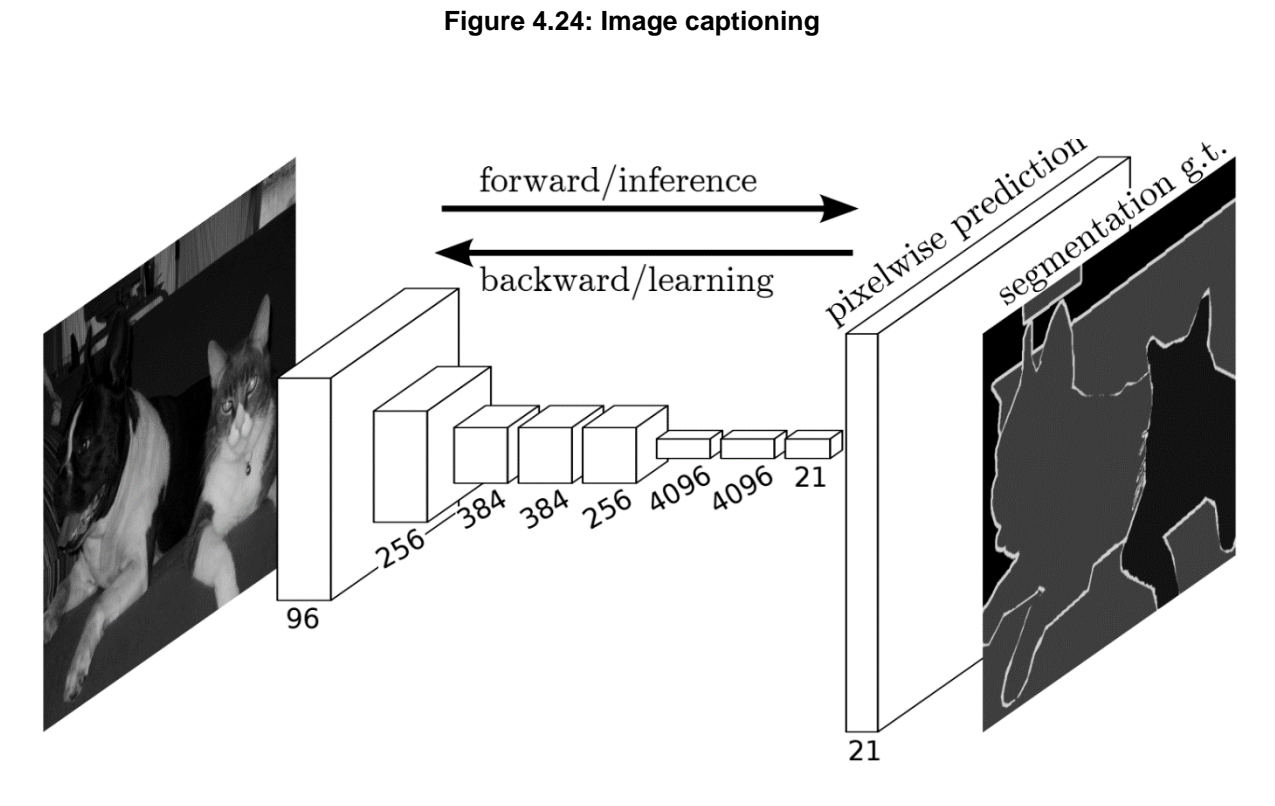

**Figure 4.25: Semantic segmentation**

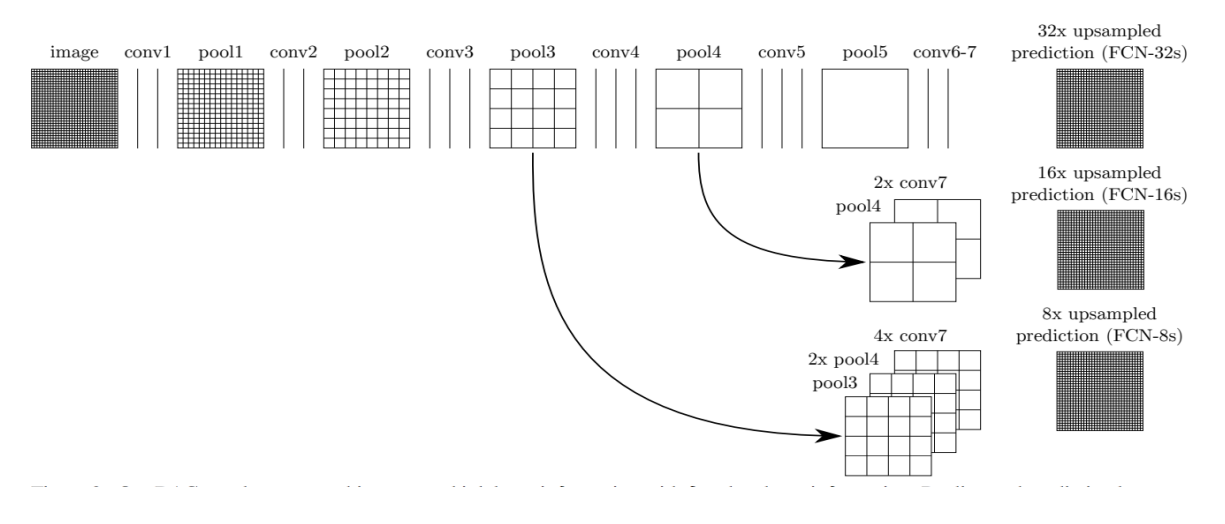

**Figure 4.26: Sample architecture of semantic segmentation**

Training Accuracy: 1.0000 Testing Accuracy: 0.8167

**Figure 4.27: Accuracy scores**

# Lesson 05: Recurrent Neural Networks

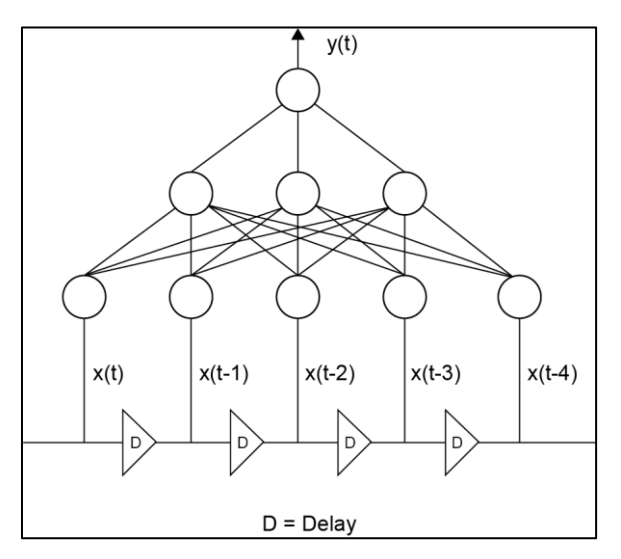

**Figure 5.1: TDNN structure**

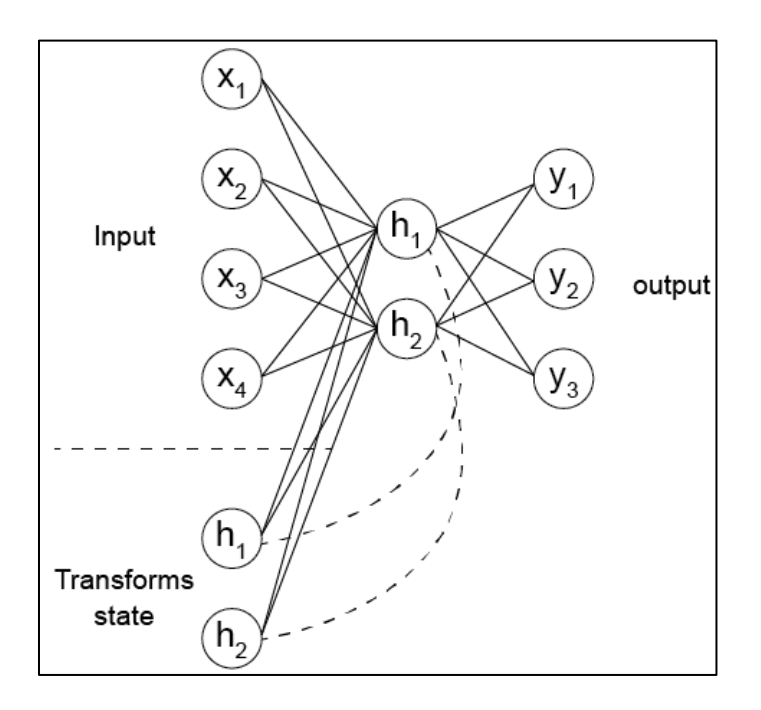

**Figure 5.2: SimpleRNN structure**

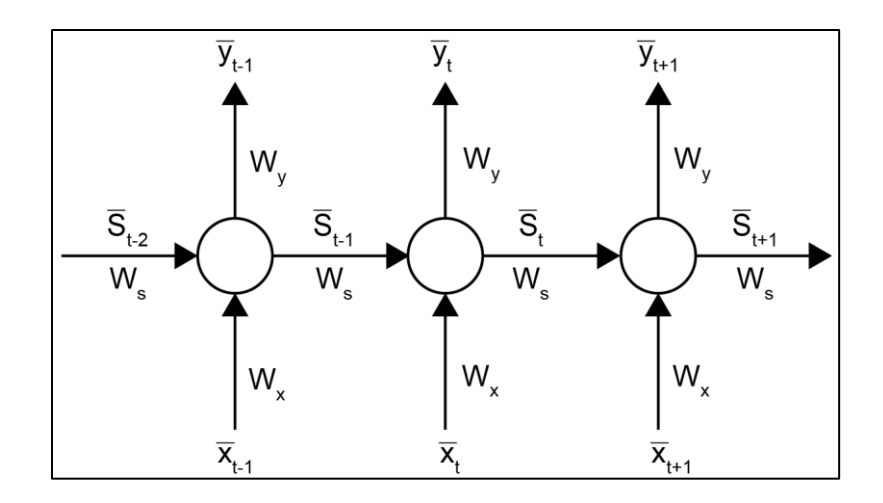

**Figure 5.3: RNN structure**

$$
\bar{y}_t = F(\bar{x}_t, W)
$$

## **Figure 5.4: Expression for the output of an RNN**

$$
\bar{y}_t = F(\bar{x}_t, \bar{x}_{t-1}, \bar{x}_{t-2}, \cdots, \bar{x}_{t-t_0}, W)
$$

**Figure 5.5: Expression for the output of an RNN at time t**

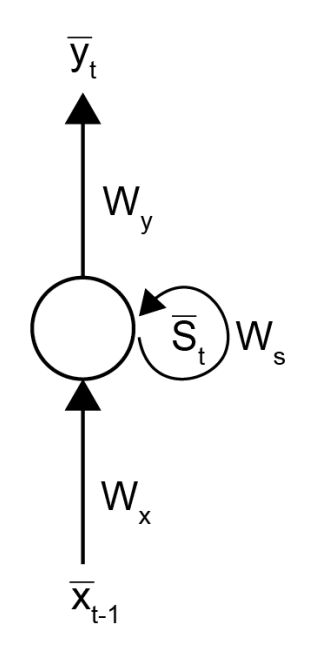

**Figure 5.6: Folded model of an RNN**

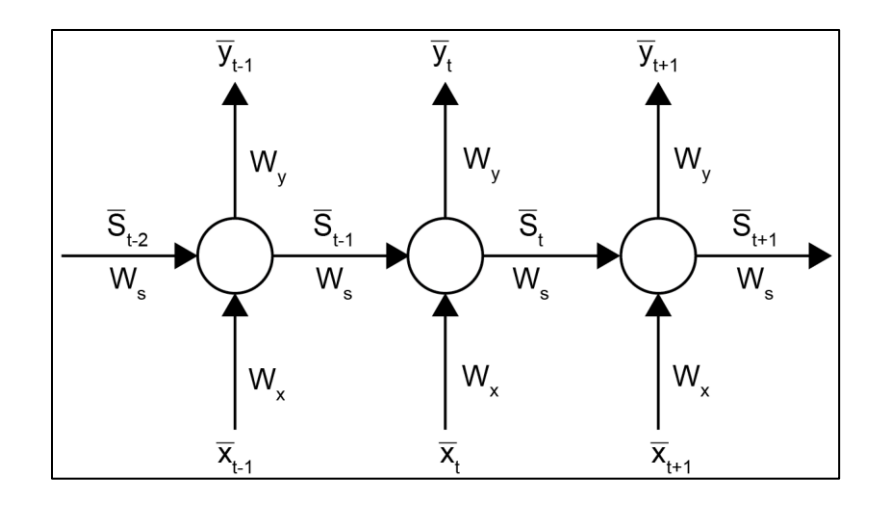

**Figure 5.7: Unfolding of an RNN**

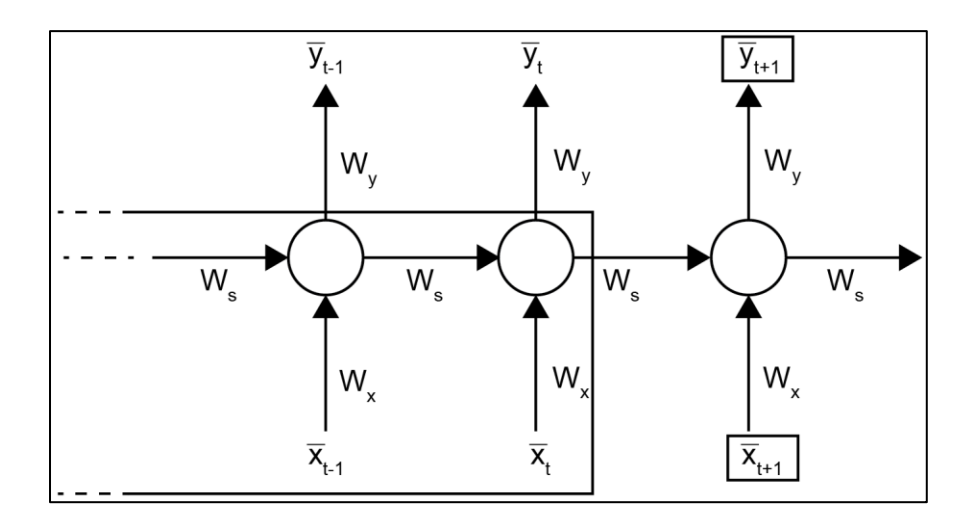

**Figure 5.8: Unfolded RNN**

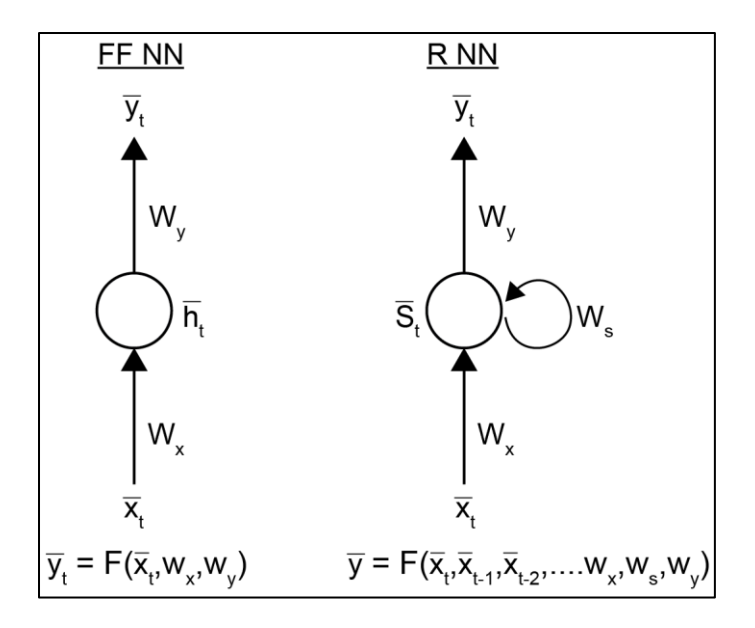

**Figure 5.9: Differences between FFNNs and RNNs**

$$
\overline{h}_t = \overline{x}_t \cdot w_x \qquad \overline{s}_t = \overline{x}_t \cdot w_x + \overline{s}_{t-1} \cdot w_s
$$
\n
$$
\overline{x}_t w_x + (\overline{x}_{t-1} w_x, \overline{S}_{t-2} w_s) w_s
$$
\n
$$
\overline{y}_t = \overline{h}_t \cdot w_y \qquad \overline{y}_t = s_t \cdot w_y
$$

**Figure 5.10: Output expressions for FFNNs and RNNs**

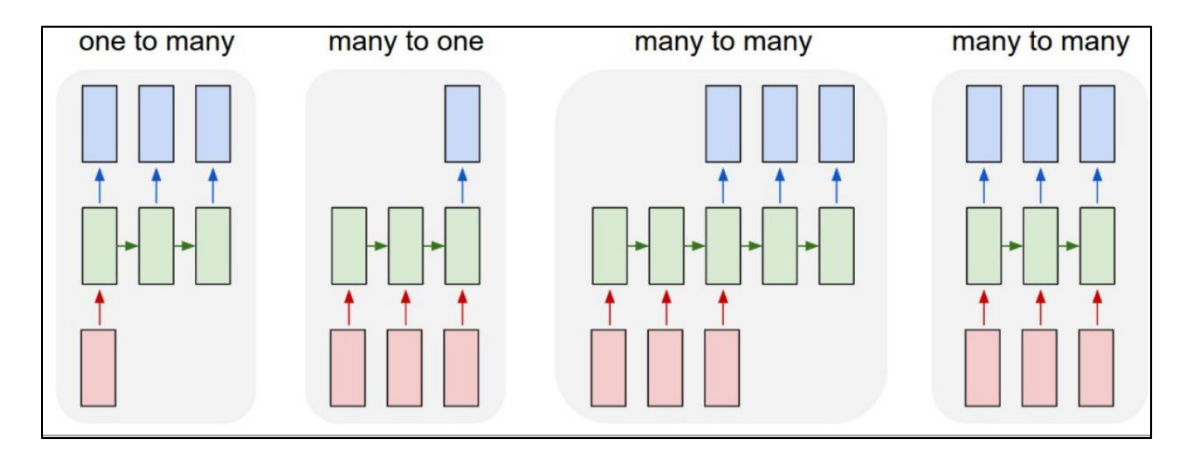

**Figure 5.11 Different architectures of RNNs**

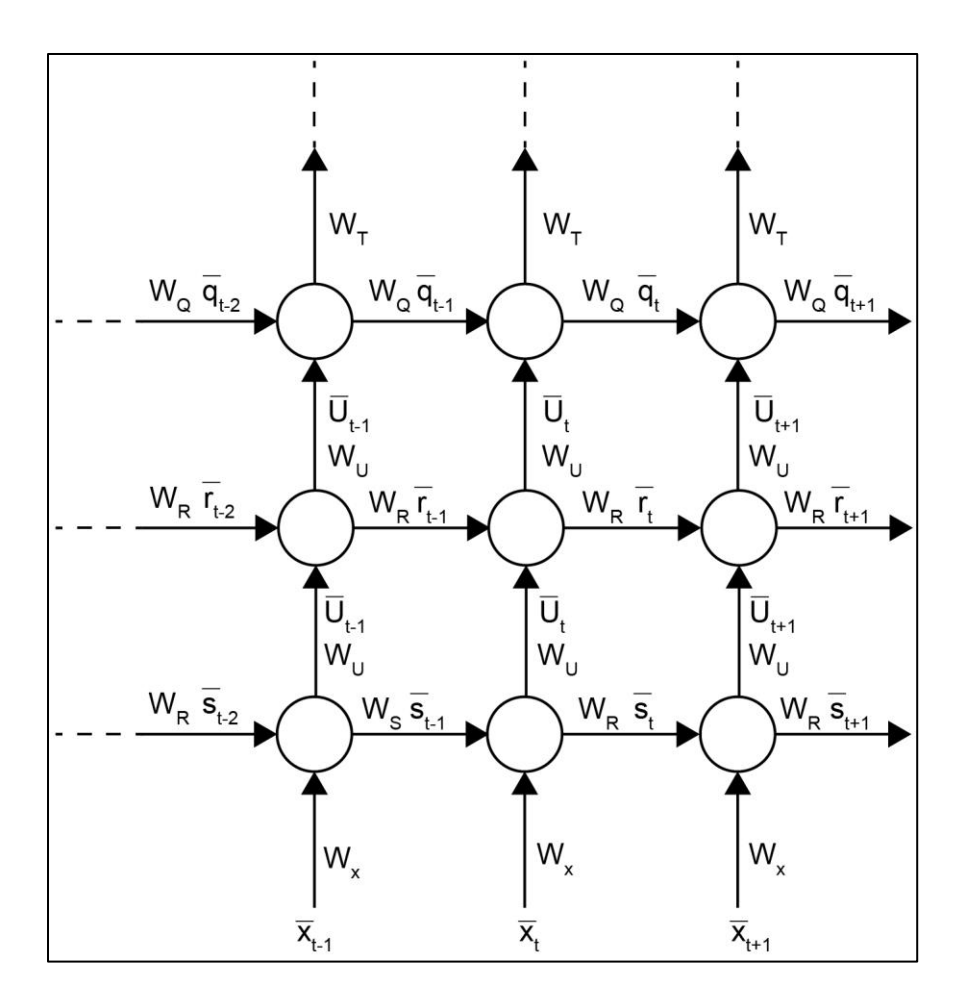

**Figure 5.12: Stacked RNNs**

$$
W_{new} = W_{previous} + \Delta W
$$

**Figure 5.13: Expression for weight update**

$$
\Delta W = -\alpha \frac{\partial E}{\partial W}
$$

**Figure 5.14 Partial derivative of error with regards to weight**
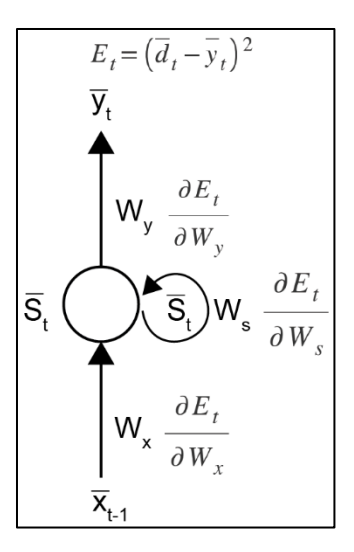

**Figure 5.15: Loss function**

$$
E_3 = (d_3 - y_3)^2
$$

**Figure 5.16 Loss at time t=3**

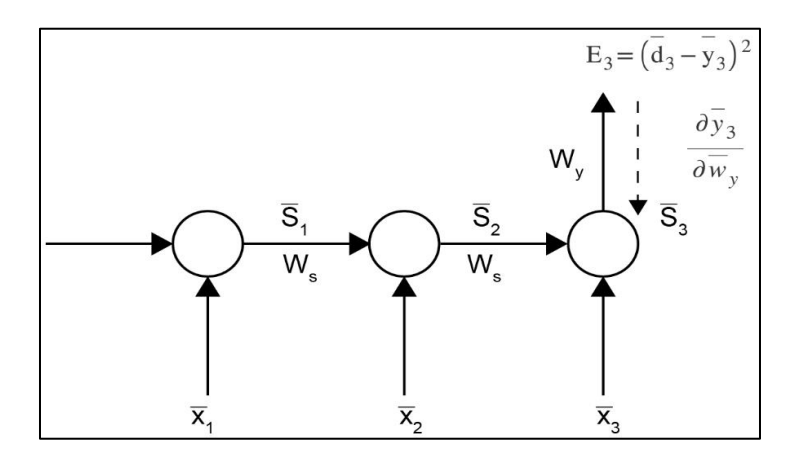

**Figure 5.18: Back propagation of loss through weight matrix Wy**

$$
\frac{\partial E_3}{\partial W_v} = \frac{\partial E_3}{\partial y_3} \frac{\partial y_3}{\partial W_v}
$$

**Figure 5.19: Expression for weight matrix Wy**

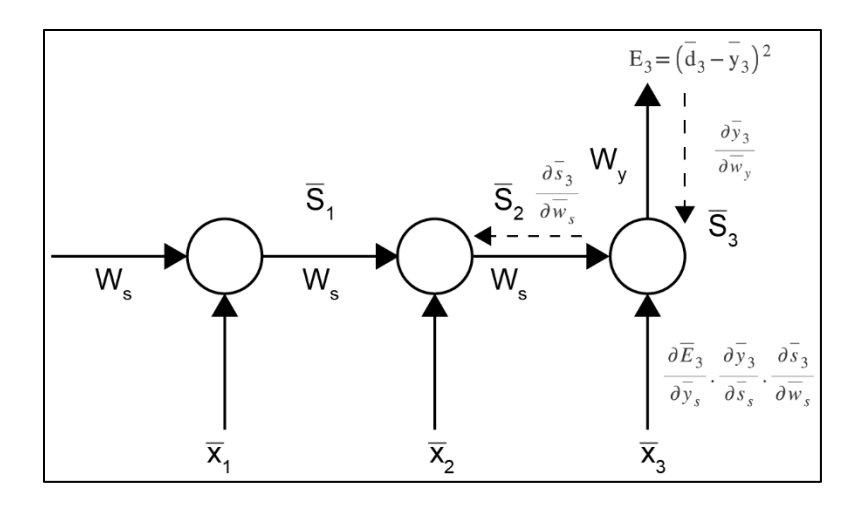

**Figure 5.20: Back propagation of loss through weight matrix Ws with respect to S<sup>3</sup>**

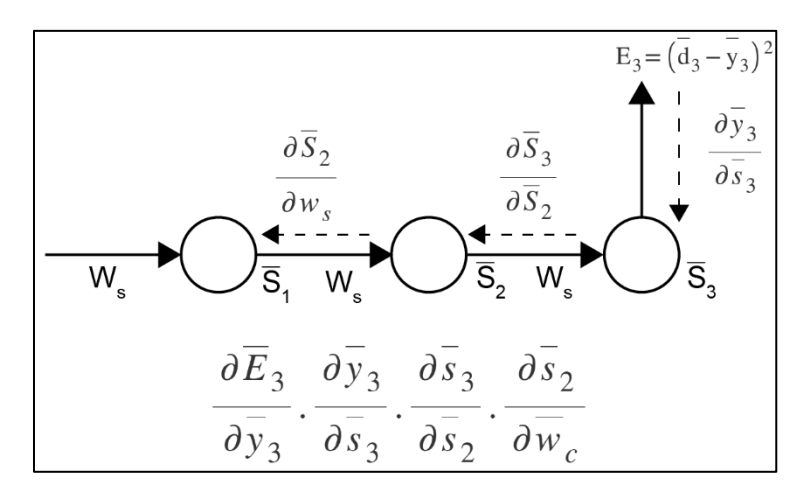

**Figure 5.21: Back propagation of loss through weight matrix Ws with respect to S2**

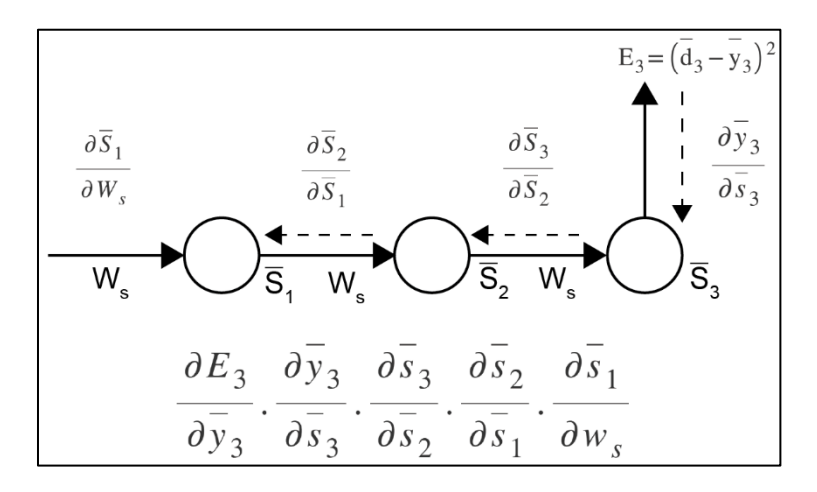

**Figure 5.22: Back propagation of loss through weight matrix Ws with respect to S1**

$$
\frac{\partial E_3}{\partial W_s} = \frac{\frac{\partial E_3}{\partial y_3} \cdot \frac{\partial y_3}{\partial s_3} \cdot \frac{\partial z_3}{\partial s_2} \cdot \frac{\partial z_2}{\partial w_s}}{\frac{\partial E_3}{\partial y_3} \cdot \frac{\partial y_3}{\partial s_3} \cdot \frac{\partial z_3}{\partial s_2} \cdot \frac{\partial z_2}{\partial w_s}}
$$
  
+ 
$$
\frac{\partial E_3}{\partial y_3} \cdot \frac{\partial y_3}{\partial s_3} \cdot \frac{\partial z_3}{\partial s_2} \cdot \frac{\partial z_2}{\partial s_1} \cdot \frac{\partial z_1}{\partial w_s}
$$

**Figure 5.23: Sum of all derivatives of error with respect to Ws at t=3**

| $\partial \mathord{\text{\rm E}}_{\text{\tiny N}}$                                                                           |  | $\sum_{N}^N \partial E_N \partial y_N \partial S_i$ |  |
|----------------------------------------------------------------------------------------------------|--|-----------------------------------------------------|--|
| $\overline{\partial W_s} = \sum_{i=1}$ $\overline{\partial y_N} \cdot \overline{\partial s_i} \cdot \overline{\partial W_s}$ |  |                                                     |  |

**Figure 5.24: General expression for the derivative of error with respect to Ws**

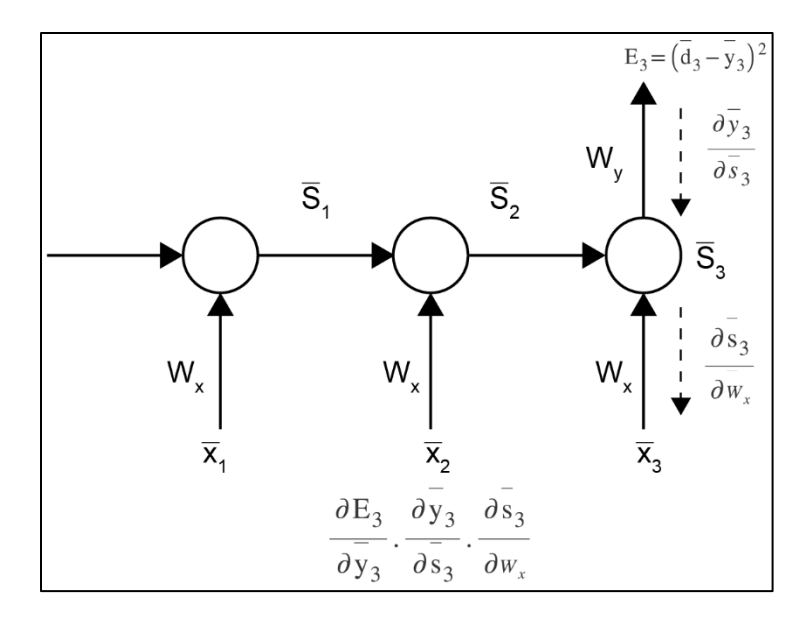

**Figure 5.25: Back propagation of loss through weight matrix Wx with respect to S<sup>2</sup>**

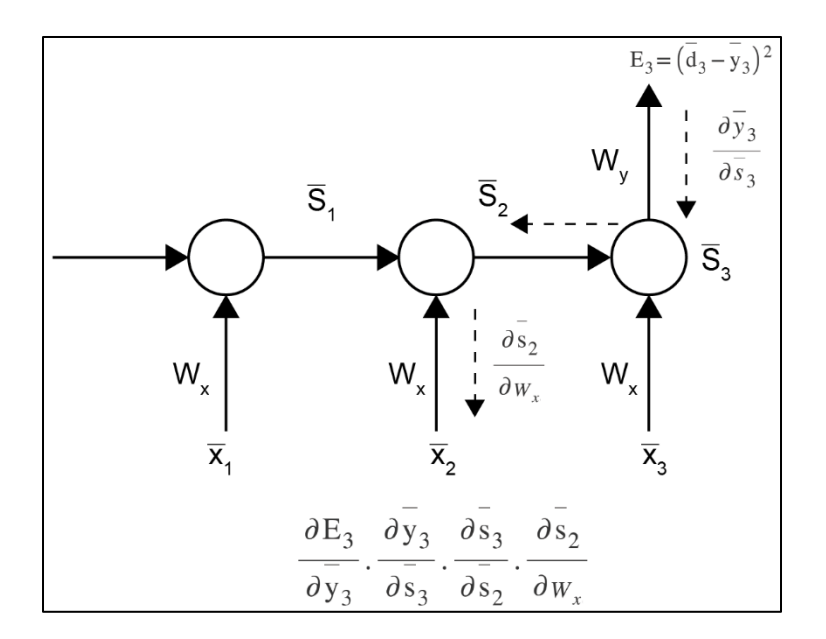

**Figure 5.26: Back propagation of loss through weight matrix Wx with respect to S<sup>2</sup>**

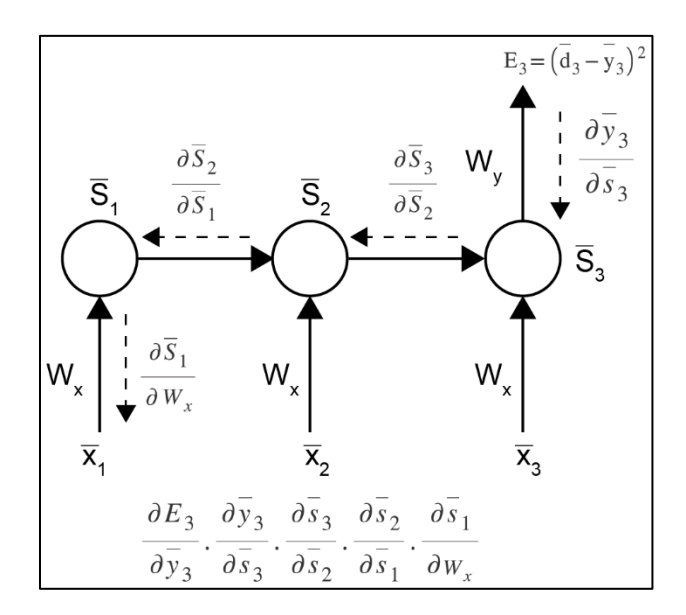

**Figure 5.27: Back propagation of loss through weight matrix Wx with respect to S1**

$$
\frac{\partial E_3}{\partial W_x} = \frac{\partial E_3}{\partial y_3} \cdot \frac{\partial y_3}{\partial s_3} \cdot \frac{\partial s_3}{\partial s_2} \cdot \frac{\partial s_2}{\partial w_x}
$$
  
+ 
$$
\frac{\partial E_3}{\partial y_3} \cdot \frac{\partial y_3}{\partial s_3} \cdot \frac{\partial s_3}{\partial s_2} \cdot \frac{\partial s_2}{\partial w_x}
$$
  
+ 
$$
\frac{\partial E_3}{\partial y_3} \cdot \frac{\partial y_3}{\partial s_3} \cdot \frac{\partial s_3}{\partial s_2} \cdot \frac{\partial s_2}{\partial s_1} \cdot \frac{\partial s_1}{\partial w_x}
$$

**Figure 5.28: Sum of all derivatives of error with respect to Wx at t=3**

| $\partial E_{N}$ |                      | $\partial E_N$ $\partial y_N$ | $\partial S_i$   |
|------------------|----------------------|-------------------------------|------------------|
| $\partial W_{v}$ | $i=1$ $\partial y_N$ | $\partial S_i$                | $\partial W_{x}$ |

**Figure 5.29: General expression of derivative of error with respect to Wx**

| Layer (type)                                                                | Output Shape | Param # |
|-----------------------------------------------------------------------------|--------------|---------|
| simple rnn 1 (SimpleRNN)                                                    | (None, 64)   | 10560   |
| dense 1 (Dense)                                                             | (None, 64)   | 4160    |
| dense 2 (Dense)                                                             | (None, 100)  | 6500    |
| Total params: 21,220<br>Trainable params: 21,220<br>Non-trainable params: 0 |              |         |

**Figure 5.30: Model summary for model layers**

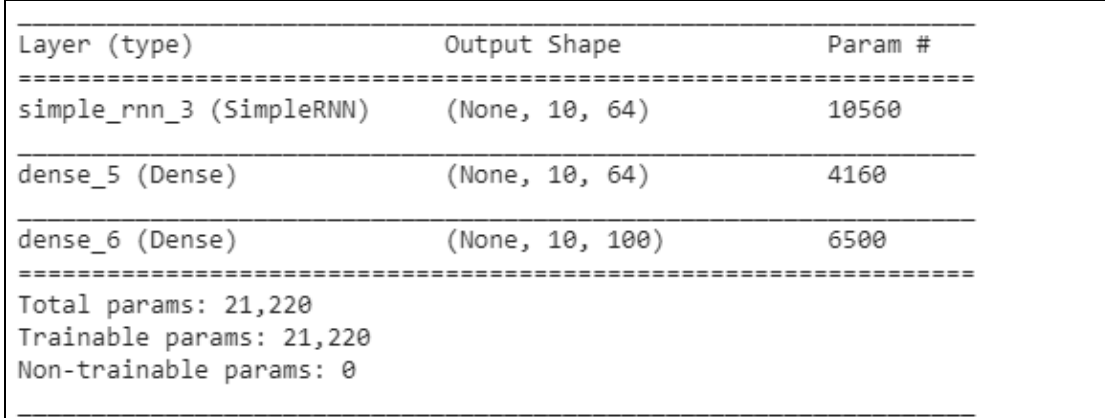

**Figure 5.31: Model summary of sequence-returning model**

| Layer (type)                                                                | Output Shape      | Param # |
|-----------------------------------------------------------------------------|-------------------|---------|
| simple_rnn_5 (SimpleRNN)                                                    | (None, 1000, 64)  | 10560   |
| dense 9 (Dense)                                                             | (None, 1000, 64)  | 4160    |
| dense 10 (Dense)                                                            | (None, 1000, 100) | 6500    |
| Total params: 21,220<br>Trainable params: 21,220<br>Non-trainable params: 0 |                   |         |

**Figure 5.32: Model summary for timesteps**

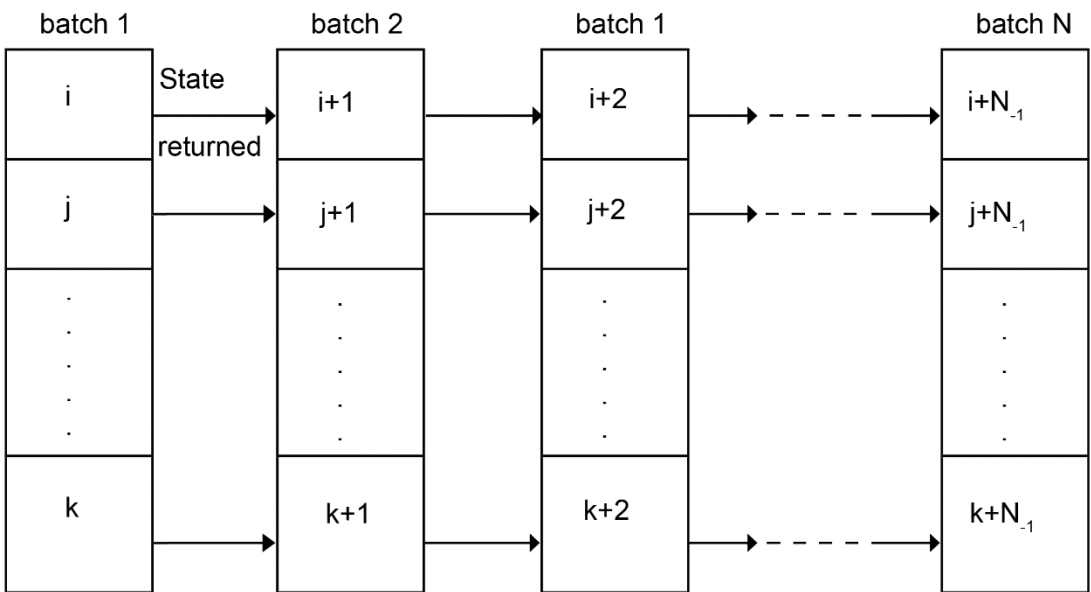

### **Figure 5.33 Batch formations for stateful RNN**

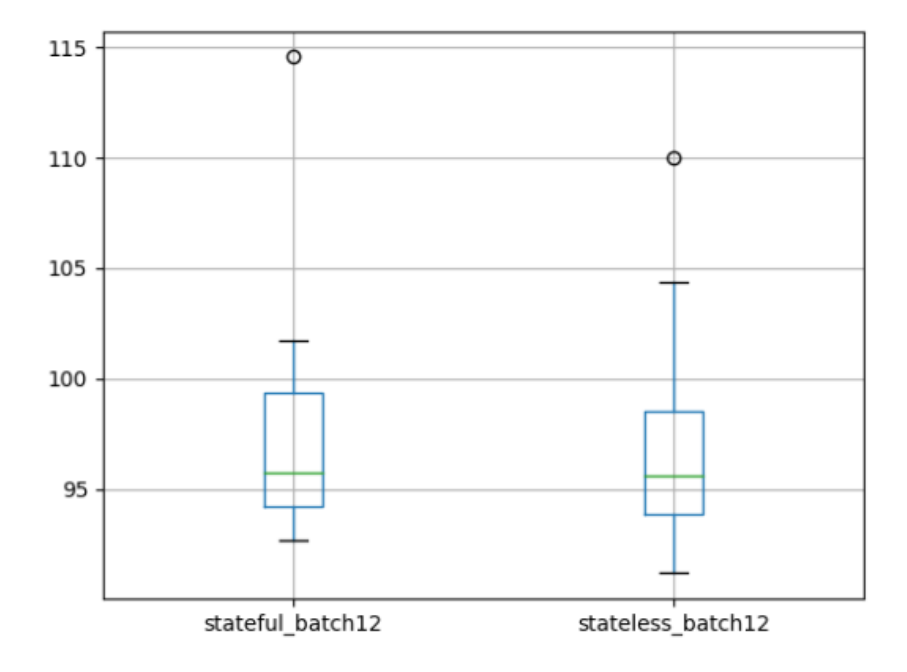

**Figure 5.34: Box and whisker plot for stateful vs stateless**

Paper 5 is predicted to have been written by Author A, 6142 to 5612 Paper 4 is predicted to have been written by Author B, 5215 to 4558 Paper 1 is predicted to have been written by Author B, 13924 to 6850 Paper 3 is predicted to have been written by Author B, 7620 to 5764 Paper 2 is predicted to have been written by Author B, 12840 to 6806

**Figure 5.35: Output for author attribution**

Lesson 06: Gated Recurrent Units (GRUs)

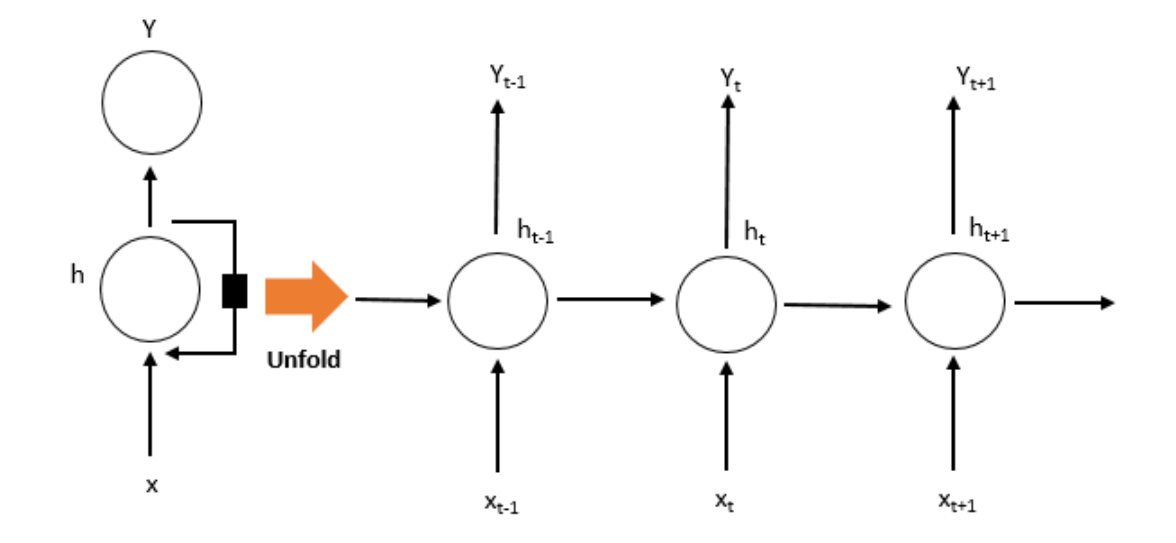

**Figure 6.1: A basic RNN**

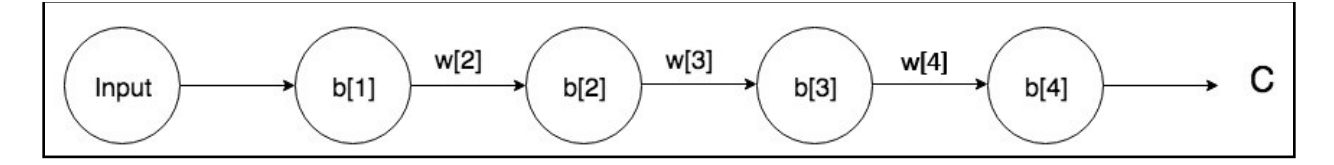

**Figure 6.2: A simple neural network**

$$
\mathsf{grad}(C, b[1]) = d(z[1]) * w[2] * d(z[2]) * w[3] * d(z[3]) * w[4] * d(z[4]) * \mathsf{grad}(C, a [4])
$$

**Figure 6.3: Gradient calculation using chain rule**

 $b[1] = b[1] +$ lambda\*grad(C, b[1])

**Figure 6.4: Updating value of b[1] using the gradient**

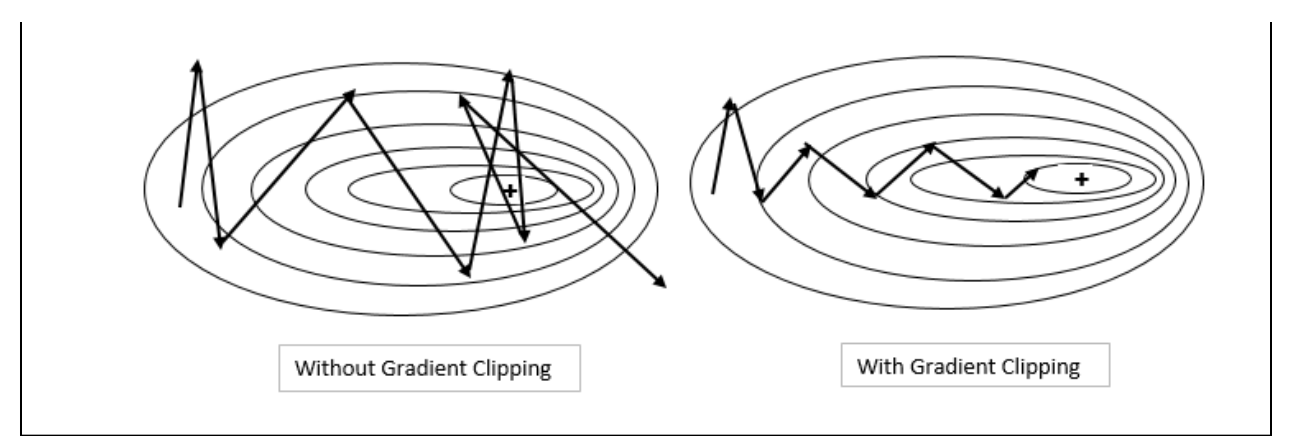

**Figure 6.5: Clipping gradients to combat the explosion of gradients**

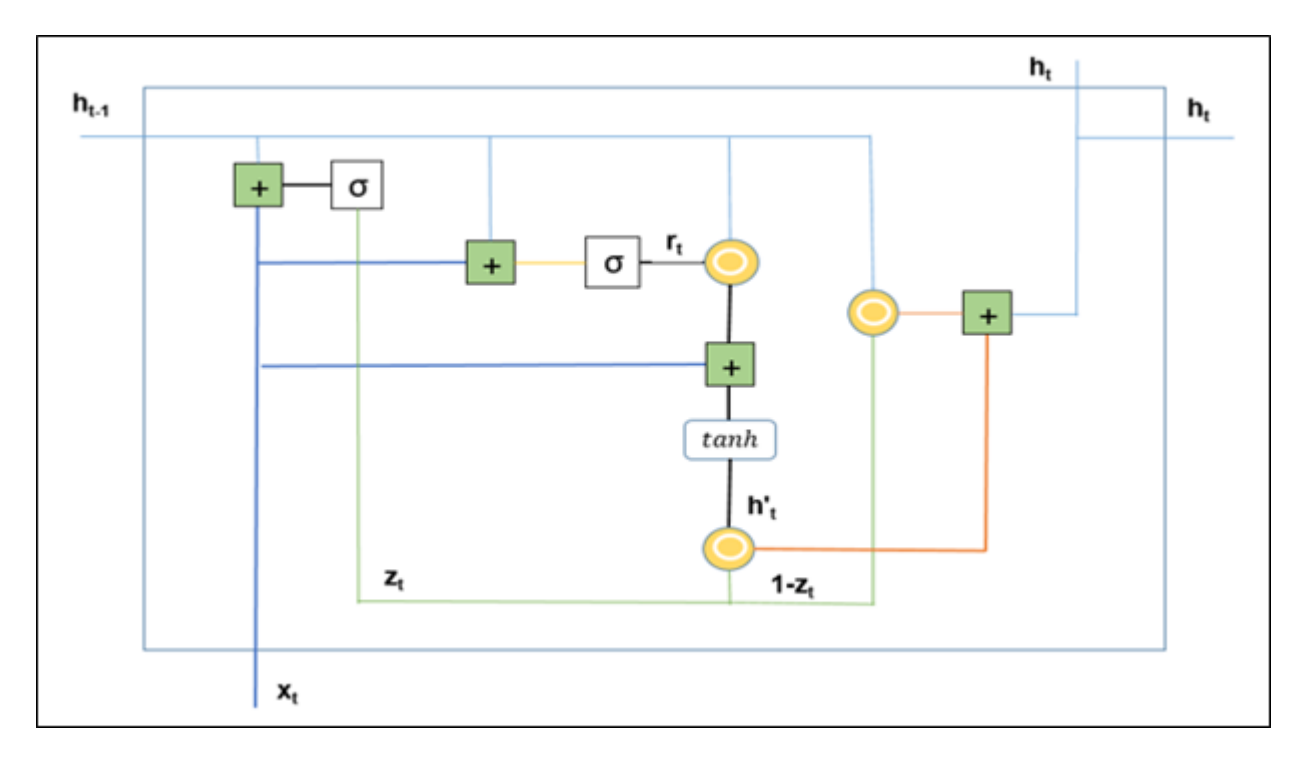

**Figure 6.6: The full GRU structure**

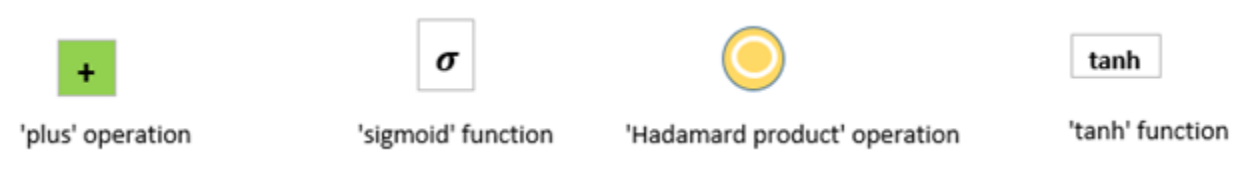

**Figure 6.7: The meanings of the different signs in the GRU diagram** 

 $h[t]$  = hadamard{z[t], h[t-1]} + hadamard{(1 - z[t]) \* h\_candidate[t]}

### **Figure 6.8: The expression for the activation function for the next layer in terms of the candidate activation function**

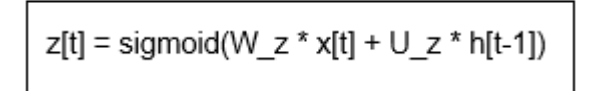

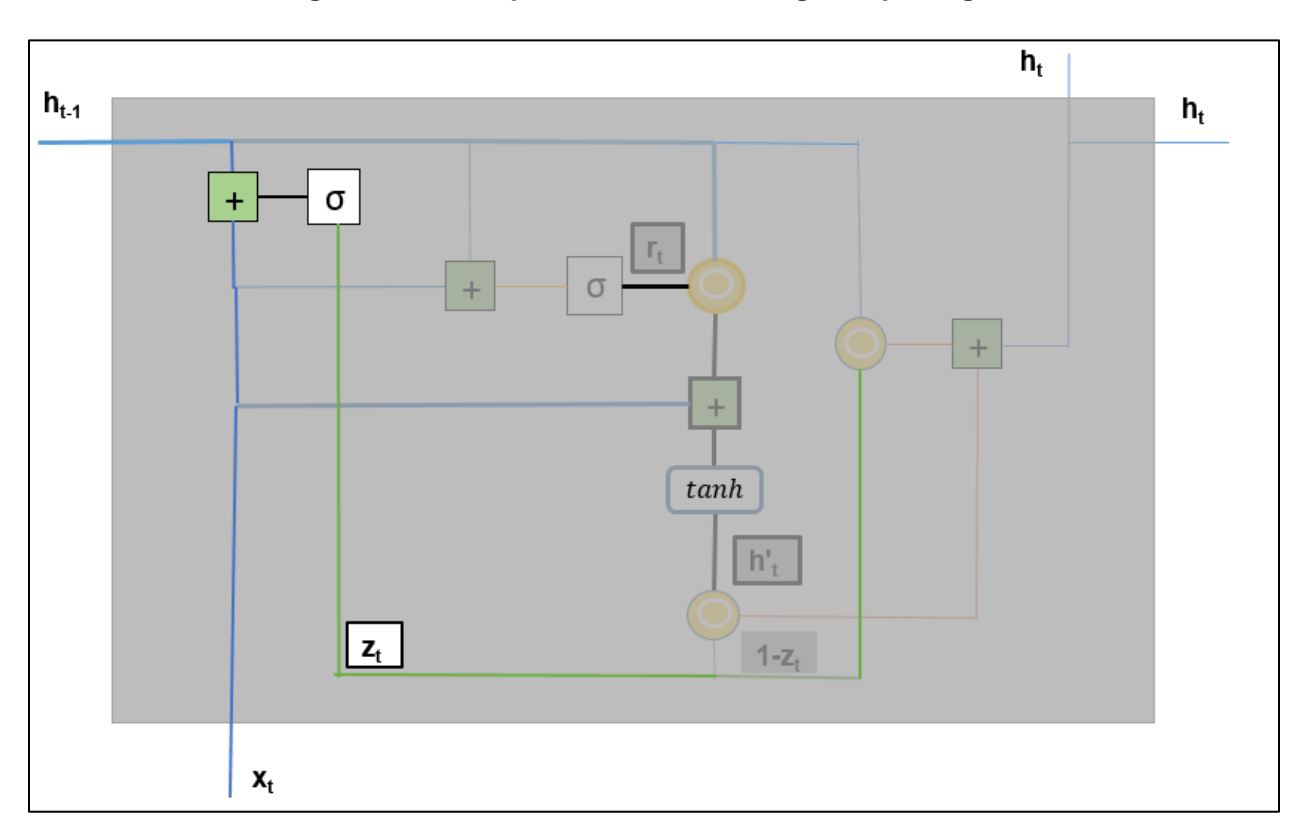

## **Figure 6.9: The expression for calculating the update gate**

**Figure 6.10: The update gate in a full GRU diagram**

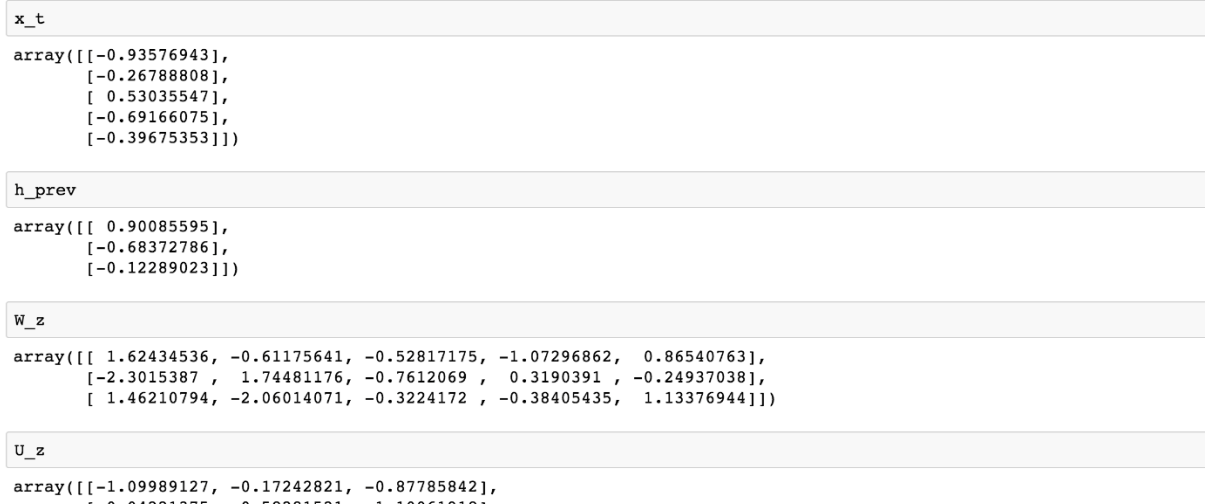

 $[0.04221375, 0.58281521, -1.10061918],$ <br>  $[1.14472371, 0.90159072, 0.50249434]]$ 

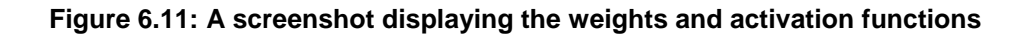

 $r[t] = sigmoid(W_r * x[t] + U_r * h[t-1])$ 

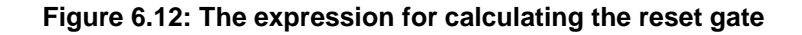

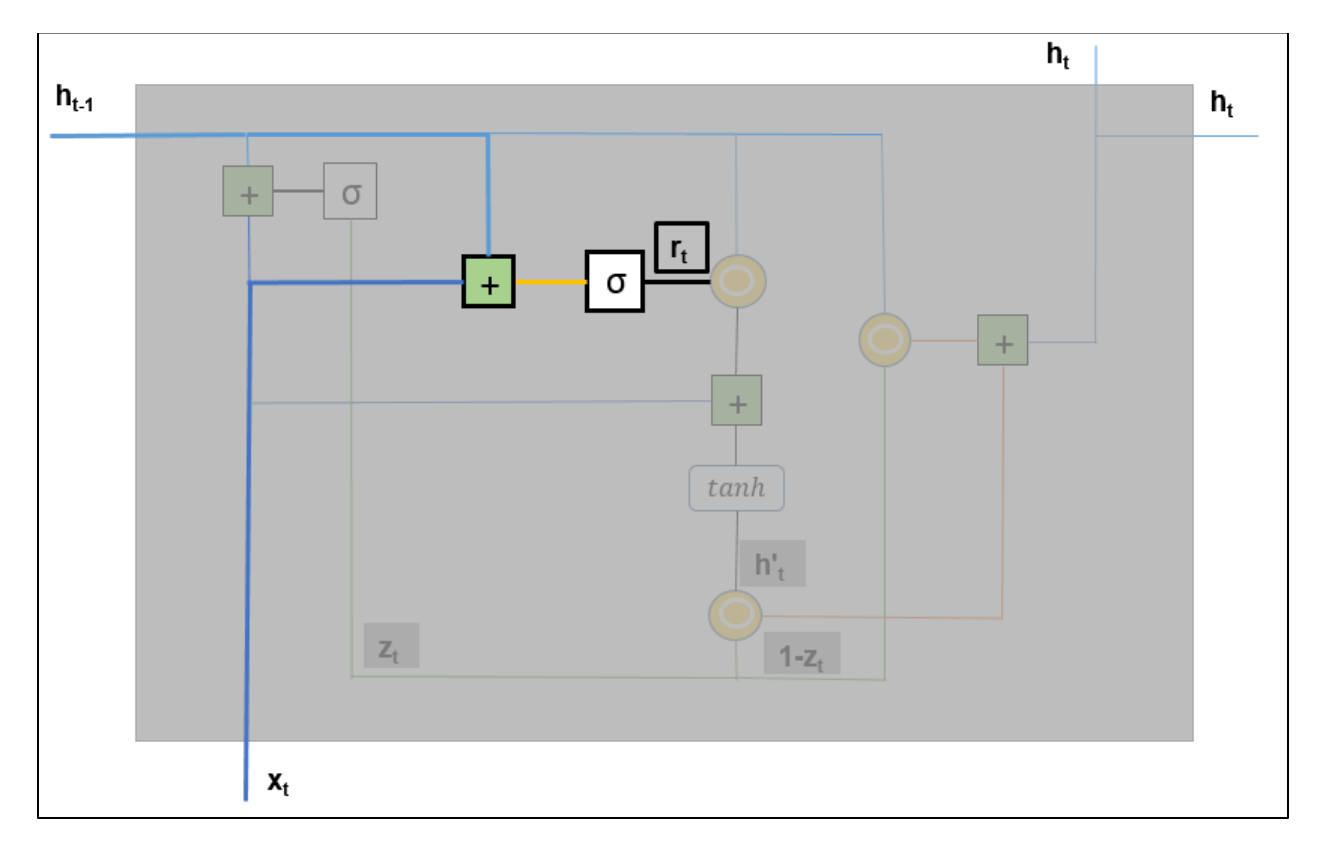

 $\overline{\phantom{a}}$ 

```
W r
\begin{smallmatrix} \texttt{array}([1-0.6871727 & , -0.84520564, & -0.67124613, & -0.0126646 & , -1.11731035], \\ [0.2344157 & , & 1.65980218, & 0.74204416, & -0.19183555, & -0.88762896], \\ [0.2344157 & , & 1.6924546 & , & 0.05080775, & -0.63699565, & 0.19091548]] \end{smallmatrix}U_{r}\begin{array}{cccc} \texttt{array}(\texttt{[[ 2.10025514, & 0.12015895, & 0.61720311],} \\ & \texttt{[ 0.30017032, & -0.35224985, & -1.1425182 ],} \\ & \texttt{[-0.34934272, & -0.20889423, & 0.58662319 ]])} \end{array}
```
### **Figure 6.14: A screenshot displaying the values of the weights**

```
\mathtt{r\_t}array([[0.93699927],
        [0.70392511],
        [0.5971474]])
```
### **Figure 6.15: A screenshot displaying the r\_t output**

h\_candidate[t] = tanh(W  $*$  x[t] + U  $*$  hadamard{r[t], h[t-1]})

**Figure 6.16: The expression for calculating the candidate activation function**

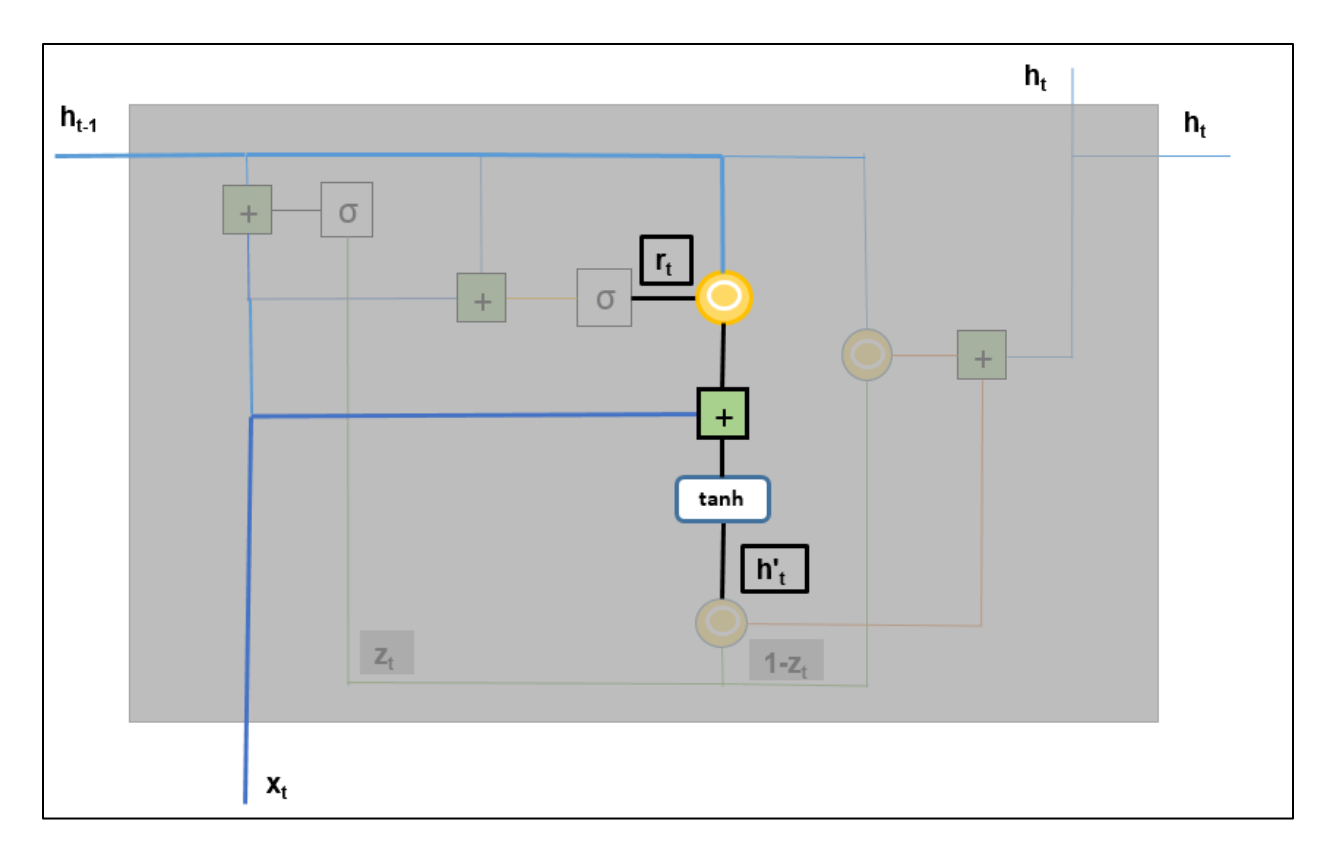

**Figure 6.17: The candidate activation function**

```
\mathtt{W}\mathtt{U}\begin{smallmatrix} \texttt{array}([[-0.50446586, & 0.16003707, & 0.87616892], \\ & [ & 0.31563495, & -2.02220122, & -0.30620401], \\ & [ & 0.82797464, & 0.23009474, & 0.76201118]] ) \end{smallmatrix}
```
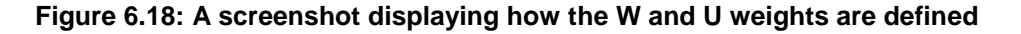

h\_candidate array([[-0.94284959],  $[-0.47277196]$ ,  $[0.9429634]$ ]) **Figure 6.19: A screenshot displaying the value of h\_candidate**

h new

$$
array([[[-0.72356608], -0.62428489], -0.61671542]])
$$

**Figure 6.20: A screenshot displaying the value of the current activation function**

Number of train sequences: 25000 Number of test sequences: 25000 train\_data shape: (25000, 500) test\_data shape: (25000, 500)

### **Figure 6.21: A screenshot showing the train and test sequences**

|               | Train on 20000 samples, validate on 5000 samples                                                                        |  |  |  |  |
|---------------|----------------------------------------------------------------------------------------------------|--|--|--|--|
| $Epoch$ 1/10  |                                                                                                    |  |  |  |  |
|               | 20000/20000 [=============================== ] - 53s 3ms/step - loss: 0.5382 - acc: 0.7286 - val loss: 0.4796 - val ac  |  |  |  |  |
| c: 0.7620     |                                                                                                    |  |  |  |  |
| Epoch $2/10$  |                                                                                                    |  |  |  |  |
|               | 20000/20000 [================================] - 53s 3ms/step - loss: 0.3120 - acc: 0.8701 - val loss: 0.3218 - val ac  |  |  |  |  |
| c: 0.8732     |                                                                                                    |  |  |  |  |
| $Epoch$ 3/10  |                                                                                                    |  |  |  |  |
|               |                                                                                                    |  |  |  |  |
| c: 0.8720     |                                                                                                    |  |  |  |  |
| Epoch $4/10$  |                                                                                                    |  |  |  |  |
|               | 20000/20000 [================================ ] - 51s 3ms/step - loss: 0.2187 - acc: 0.9184 - val loss: 0.3092 - val ac |  |  |  |  |
| c: 0.8740     |                                                                                                    |  |  |  |  |
| $Epoch$ 5/10  |                                                                                                    |  |  |  |  |
|               | 20000/20000 [================================ ] - 51s 3ms/step - loss: 0.1937 - acc: 0.9290 - val loss: 0.3130 - val ac |  |  |  |  |
| c: 0.8792     |                                                                                                    |  |  |  |  |
| Epoch $6/10$  |                                                                                                    |  |  |  |  |
|               | 20000/20000 [================================] - 51s 3ms/step - loss: 0.1747 - acc: 0.9350 - val loss: 0.3299 - val ac  |  |  |  |  |
| c: 0.8710     |                                                                                                    |  |  |  |  |
| Epoch $7/10$  |                                                                                                    |  |  |  |  |
|               | 20000/20000 [================================] - 52s 3ms/step - loss: 0.1600 - acc: 0.9434 - val loss: 0.3599 - val ac  |  |  |  |  |
| c: 0.8500     |                                                                                                    |  |  |  |  |
| Epoch $8/10$  |                                                                                                    |  |  |  |  |
|               | 20000/20000 [================================] - 53s 3ms/step - loss: 0.1498 - acc: 0.9458 - val loss: 0.3378 - val ac  |  |  |  |  |
| c: 0.8792     |                                                                                                    |  |  |  |  |
| Epoch $9/10$  |                                                                                                    |  |  |  |  |
|               | 20000/20000 [================================] - 53s 3ms/step - loss: 0.1389 - acc: 0.9512 - val loss: 0.5470 - val ac  |  |  |  |  |
| c: 0.8308     |                                                                                                    |  |  |  |  |
| $Epoch$ 10/10 |                                                                                                    |  |  |  |  |
|               | 20000/20000 [================================] - 53s 3ms/step - loss: 0.1284 - acc: 0.9541 - val loss: 0.3599 - val ac  |  |  |  |  |
| $A + 0.8672$  |                                                                                                    |  |  |  |  |

**Figure 6.22: A screenshot displaying the variable history output of the training model**

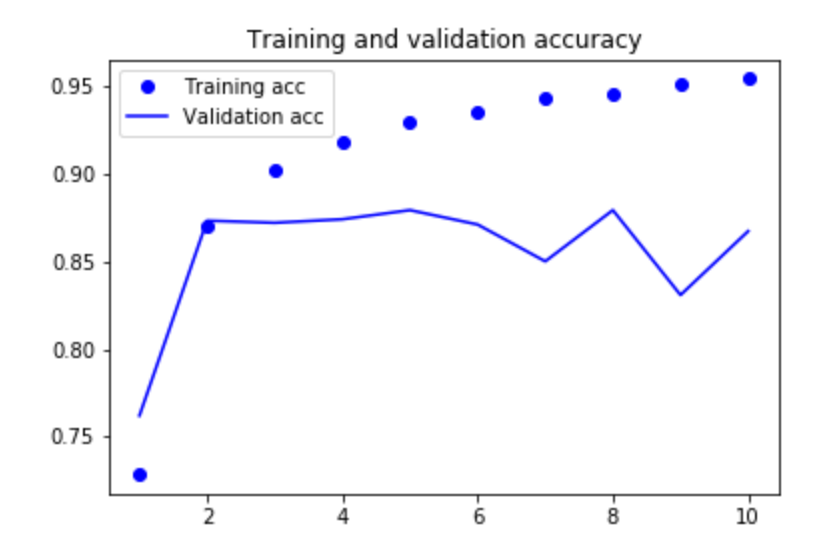

**Figure 6.23: The training and validation accuracy for the sentiment classification task**

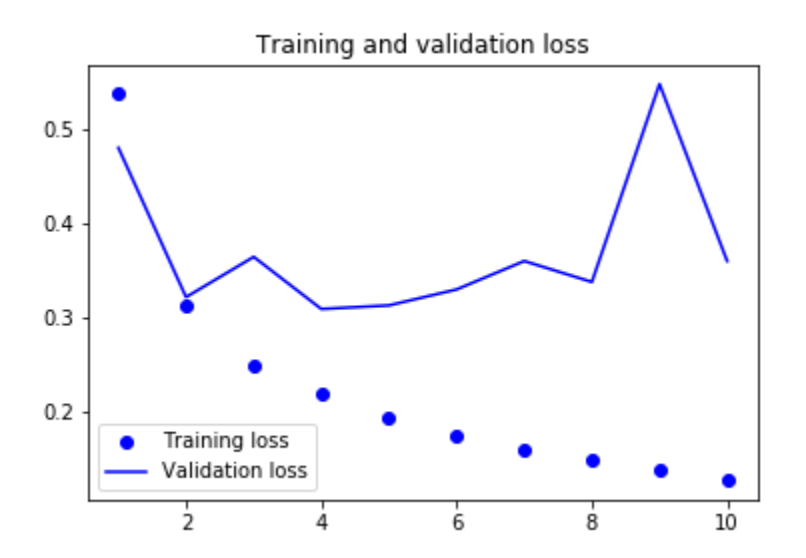

**Figure 6.24: The training and validation loss for the sentiment classification task**

THE SONNETS

by William Shakespeare

From fairest creatures we desire increase, That thereby beauty's rose might never die, But as the riper should by time decease, His tender heir might bear his mem

**Figure 6.25: A screenshot of THE SONNETS**

'\n\nFrom fairest creatures we desire incre', 'rom fairest creatures we desire increase', ' fairest creatures we desire increase, \nT', 'irest creatures we desire increase, \nThat', 'st creatures we desire increase, \nThat th', 'creatures we desire increase, \nThat there', 'atures we desire increase, \nThat thereby ', 'res we desire increase, \nThat thereby bea', ' we desire increase, \nThat thereby beauty', " desire increase, \nThat thereby beauty's ", "sire increase, \nThat thereby beauty's ros", "e increase, \nThat thereby beauty's rose m", "ncrease, \nThat thereby beauty's rose migh", "ease, \nThat thereby beauty's rose might n", "e, \nThat thereby beauty's rose might neve", "That thereby beauty's rose might never d", "t thereby beauty's rose might never die,",

### **Figure 6.26: A screenshot of the training sequences**

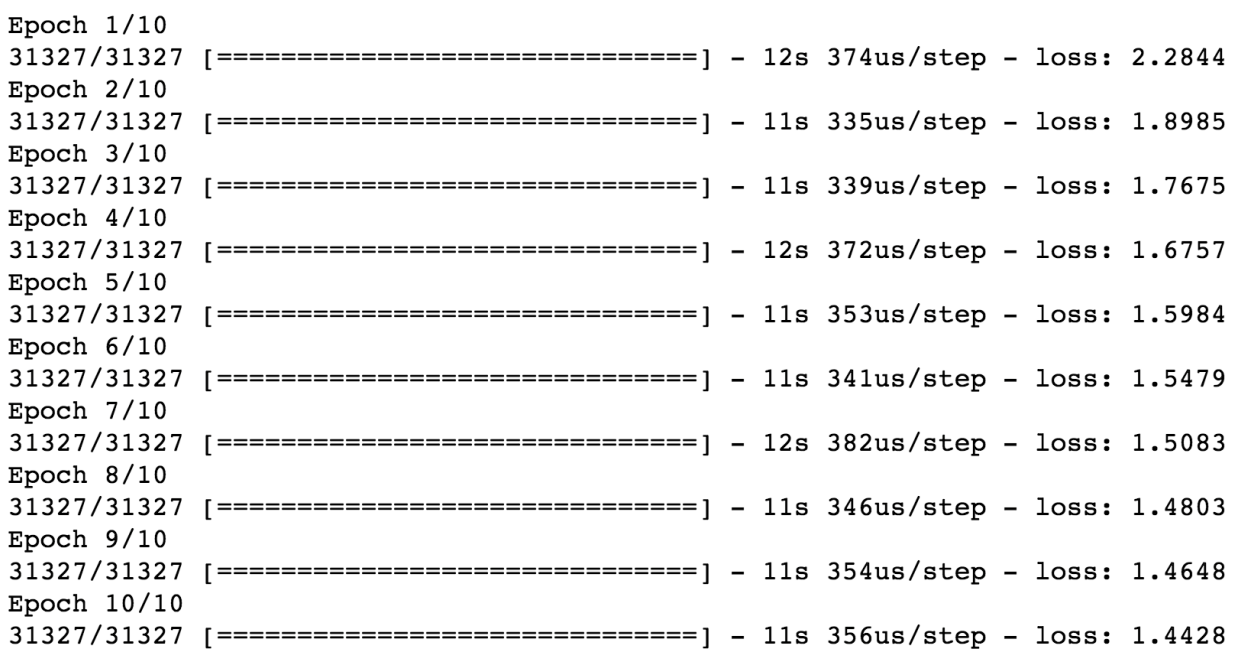

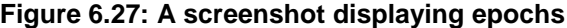

' thou viewest, \nNow is the time that faced padince thy fete, \njevery bnuping griats I have liking dispictreessedg. \n \nThy such thy sombeliner h'

## **Figure 6.28: A screenshot displaying the output of the generated poem sequence**

## Lesson 07: Long Short-Term Memory (LSTM)

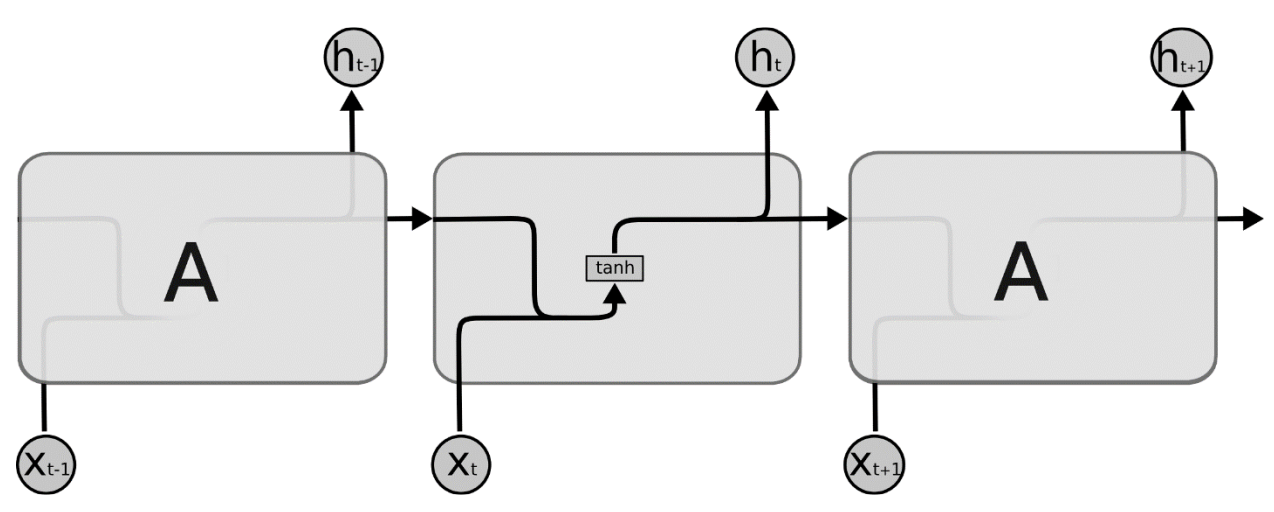

**Figure 7.1: The repeating module in a standard RNN**

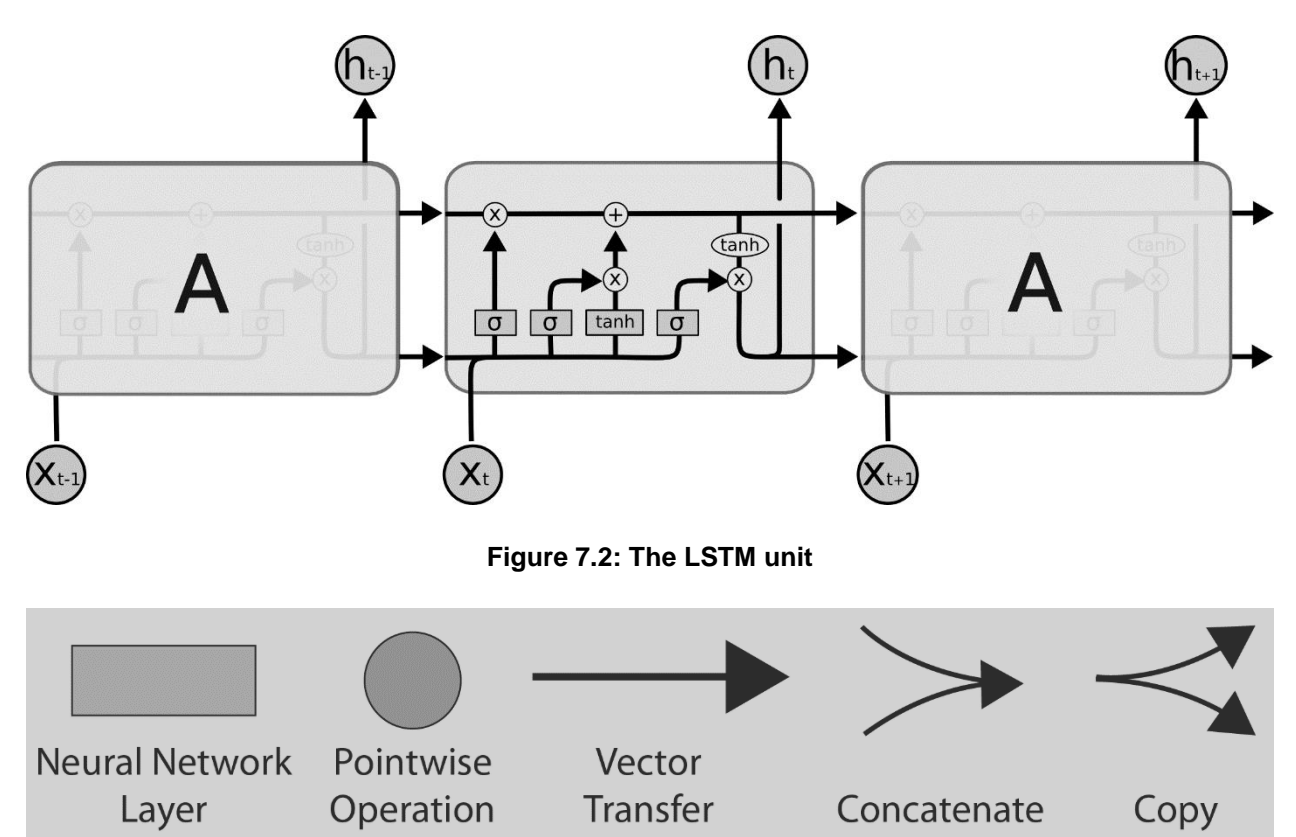

**Figure 7.3: Notations used in the model**

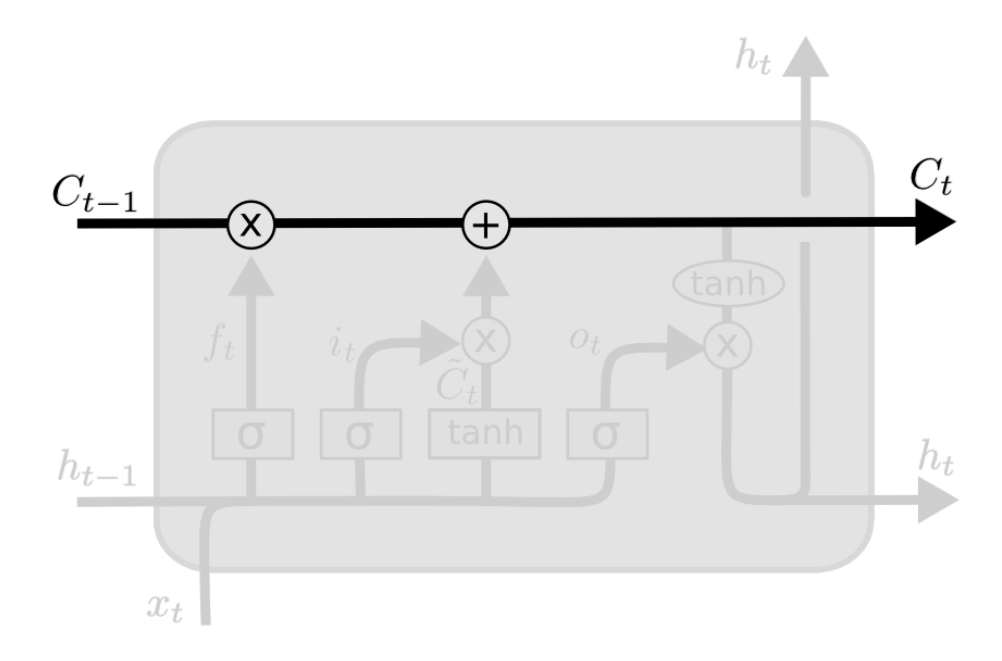

**Figure 7.4: Cell state**

# $f[t] = sigmoid(w_f * x[t] + U_f * h[t-1])$

**Figure 7.5: Expression for the forget gate**

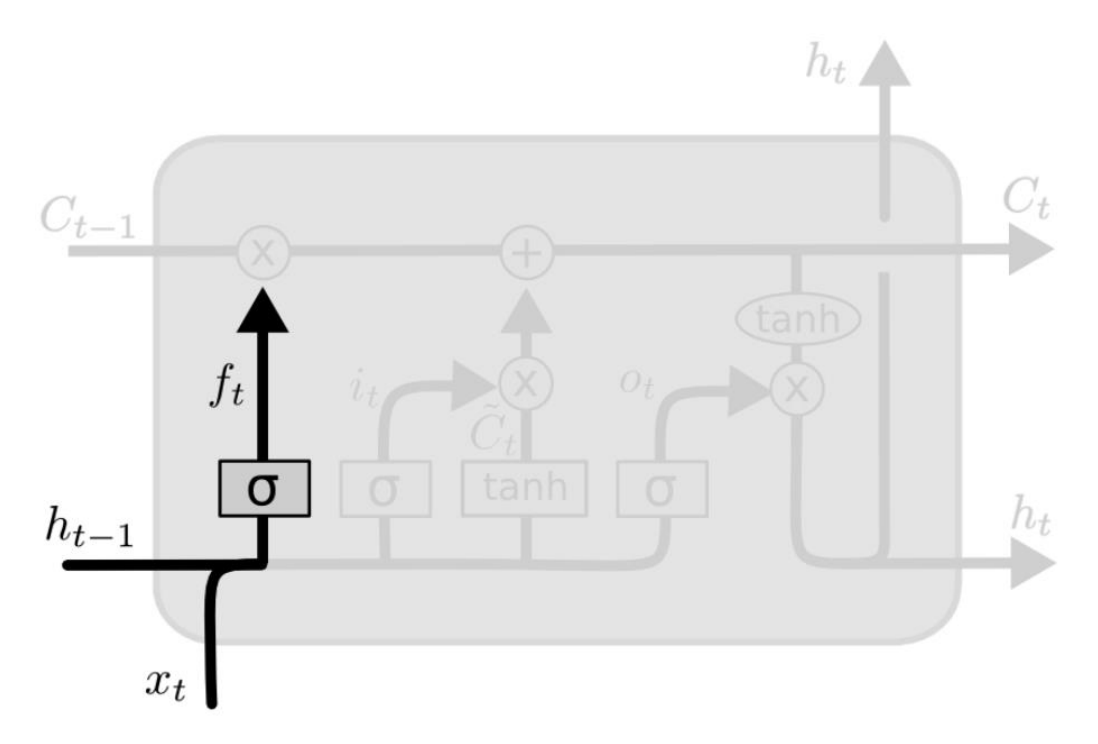

**Figure 7.6: The forget gate**

h prev

```
array([[1.76405235],
       [0.40015721],
       [0.97873798]
```
 $\mathbf x$ 

array([[ 2.2408932 ],  $[1.86755799],$  $[-0.97727788]$ ,  $[0.95008842],$  $[-0.15135721]]$ 

**Figure 7.7: Output for the previous state, 'h\_prev,' and the current input, 'x'**

W f

```
array([[-0.10321885, 0.4105985, 0.14404357, 1.45427351,
0.76103773],
      [0.12167502, 0.44386323, 0.33367433,1.49407907, -0.20515826],
      [0.3130677, -0.85409574, -2.55298982, 0.6536186,0.8644362]])
```
### $U_f$

```
array([[ -0.74216502, 2.26975462, -1.45436567],[0.04575852, -0.18718385, 1.53277921],[1.46935877, 0.15494743, 0.37816252]]
```
### **Figure 7.8: Output of the matrix values**

```
\mathbf f
```

```
array([[0.45930054],
       [0.97661676],
       [0.99403442]]
```
**Figure 7.9: Output of the forget gate, f[t]**

# C\_candidate = tanh ( $W_c^*h[t-1]+U_c^*x[t]$ )

**Figure 7.10: Expression for candidate cell state**

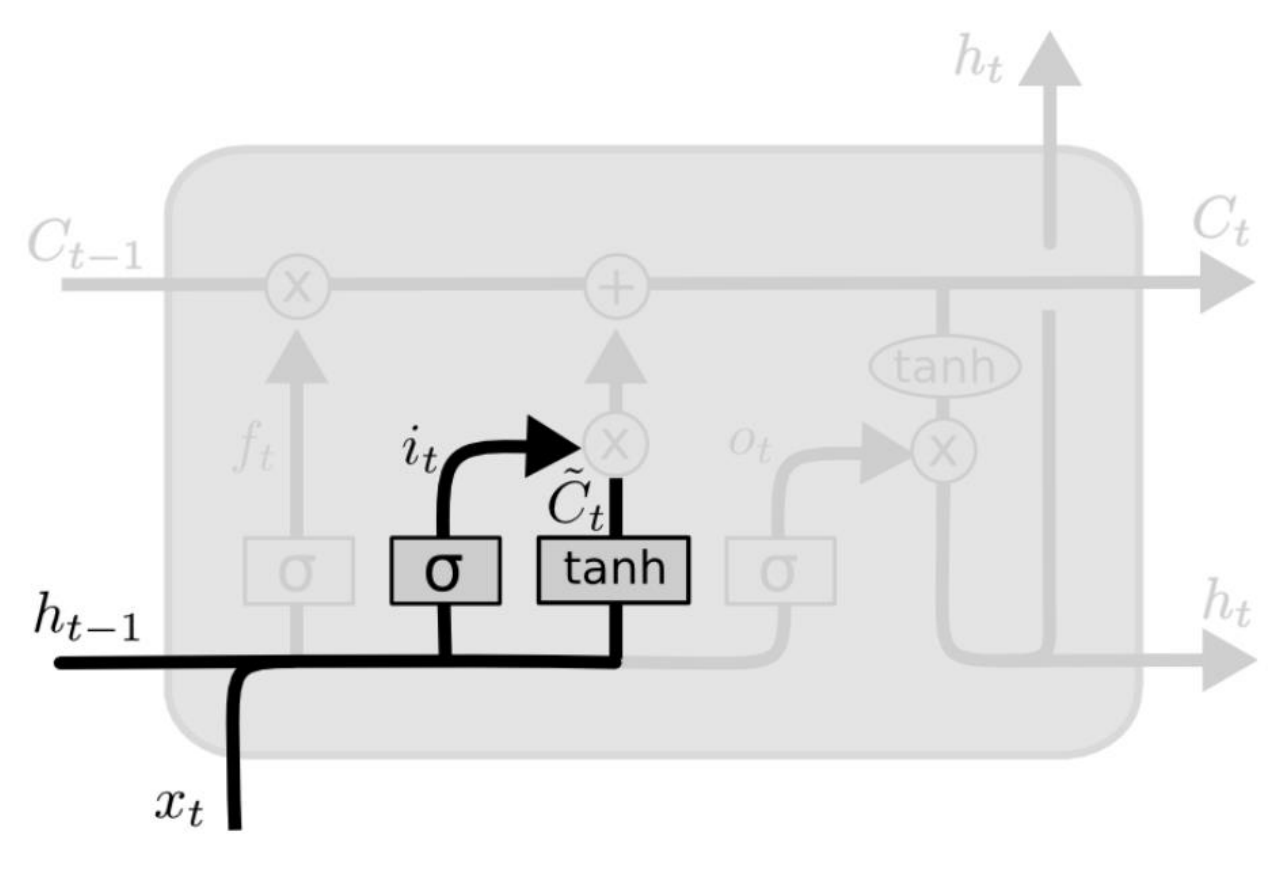

**Figure 7.11: Input gate and candidate state**

 $i[t] = sigmoid(W_i * x[t] + U_i * h[t-1])$ 

**Figure 7.12: Expression for the input gate value**

### W i

 $array([[ -0.88778575, -1.98079647, -0.34791215, 0.15634897,$  $1.23029068$ ],  $[1.20237985, -0.38732682, -0.30230275, -1.04855297, 1.42001794$ ],  $[-1.70627019, 1.9507754, -0.50965218, -0.4380743, 1.25279536$ ]])

### $U_i$

```
array([[0.77749036, -1.61389785, -0.21274028],[-0.89546656, 0.3869025, -0.51080514],[-1.18063218, -0.02818223, 0.42833187]])
```

```
Figure 7.13: Screenshot of values of matrices for candidate cell state and input gate
```
i

```
array([[0.00762368],
       [0.39184172],
       [0.17027909]
```
**Figure 7.14: Screenshot of output of input gate**

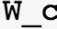

```
array([[0.06651722, 0.3024719, -0.63432209, -0.36274117, -0.67246045],
      [-0.35955316, -0.81314628, -1.7262826, 0.17742614, -0.40178094],
      [-1.63019835, 0.46278226, -0.90729836, 0.0519454]0.72909056]])
```
U c

array([[ 0.12898291, 1.13940068, -1.23482582],  $[0.40234164, -0.68481009, -0.87079715],$  $[-0.57884966, -0.31155253, 0.05616534$ ])

**Figure 7.15: Screenshot for values of matrices W\_c and U\_c**

c candidate

array([[ 0.51233992],  $[-0.67747899]$ ,  $[-0.99555958]]$ 

**Figure 7.16: Screenshot of the candidate cell state**

## C[t]=hadamard(f[t], C[t-1]) + hadamard(i[t], C\_candidate[t])

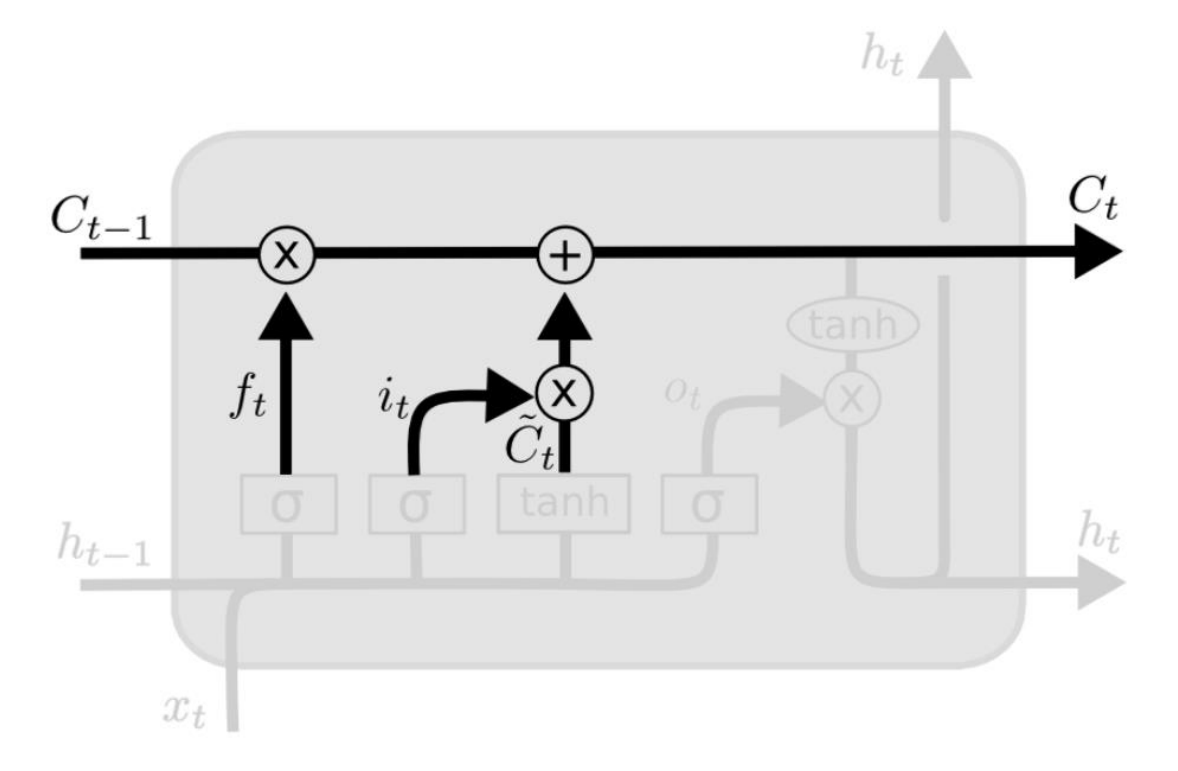

**Figure 7.17: Expression for cell state update**

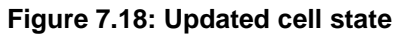

 $c$ \_new

```
array([[-0.53124803],
      [0.61429771],[0.29336152]]
```
**Figure 7.19: Screenshot for output of updated cell state**

# $o[t]$  = sigmoid(W\_o\*x[t] + U\_o\*h[t-1])

**Figure 7.20: Expression for output gate.**

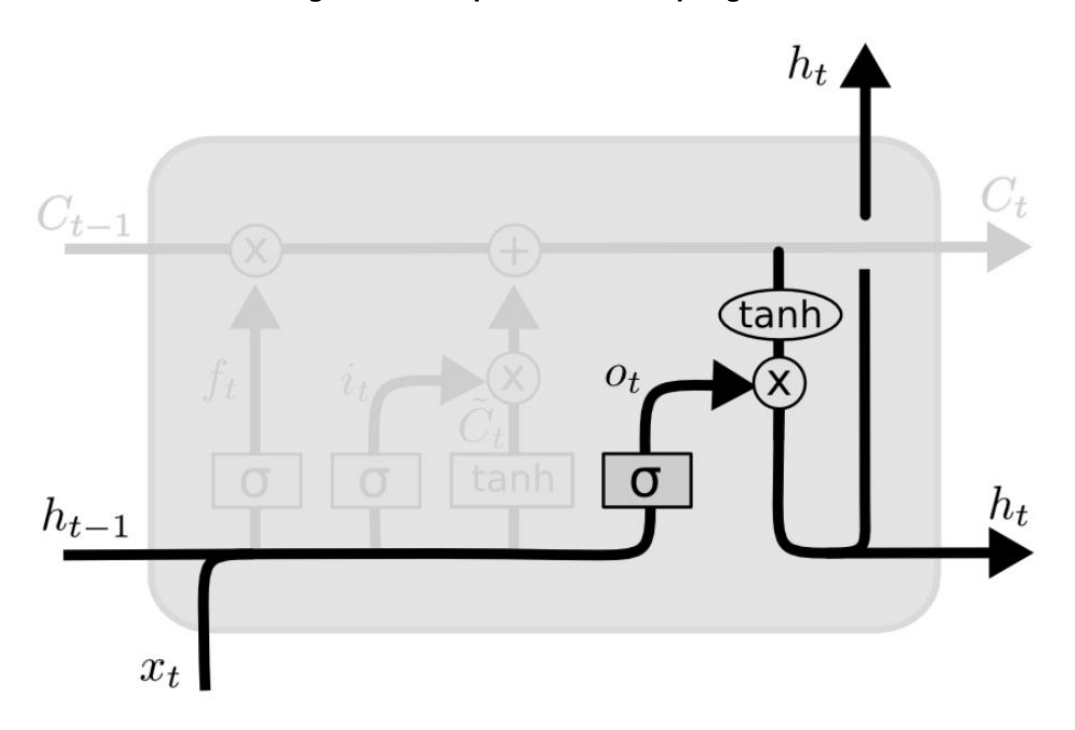

**Figure 7.21: Output gate and current activation**

```
W o
```

```
0.90082649, 0.46566244, -1.53624369,array([[-1.16514984,
1.48825219],
      [1.89588918, 1.17877957, -0.17992484, -1.07075262,1.05445173],
      [-0.40317695, 1.22244507, 0.20827498, 0.97663904,0.3563664]])
```
 $U_$ o

```
array([[ 0.70657317,
                    0.01050002, 1.78587049],
      [0.12691209,0.40198936, 1.8831507 ],
      [-1.34775906, -1.270485, 0.96939671]
```
**Figure 7.22: Screenshot for output of matrices W\_o and U\_o**

array([[-0.06989015],  $[0.99999957],$  $[0.11232103]]$ 

**Figure 7.23: Screenshot of the value of the output gate**

# $h[t]$  = hadamard(o[t], tanh (C[t]))

**Figure 7.24: Expression to calculate the value of the next activation**

h new  $array([[-0.04695679],$  $[0.12468345],$  $[0.07479682]]$ 

#### **Figure 7.25: Screenshot for the current timestep activation**

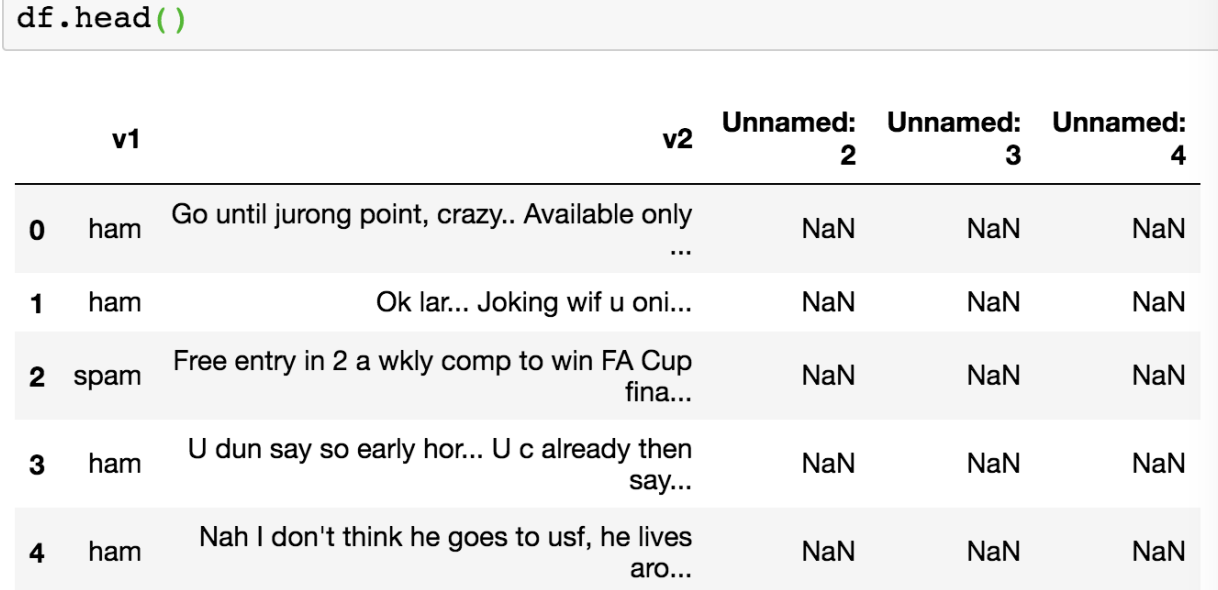

#### **Figure 7.26: Screenshot of the output for spam classification**

 $\circ$ 

# df.head()

|              | v1   | v2                                             |
|--------------|------|------------------------------------------------|
|              | ham  | Go until jurong point, crazy Available only    |
|              | ham  | Ok lar Joking wif u oni                        |
| $\mathbf{2}$ | spam | Free entry in 2 a wkly comp to win FA Cup fina |
| 3            | ham  | U dun say so early hor U c already then say    |
|              | ham  | Nah I don't think he goes to usf, he lives aro |

**Figure 7.27: Screenshot for columns with text and labels**

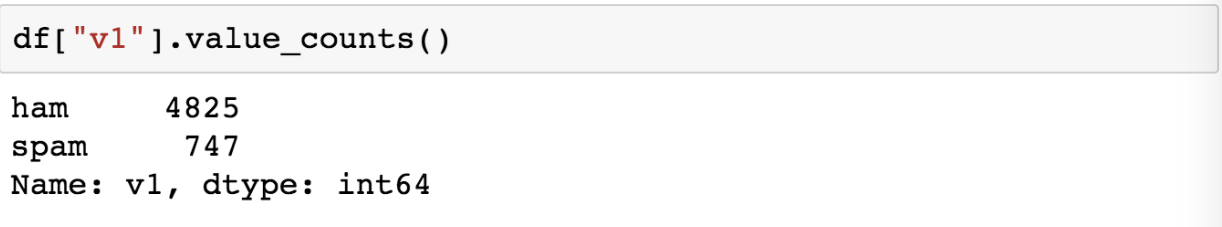

## **Figure 7.28: Screenshot for label distribution**

array(['Go until jurong point, crazy.. Available only in bugi s n great world la e buffet... Cine there got amore wat...', 'Ok lar... Joking wif u oni...',

"Free entry in 2 a wkly comp to win FA Cup final tkts 21st May 2005. Text FA to 87121 to receive entry question(std txt rate)T&C's apply  $08452810075$ over18's",

..., 'Pity, \* was in mood for that. So...any other sug gestions?',

"The guy did some bitching but I acted like i'd be int erested in buying something else next week and he gave it to us for free",

'Rofl. Its true to its name'], dtype=object)

**Figure 7.29: Screenshot for output X**

Y

 $array([0, 0, 1, ..., 0, 0, 0])$ 

#### **Figure 7.30: Screenshot for output Y**

In [24]: text tokenized  $Out[24]:$  [[50, 64, 8, 89, 67, 58],  $[46, 6],$  $[47, 8, 19, 4, 2, 71, 2, 2, 73],$  $[6, 23, 6, 57],$  $[1, 98, 69, 2, 69]$  $[67, 21, 7, 38, 87, 55, 3, 44, 12, 14, 85, 46, 2, 68, 2],$  $[11, 9, 25, 55, 2, 36, 10, 10, 55],$  $[72, 13, 72, 13, 12, 51, 2, 13],$  $[72, 4, 3, 17, 2, 2, 16, 64],$  $[13, 96, 26, 6, 81, 2, 2, 5, 36, 12, 47, 16, 5, 96, 47, 18],$  $[30, 32, 77, 7, 1, 98, 70, 2, 80, 40, 93, 88],$  $[2, 48, 2, 73, 7, 68, 2, 65, 92, 42],$  $[3, 17, 4, 47, 8, 91, 73, 5, 2, 38],$  $[12, 5, 2, 3, 12, 40, 1, 1, 97, 13, 12, 7, 33, 11, 3, 17, 7,$ 4, 29, 51],  $[1, 17, 4, 18, 36, 33],$  $[2, 13, 5, 8, 5, 73, 26, 89],$  $[93, 30],$  $[6, 49, 19, 1, 69, 1],$  $134$  5 6 5 6 1 1

| sequences                       |          |  |  |                                  |  |  |  |                                                |  |
|---------------------------------|----------|--|--|----------------------------------|--|--|--|------------------------------------------------|--|
| array([[0, 0, 0, , 89, 67, 58], |          |  |  |                                  |  |  |  |                                                |  |
|                                 |          |  |  | $[0, 0, 0, \ldots, 0, 46, 6],$   |  |  |  |                                                |  |
|                                 |          |  |  | $[0, 0, 0, \ldots, 2, 2, 73],$   |  |  |  |                                                |  |
|                                 | $\cdots$ |  |  |                                  |  |  |  |                                                |  |
|                                 |          |  |  | $[0, 0, 0, \ldots, 12, 20, 23],$ |  |  |  |                                                |  |
|                                 |          |  |  | $[0, 0, 0, \ldots, 2, 12, 47],$  |  |  |  |                                                |  |
|                                 |          |  |  |                                  |  |  |  | $[0, 0, 0, \ldots, 61, 2, 61]]$ , dtype=int32) |  |

**Figure 7.31: Screenshot for the output of tokenized values**

**Figure 7.32: Screenshot for padded sequences**

model.fit(sequences, Y, batch size=128, epochs=10, validation split=0.2) Train on 4457 samples, validate on 1115 samples  $Epoch$  1/10 loss: 0.4885 - acc: 0.8548 - val loss: 0.3700 - val acc: 0.87  $0<sub>0</sub>$ Epoch  $2/10$  $loss: 0.3425 - acc: 0.8652 - val loss: 0.2649 - val acc: 0.87$ 71  $Epoch$  3/10 4457/4457 [=================================== ] - 2s 381us/step loss: 0.2028 - acc: 0.9226 - val loss: 0.1489 - val acc: 0.95 34 Epoch  $4/10$ loss: 0.1348 - acc: 0.9547 - val loss: 0.1271 - val acc: 0.95 16 Epoch  $5/10$ loss: 0.1157 - acc: 0.9605 - val loss: 0.1073 - val acc: 0.95 78 Epoch  $6/10$ loss: 0.1061 - acc: 0.9632 - val loss: 0.1027 - val acc: 0.96 14  $Epoch$  7/10 loss: 0.0998 - acc: 0.9657 - val loss: 0.1046 - val acc: 0.95 78  $Epoch 8/10$ loss: 0.0955 - acc: 0.9672 - val loss: 0.1004 - val acc: 0.95 96

**Figure 7.33: Screenshot of model fitting to 10 epochs**

model.predict(test sequences matrix)

```
array([10.96648586]], dtype=float32)
```

```
Figure 7.34: Screenshot of the output of model prediction
```
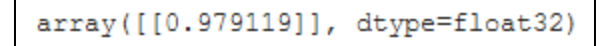

**Figure 7.35: Output for mail category prediction**

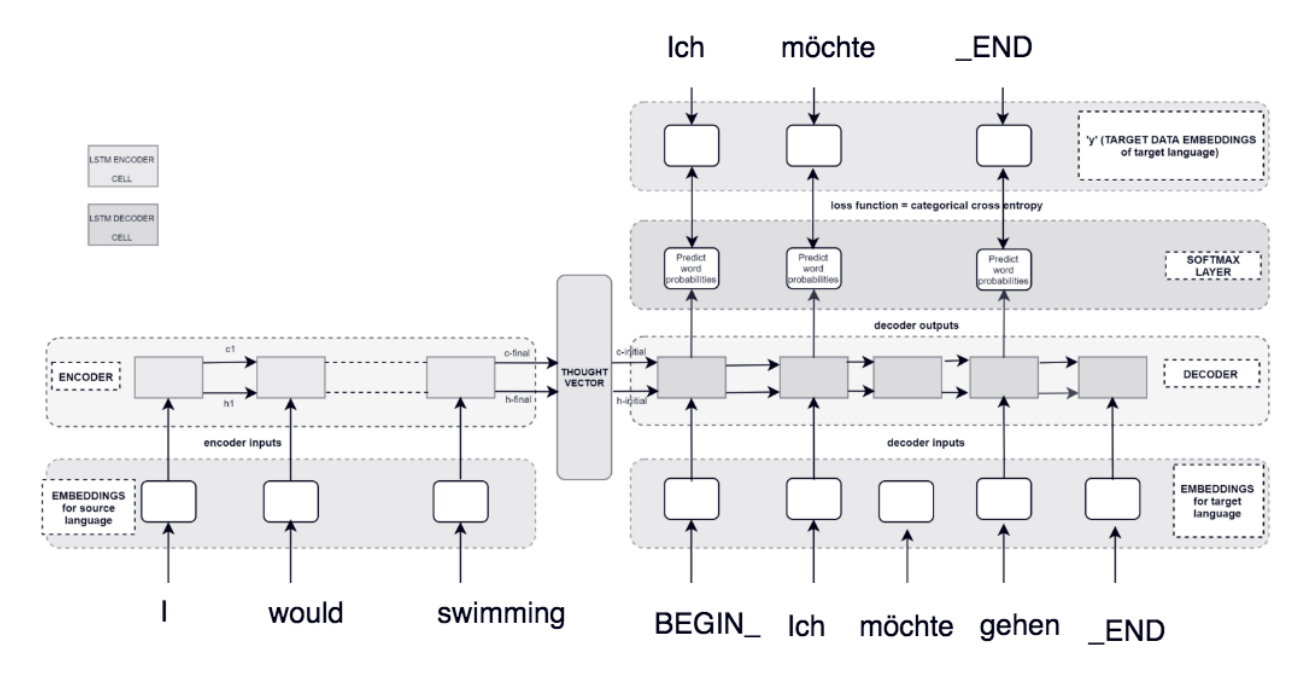

**Figure 7.36: Neural translation model**

```
lines to use
['Hi.\t|Hallo!','Hi.\tGrüß Gott!',
 'Wow!\tPotzdonner!',
 'Wow!\tDonnerwetter!',
 'Fire!\tFeuer!',
 'Help!\tHilfe!',
 'Help!\tZu Hülf!',
 'Stop!\tStopp!',
 'Wait!\tWarte!',
 'Go on. \tMach weiter.',
 'Hello! \tHallo!','I ran. \tIch rannte.',
 'I see.\tIch verstehe.',
 'I see. \tAha.',
 'I try. \tIch probiere es.',
 'I won!\tIch hab gewonnen!',
```
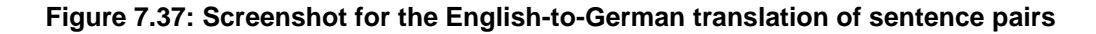

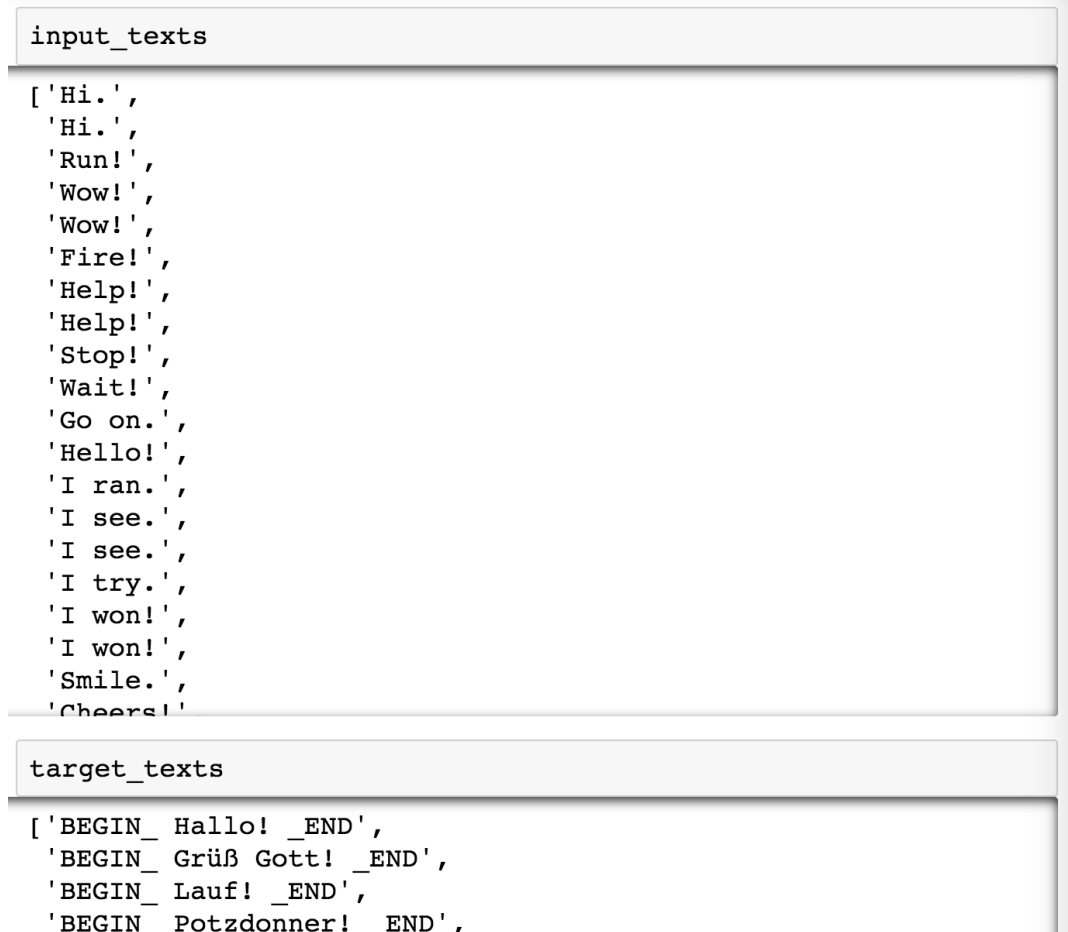

**Figure 7.38: Screenshot for input and output texts after mapping**

'BEGIN\_ Donnerwetter!  $_FN$ .

BEGIN Mach weiter. END',

'BEGIN\_ Feuer! \_END', 'BEGIN\_ Hilfe! \_END',

'BEGIN\_ Zu Hülf! \_END',<br>'BEGIN\_ Stopp! \_END',  $'BEGIN$  Warte!  $END'$ ,

| input_words                                                                                                    |  |
|----------------------------------------------------------------------------------------------------|--|
| $[$ $"$ Look, $"$ ',<br>'"aah."',<br>$'s$ ',<br>18'<br>$\mathbf{r}$<br>$1 - 1$ ,<br>$\mathbf{L}$ .<br>$\cdot \cdot \cdot \cdot$<br>$\cdot$ : $\cdot$ ,<br>$'$ ? $'$<br>$'A'$ ,<br>$'A.$ ',<br>'ATM?',<br>'AWOL.',<br>'Abandon',<br>'About',<br>$'$ Act $',$<br>'Add',<br>'Admission',<br>$'$ $Aff$ $P'$ |  |
| target words                                                                                                    |  |
| ['"Schau!"',<br>$'s.$ ',<br>18'<br>"'ne",<br>$\mathbf{r}$<br>$1 - 1$ ,<br>$\cdot$ . $\cdot$ ,<br>$\cdot$ : $\cdot$ ,<br>$'$ ?',<br>'Abend',<br>'Abend!',<br>'Abend?',<br>'Abendbrot',<br>Inh and h                                                                                                    |  |

**Figure 7.39: Screenshot for input text and target words**

input token index

```
"aah."': 1,'s': 2,' \frac{1}{6} : 3,
 ',': 4,' – ': 5,
 '.': 6,\cdot \cdot \cdot \cdot: 7,
 ':': 8,'?': 9,
 'A': 10,
 'A.: 11,
 'ATM?': 12,'AWOL.': 13,
 'Abandon': 14,
 'About': 15,'Act': 16,'Add': 17,'Admission': 18,
 'Affor' . 19
```
target token index

```
{\{\ }"Schau!"': 0,
 's.: 1,' \frac{1}{6} : 2,
"'ne": 3,',': 4,'-': 5,
 '.': 6,':': 7,'?': 8,
 'Abend': 9,'Abend!': 10,'Abend?': 11,'Abendbrot': 12,
```
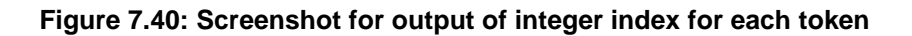

```
encoder input data
```
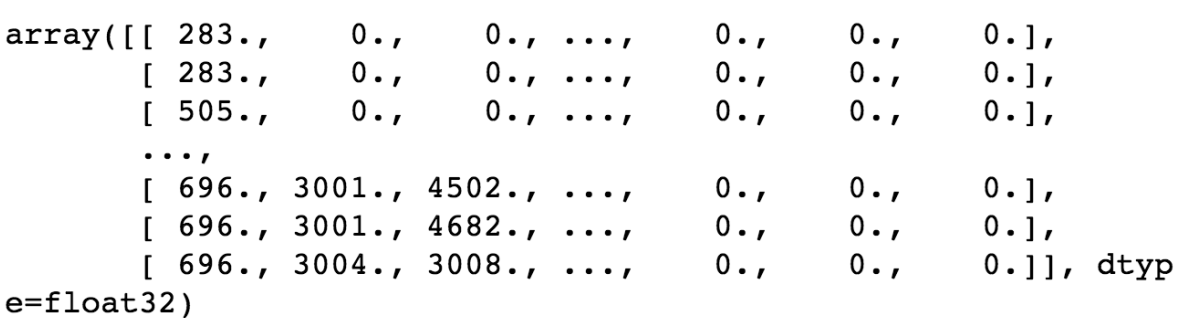

decoder input data

```
array([[ 175., 1172., 3665., ...,
                                                   0.70 \cdot r0.],
        [175., 1140., 1113., ...,]0.70.0.],
        [175., 1706., 3665., ...]0 \cdot0 \cdot0.],
        \cdots[175., 3405., 8432., ..., ]0 \cdot r0 \cdot,
                                                           0.],
        [175., 3405., 6239., ..., ]0 \cdot0.0.1[175., 3405., 6239., ...,0.70 \cdot,
                                                           0.]], dtyp
e = float32)
```
decoder target data

array([[[0., 0., 0., ..., 0., 0., 0.],  $[0., 0., 0., ..., 0., 0., 0.],$  $[0., 0., 0., ..., 0., 0., 0.],$  $\cdots$  $[0., 0., 0., ..., 0., 0., 0.],$  $[0., 0., 0., ..., 0., 0., 0.],$  $[0., 0., 0., ..., 0., 0., 0.]$  $[(0., 0., 0., ..., 0., 0., 0.],$  $[0., 0., 0., ..., 0., 0., 0.],$ 

**Figure 7.41: Screenshot of matrix population**

Output Shape Param # Layer (type) Connected to ====================================== :==================== input\_1 (InputLayer) (None, None)  $\mathbf 0$ input 2 (InputLayer) (None, None)  $\mathbf 0$ (None, None, 50) embedding 1 (Embedding) 286200  $input_1[0][0]$ embedding\_2 (Embedding) (None, None, 50) 456300  $input 2[0][0]$ 1stm 1 (LSTM) [(None, 50), (None, 20200 embedding 1[0][0] 1stm 2 (LSTM) [(None, None, 50), (20200  $embedding 2[0][0]$  $lstm_1[0][1]$  $lstm 1[0][2]$ dense 1 (Dense) (None, None, 9126) 465426  $lstm$  2 $[0][0]$ ;=================================== Total params: 1,248,326 Trainable params: 1,248,326 Non-trainable params: 0

**Figure 7.42: Screenshot of model summary**

Train on 19000 samples, validate on 1000 samples Epoch  $1/20$  $19000/19000$  [================================] - 310s 16ms/step - loss:  $1.6492$  - acc:  $0.0787$  - val loss:  $1.8068$  - val acc: 0. 0674  $Epoch$  2/20 19000/19000 [================================ ] - 303s 16ms/step - loss:  $1.5174$  - acc:  $0.0908$  - val loss:  $1.6923$  - val acc:  $0.$ 0822 Epoch  $3/20$ 19000/19000 [================================ ] - 304s 16ms/step - loss:  $1.4060$  - acc:  $0.1040$  - val loss:  $1.6107$  - val acc: 0. 1065 Epoch  $4/20$ 19000/19000 [================================ ] - 292s 15ms/step - loss:  $1.3343$  - acc:  $0.1157$  - val loss:  $1.5683$  - val acc:  $0.$ 1100 Epoch  $5/20$ 19000/19000 [================================ ] - 292s 15ms/step - loss:  $1.2860$  - acc:  $0.1212$  - val loss:  $1.5299$  - val acc:  $0.$ 1197 Epoch  $6/20$ 19000/19000 [=============================== ] - 291s 15ms/step - loss:  $1.2510$  - acc:  $0.1241$  - val loss:  $1.5037$  - val acc: 0. 1145 Epoch  $7/20$ 19000/19000 [=============================== ] - 291s 15ms/step

**Figure 7.43: Screenshot of model fitting with 20 epochs**
reverse\_input\_word\_index

 $3: '$   $\frac{1}{6}$ ,  $4: ',''.$  $5: '-'$  $6: '.''.$  $7: '...',$  $8: '':',$  $9: '?',$  $10: 'A',$  $11: 'A.'$ 12: 'ATM?', 13: 'AWOL.', 14: 'Abandon', 15: 'About',  $16: 'Act',$  $17: 'Add',$ 18: 'Admission', 19: 'After', 20: 'Aim.', 21: "Ain't", 22: 'Air'.

reverse\_target\_word\_index

 ${0: "Schau!"',$  $1: 'S.'$  $2: '$   $^{\circ}$  ,  $3: "'ne",$  $4: ',''.$  $5: '-'$  $6: '.''.$  $7: '':',$  $8: '?',$  $9: 'Abend',$ 10: 'Abend!', 11: 'Abend?', 12: 'Abendbrot',

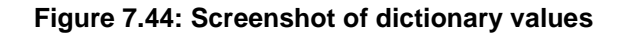

```
In [122]: text_to_translate = "Where is my car?"
In [123]: encoder_input_to_translate = np.zeros(
               (1, max_input_seq_length),
               dtype='float32')
          for t, word in enumerate(text_to_translate.split()):
              encoder input to translate \overline{0}, tl = input token index[word]
In [124]: decode_sequence(encoder_input_to_translate)
```
Out[124]: 'Wo ist mein Auto? \_END'

**Figure 7.45: Screenshot of English-to-German translator**

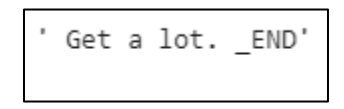

**Figure 7.46: Output for French to English translator model**

# Lesson 08: State-of-the-Art Natural Language Processing

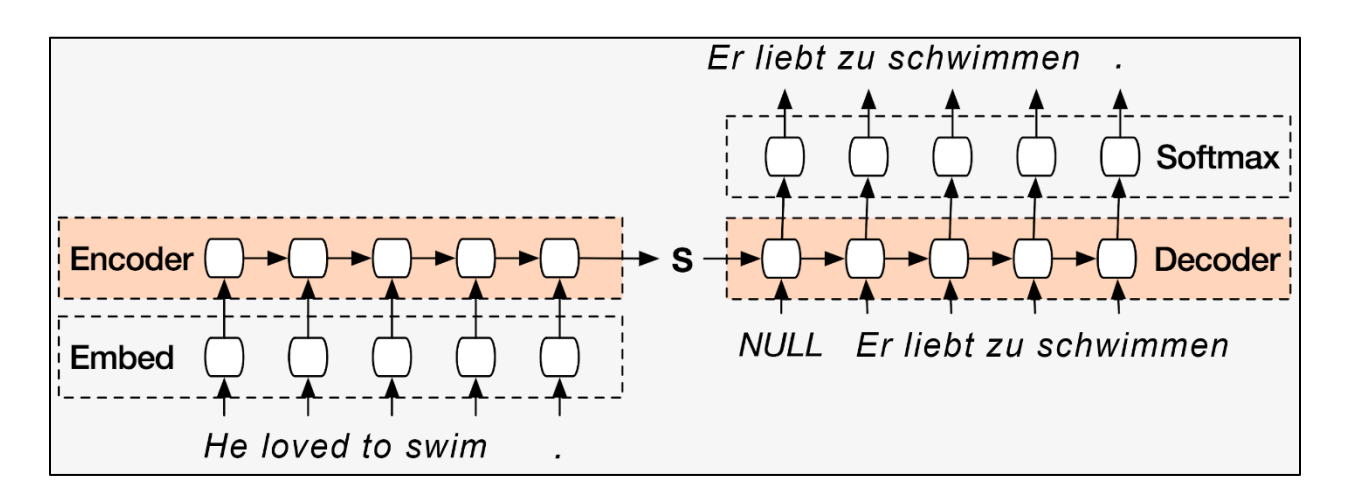

**Figure 8.1: Neural language translation model**

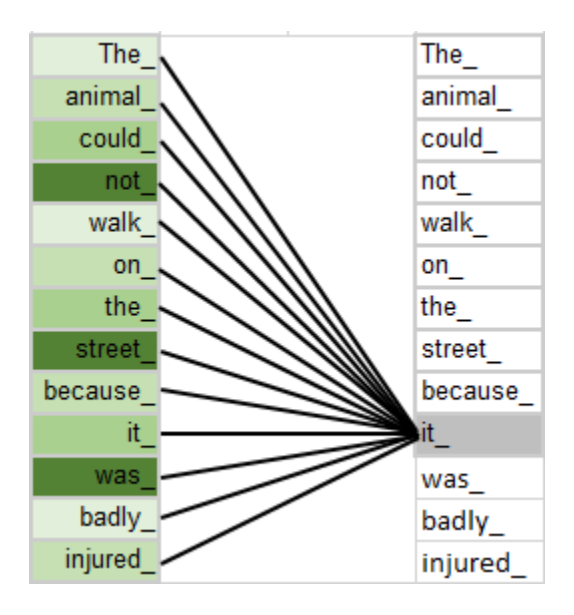

**Figure 8.2: An example of an attention mechanism**

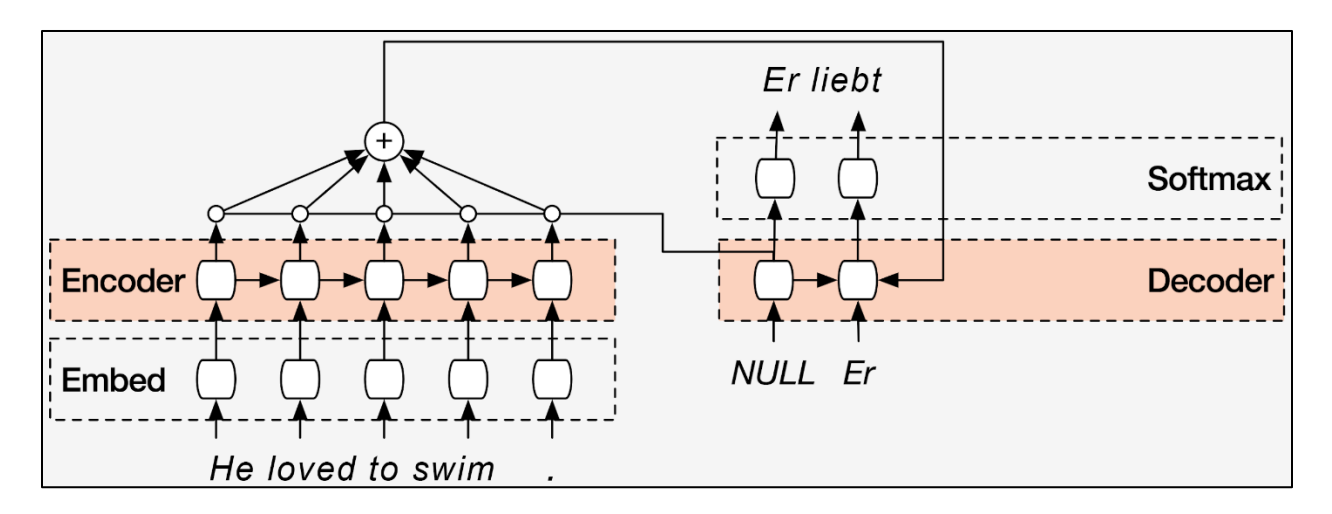

## **Figure 8.3: An attention mechanism model**

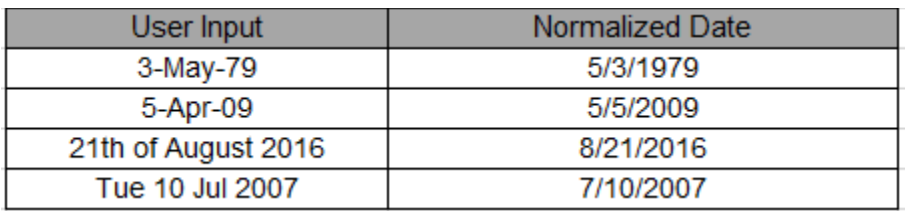

# **Figure 8.4: Table for date normalization**

 $context[t] = dot(H, alpha[t])$ 

**Figure 8.5: Expression for the context vector**

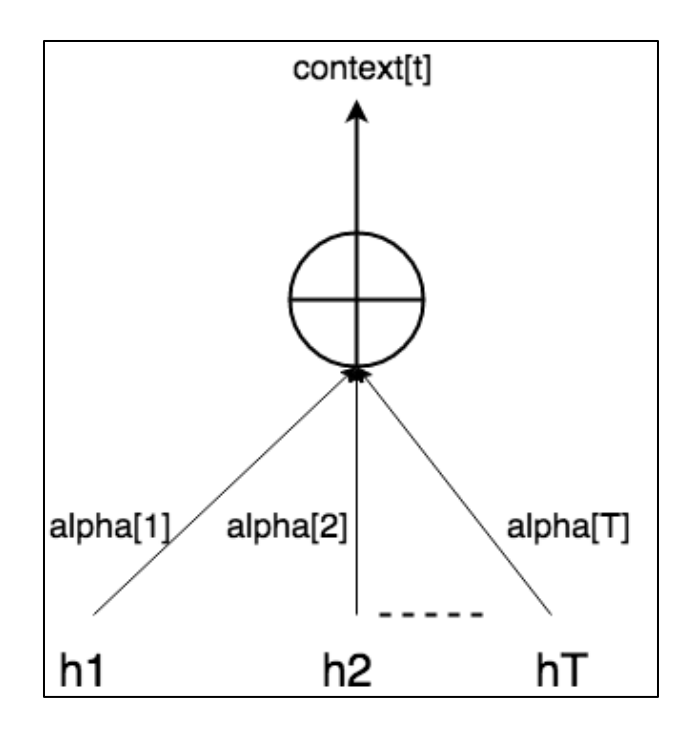

**Figure 8.6: Determination of attention to inputs**

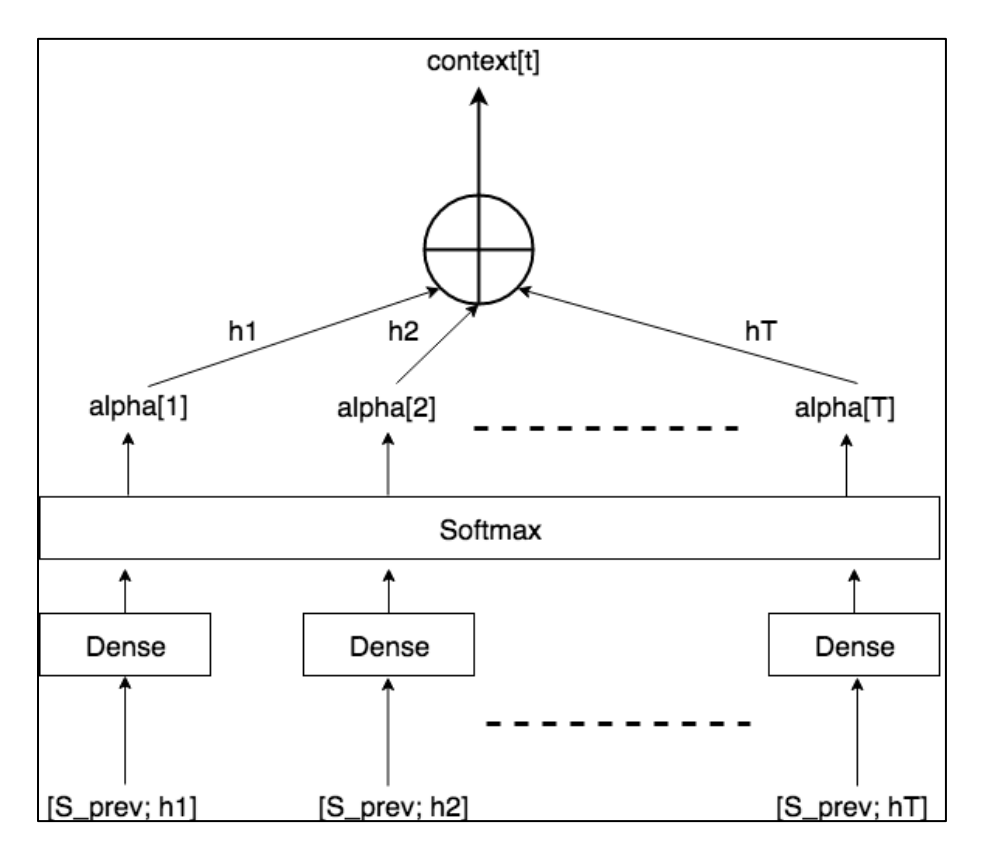

**Figure 8.7: The calculation of alpha**

```
m = 10000dataset, human_vocab, machine_vocab, inv_machine_vocab = load_dataset(m)
```
#### dataset

```
('thursday january 26 1995', '1995-01-26'),
('monday march 7 1983', '1983-03-07'),
```
### **Figure 8.8: Screenshot displaying variable values**

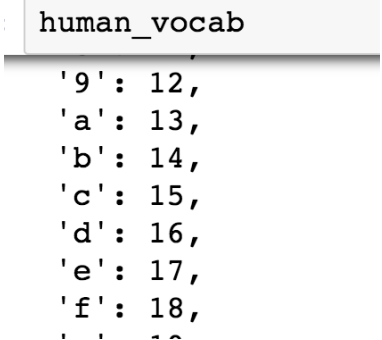

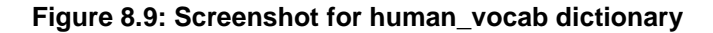

| machine vocab |  |  |  |  |  |
|---------------|--|--|--|--|--|
| $\{ ' -': 0,$ |  |  |  |  |  |
| '0': 1,       |  |  |  |  |  |
| '1': 2,       |  |  |  |  |  |
| '2': 3,       |  |  |  |  |  |
| '3': 4,       |  |  |  |  |  |
| $'4$ : 5,     |  |  |  |  |  |
| '5': 6,       |  |  |  |  |  |
| '6': 7,       |  |  |  |  |  |
| '7': 8,       |  |  |  |  |  |
| '8':9,        |  |  |  |  |  |
| '9': 10       |  |  |  |  |  |

**Figure 8.10: Screenshot for the machine\_vocab dictionary**

|     | inv machine vocab |
|-----|-------------------|
| {0: |                   |
| 1:  | ' 0 '             |
| 2:  | '1'               |
| 3:  | ' 2 '             |
| 4 : | ' 3 '             |
| 5:  | ' 4               |
| 6:  | ' 5 '             |
| 7:  | ' 6 '             |
| 8:  | 7'                |
| 9:  | '8'               |
| 10: | ı<br>g            |

**Figure 8.11: Screenshot for the inv\_machine\_vocab dictionary**

X.shape: (10000, 30) Y.shape: (10000, 10) Xoh.shape: (10000, 30, 37) Yoh.shape: (10000, 10, 11)

**Figure 8.12: Screenshot for the shape of matrices**

```
: index = 0
  print("Source date:", dataset[index][0])<br>print("Target date:", dataset[index][1])
  print()print("Source after preprocessing (indices):", X[index].shape)
  print("Target after preprocessing (indices):", Y[index].shape)
  print()print("Source after preprocessing (one-hot):", Xoh[index].shape)
  print ("Target after preprocessing (one-hot):", Yoh[index].shape)
  Source date: 9 may 1998
  Target date: 1998-05-09
  Source after preprocessing (indices): (30, )Target after preprocessing (indices): (10,)
  Source after preprocessing (one-hot): (30, 37)
  Target after preprocessing (one-hot): (10, 11)
```
**Figure 8.13: Screenshot for the shape of matrices after processing**

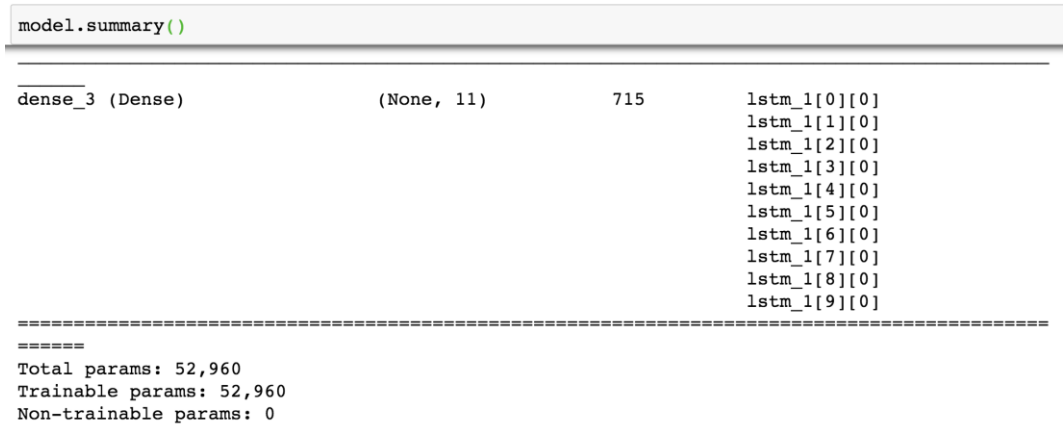

#### **Figure 8.14: Screenshot for model summary**

```
Epoch 1/12.5402 - dense_3_acc: 0.4576 - dense_3_acc_1: 0.7088 - dense_3_acc_2: 0.3134 - dense_3_acc_3:
0.0748 - dense_3_acc_4: 0.8606 - dense_3_acc_5: 0.3337 - dense_3_acc_6: 0.0510 - dense_3_acc_
7: 0.8976 - dense_3_acc_8: 0.2671 - dense_3_acc_9: 0.1082
```
#### **Figure 8.15: Screenshot for epoch training**

```
source: 3 May 1979
output: 1979-05-03
source: 5 April 09
output: 2009-05-05
source: 21th of August 2016
output: 2016-08-21
source: Tue 10 Jul 2007
output: 2007-07-10
source: Saturday May 9 2018
output: 2018-05-09
source: March 3 2001
output: 2001-03-03
source: March 3rd 2001
output: 2001-03-03
source: 1 March 2001
output: 2001-03-01
```
#### **Figure 8.16: Screenshot for normalized date output**

source: Last night a meteorite was seen flying near the earth's moon. output: aaaaa 

**Figure 8.17: Output for text summarization**

# Lesson 09: A Practical NLP Project Workflow in an **Organization**

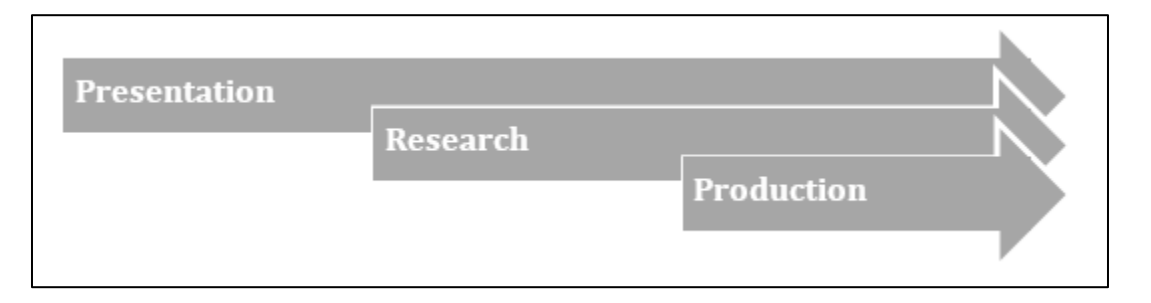

**Figure 9.1: General workflow for the development of a machine learning product**

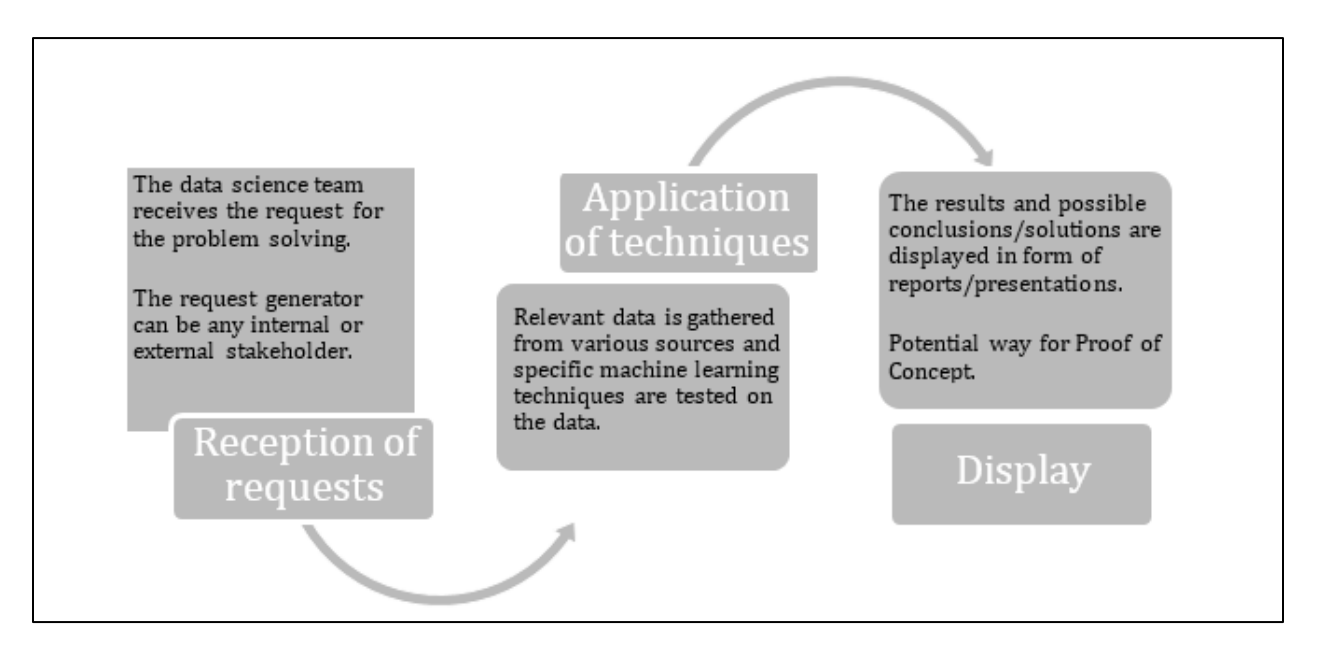

**Figure 9.2: General presentation workflow**

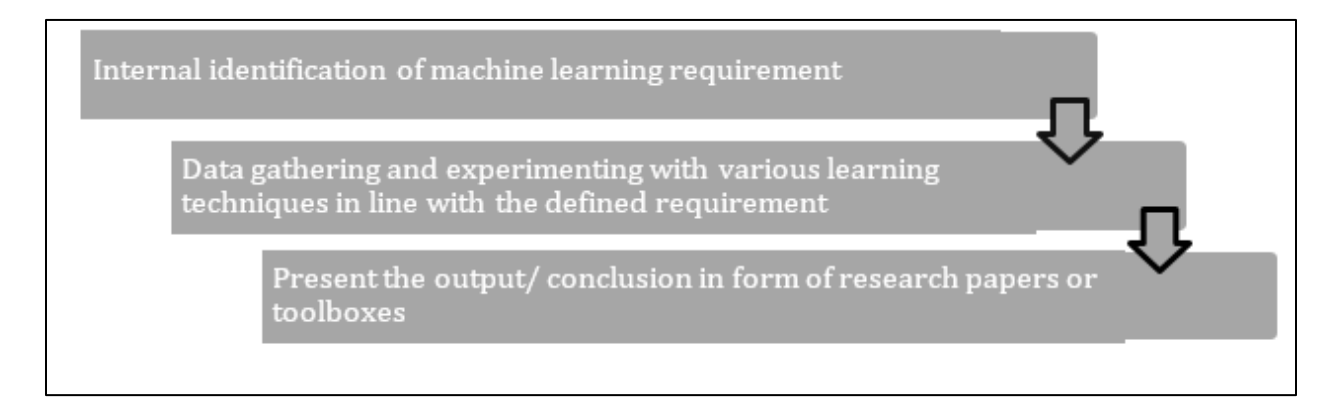

#### **Figure 9.3: Research workflow**

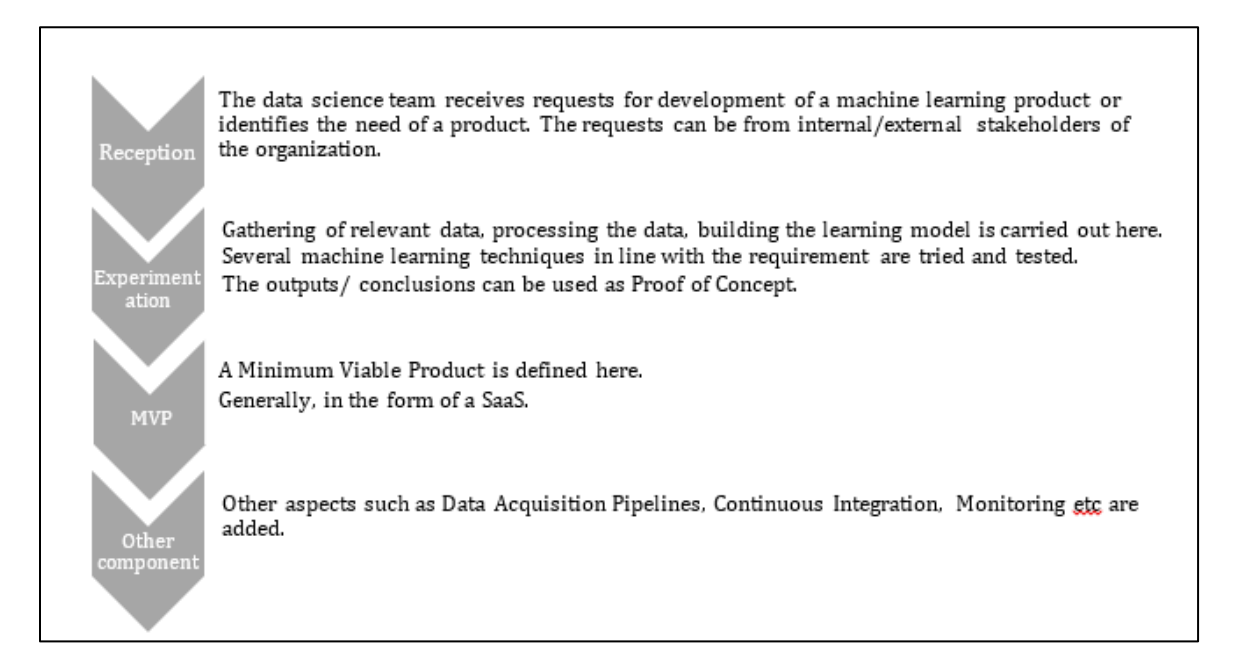

#### **Figure 9.4: Production-oriented workflow**

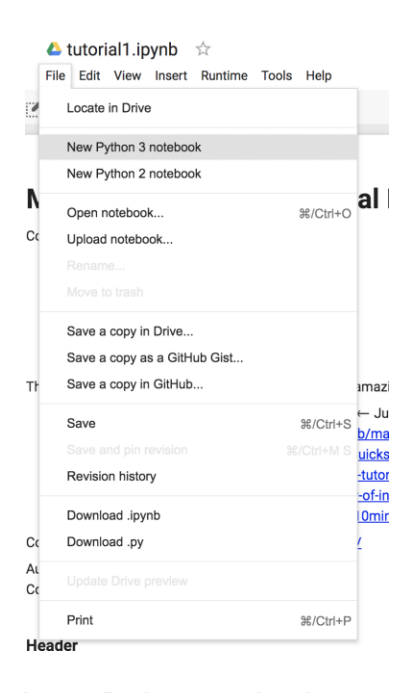

**Figure 9.5: A new Python notebook on Google Colab**

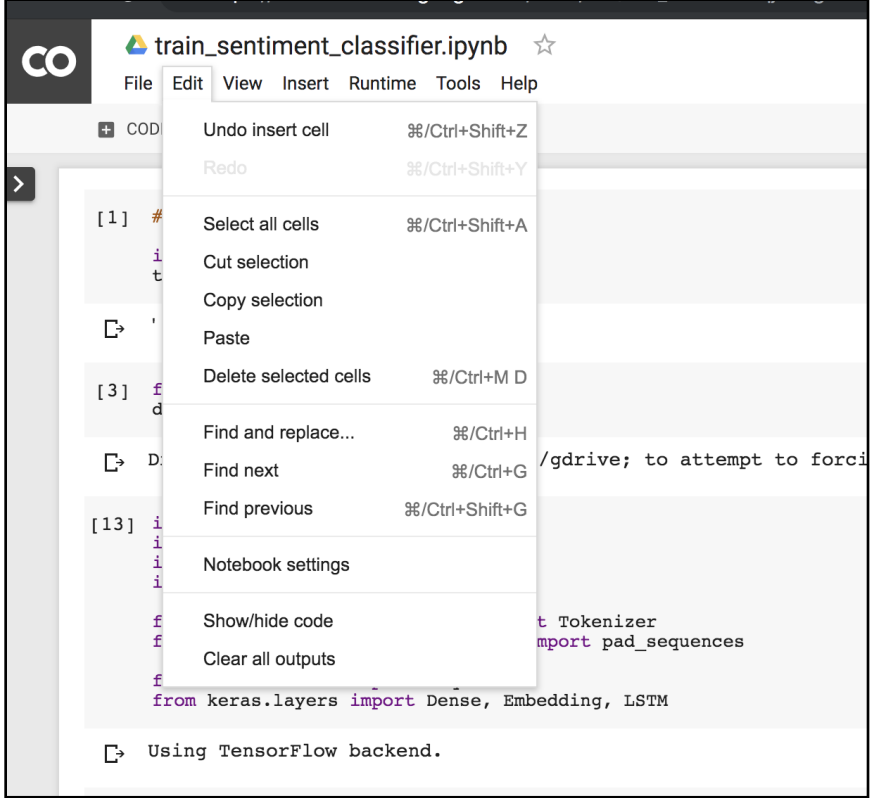

**Figure 9.6: Edit dropdown in Google Colab**

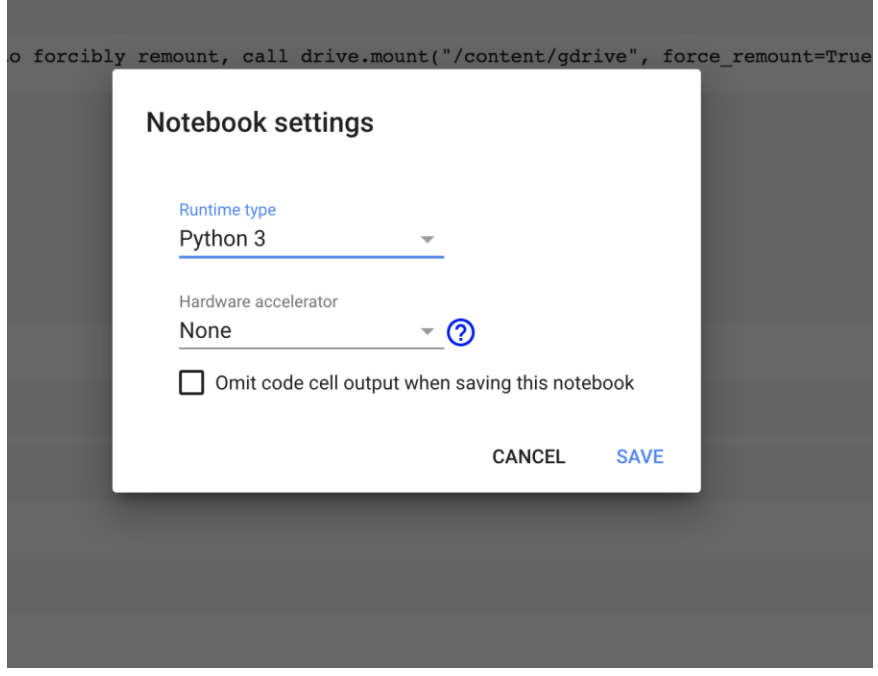

**Figure 9.7: Notebook settings for Google Colab**

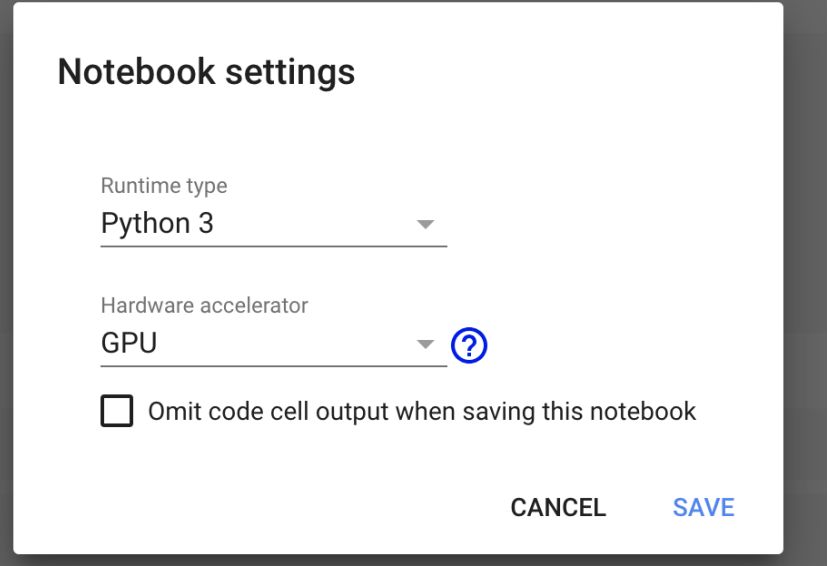

**Figure 9.8: GPU hardware accelerator** 

# $\lceil 1 \rceil$ # Check if GPU is detetced import tensorflow as tf tf.test.gpu\_device\_name() '/device:GPU:0'  $\Gamma$ **Figure 9.9: Screenshot for GPU device name**

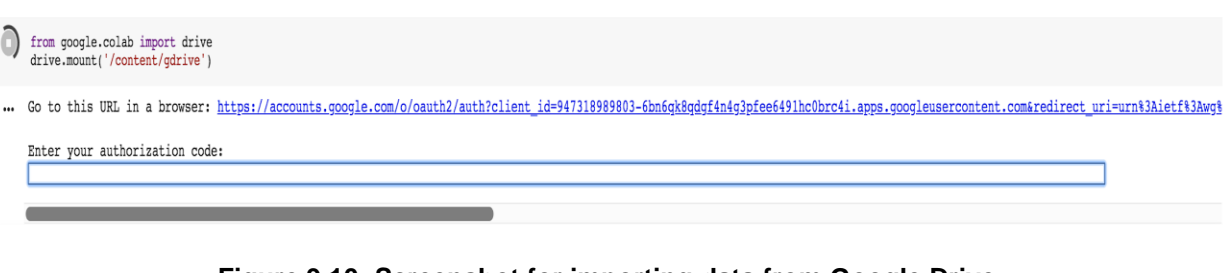

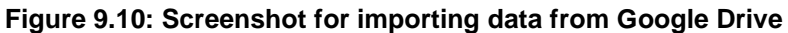

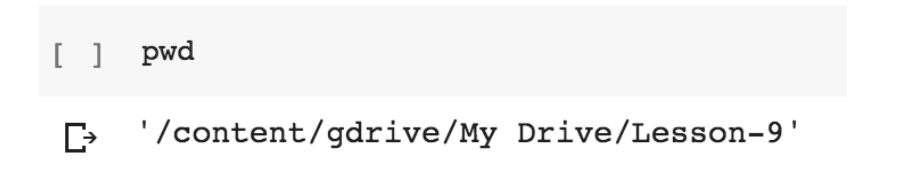

**Figure 9.11: Data imported on the Colab notebook from Google Drive**

```
lunzip data.csv.zip
\begin{bmatrix} 1 \end{bmatrix}Archive: data.csv.zip
       inflating: data.csv
        creating: __MACOSX/
       inflating: __MACOSX/._data.csv
```
## **Figure 9.12: Unzipping a data file on a Colab notebook**

 $df.\text{head}()$ 

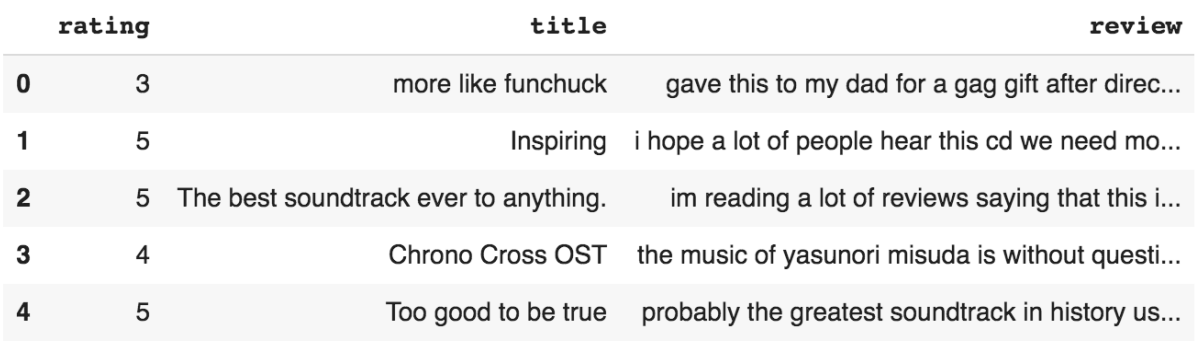

### **Figure 9.13: Screenshot of dataframe contents**

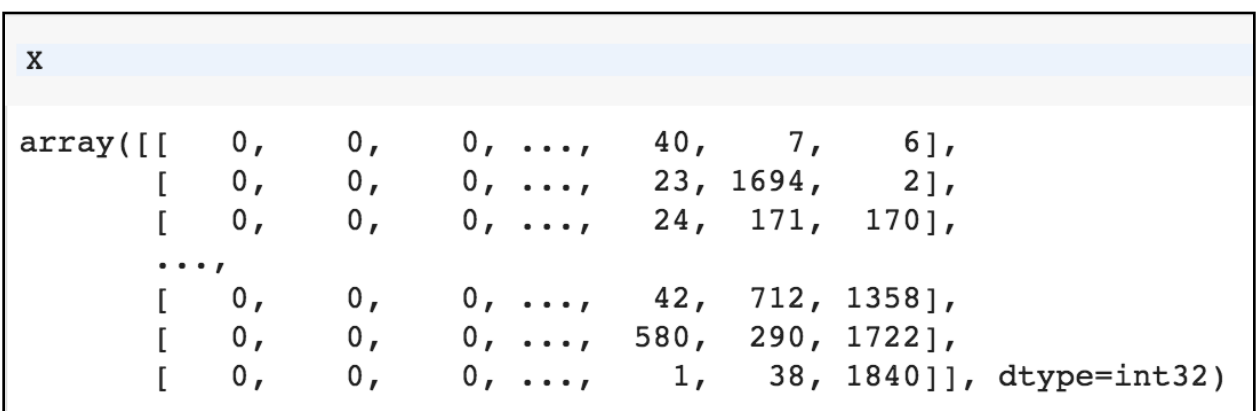

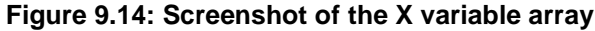

y\_train  $array([[0, 0, 1, 0, 0],$  $[0, 0, 0, 0, 1],$  $[0, 0, 0, 0, 1],$  $\cdots$  $[0, 1, 0, 0, 0],$  $[0, 0, 1, 0, 0],$  $[1, 0, 0, 0, 0]$ ], dtype=uint8)

**Figure 9.15: y\_train output**

| Layer (type)                                                                  | Output Shape     | Param $#$ |
|-------------------------------------------------------------------------------|------------------|-----------|
| embedding 1 (Embedding)                                                       | (None, 250, 128) | 256000    |
| 1stm 1 (LSTM)                                                                 | (None, 100)      | 91600     |
| dense 1 (Dense)                                                               | (None, 5)        | 505       |
| Total params: 348,105<br>Trainable params: 348,105<br>Non-trainable params: 0 |                  |           |
| None                                                                          |                  |           |

**Figure 9.16: Screenshot of the model summary**

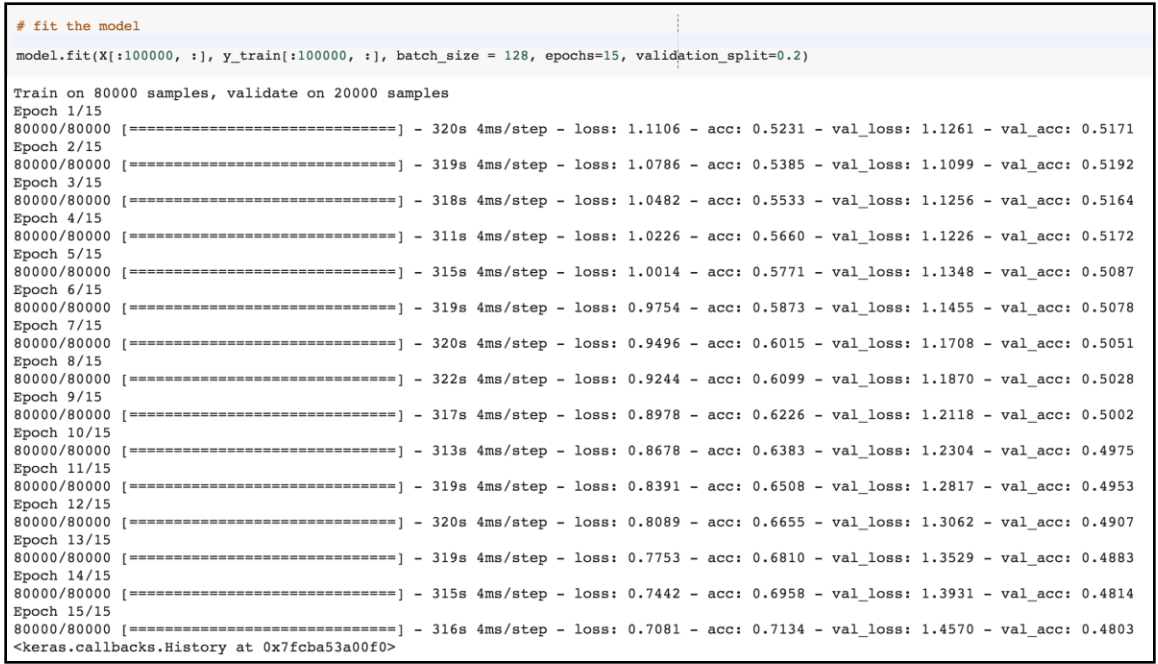

#### **Figure 9.17: Screenshot of the training session**

Using TensorFlow backend. 2019-03-24 23:08:25.948604: I tensorflow/core/platform/cpu\_feature\_guard.cc:141] Your CPU supports instructions that this TensorFlow binary was not compiled to use: AVX2 FMA<br>\* Serving Flask app "app" (lazy loading) \* Environment: production \* Debug mode: on \* Running on http://127.0.0.1:5000/ (Press CTRL+C to quit) \* Restarting with stat<br>Using TensorFlow backend. 2019-03-24 23:08:31.730337: I tensorflow/core/platform/cpu\_feature\_guard.cc:141] Your CPU supports instructions<br>that this TensorFlow binary was not compiled to use: AVX2 FMA \*\*\*\* Pebugger is active!<br>\* Debugger is active!<br>\* Debugger PIN: 150-665-765 п

**Figure 9.18: Output for Flask**

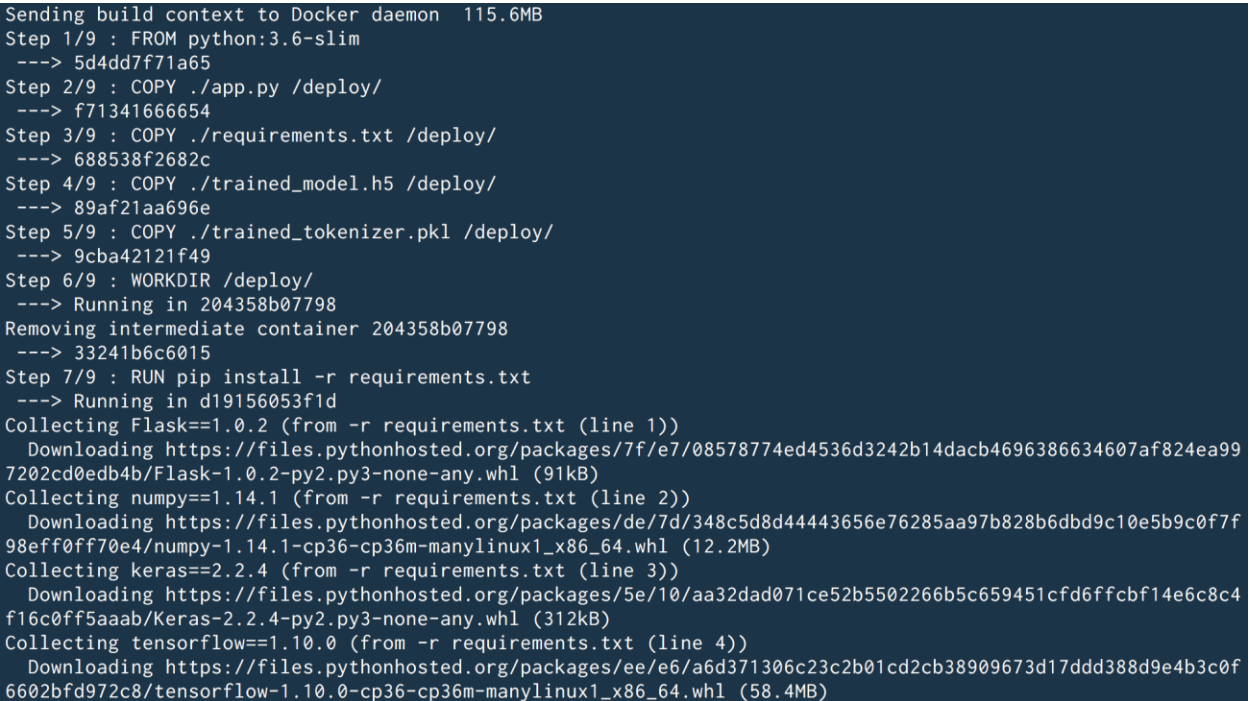

## **Figure 9.19: Output screenshot for docker build**

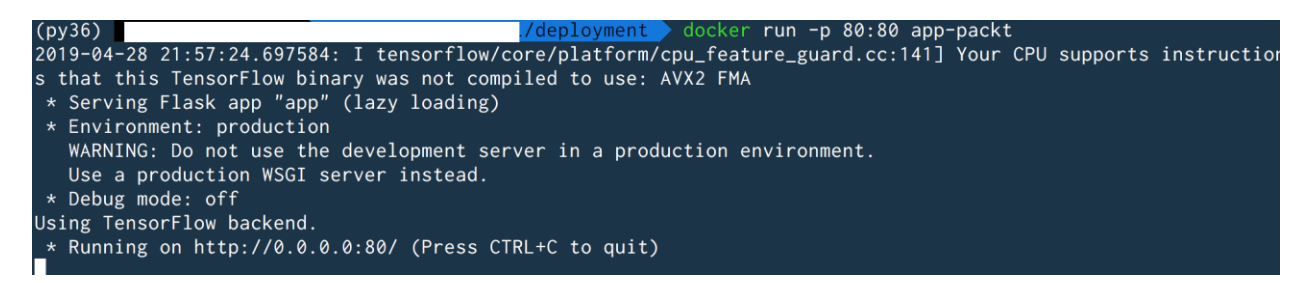

### **Figure 9.20: Output screenshot for the docker run command**

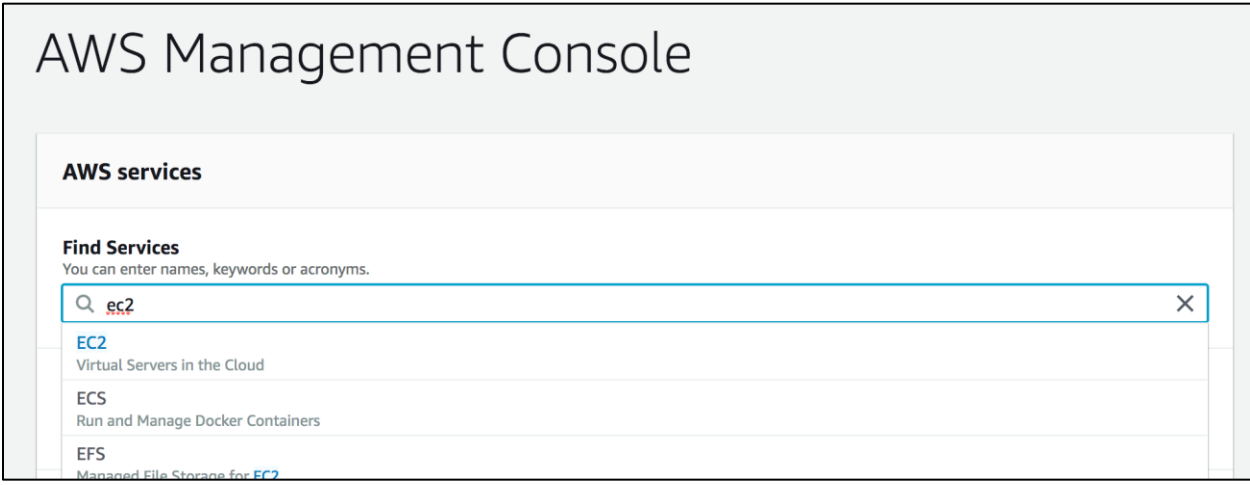

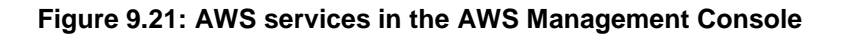

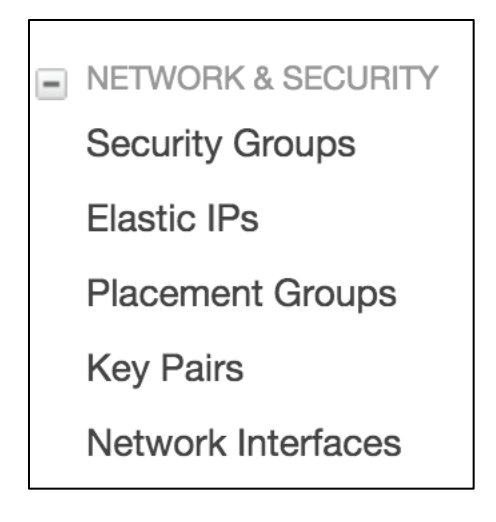

## **Figure 9.22: Network and security on the AWS console**

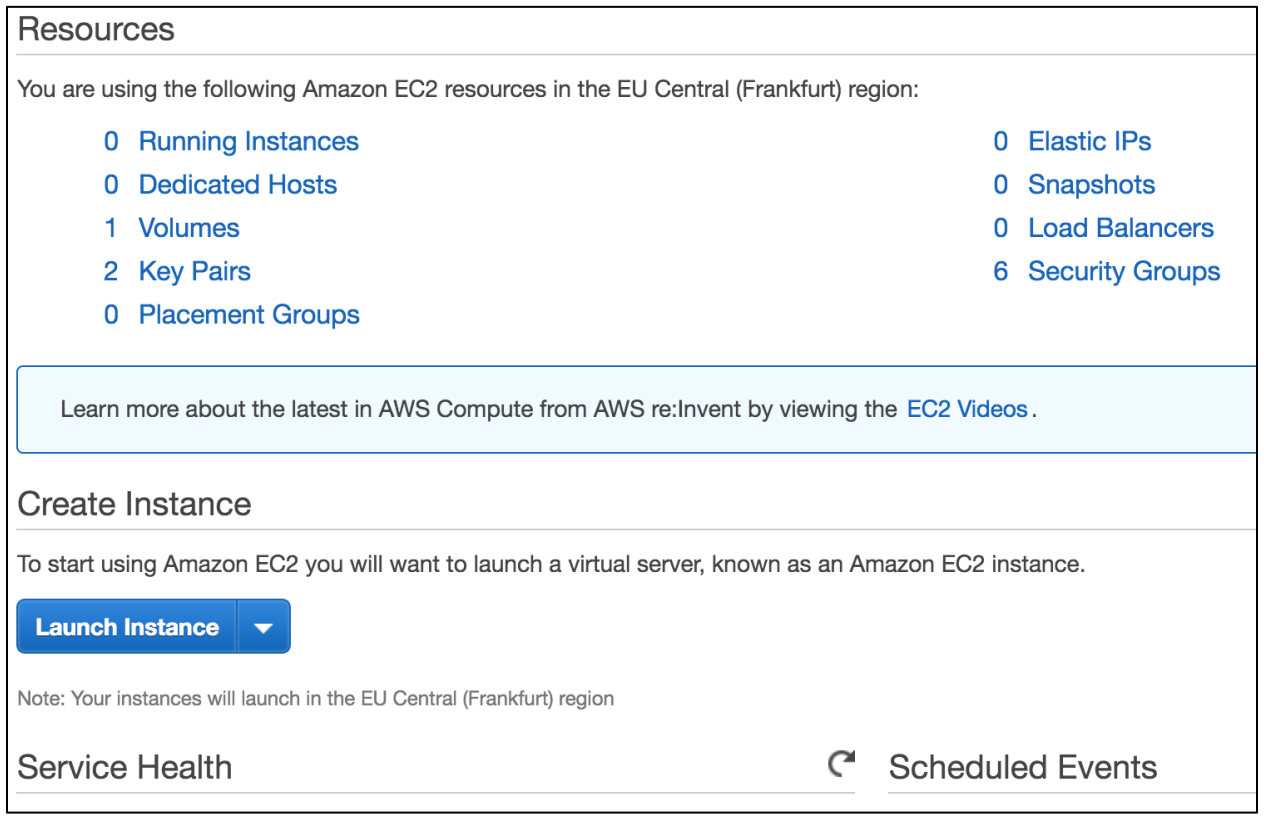

**Figure 9.23: Resources on the AWS console**

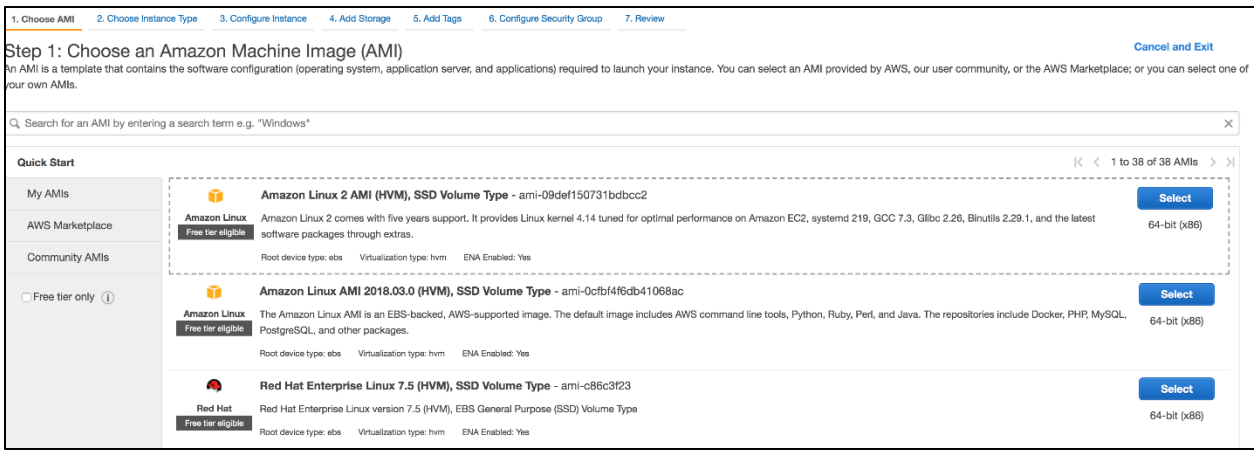

# **Figure 9.24: Amazon Machine Instance (AMI)**

|                          | Step 2: Choose an Instance Type<br>Amazon EC2 provides a wide selection of instance types optimized to fit different use cases. Instances are virtual servers that can run applications. They have varying combinations of CPU, memory, storage, and networking c<br>choose the appropriate mix of resources for your applications. Learn more about instance types and how they can meet your computing needs. |                                           |                          |                |                           |                               |                         |                   |  |  |  |
|--------------------------|----------------------------------------------------------------------------------------------------|-------------------------------------------|--------------------------|----------------|---------------------------|-------------------------------|-------------------------|-------------------|--|--|--|
| Filter by:               | All instance types<br>$\mathbf{v}$                                                                                                    | <b>Current generation</b><br>$\mathbf{v}$ | <b>Show/Hide Columns</b> |                |                           |                               |                         |                   |  |  |  |
|                          | Currently selected: t2.small (Variable ECUs, 1 vCPUs, 2.5 GHz, Intel Xeon Family, 2 GiB memory, EBS only)                                                                                                    |                                           |                          |                |                           |                               |                         |                   |  |  |  |
|                          | Family                                                                                                    | Type                                      | vCPUs (i)<br>$\;$        | Memory (GiB)   | Instance Storage (GB) (i) | EBS-Optimized Available (i) v | Network Performance (i) | IPv6 Support<br>Ŧ |  |  |  |
| 0                        | General purpose                                                                                                    | $t2$ .nano                                | $\overline{1}$           | 0.5            | EBS only                  | $\sim$                        | Low to Moderate         | Yes               |  |  |  |
| $\Box$                   | General purpose                                                                                                    | t2.micro<br>Free tier eligible            | 1                        | 1              | EBS only                  |                               | Low to Moderate         | Yes               |  |  |  |
| $\blacksquare$           | General purpose                                                                                                    | t2.small                                  | $\mathbf{1}$             | $\overline{c}$ | EBS only                  |                               | Low to Moderate         | Yes               |  |  |  |
| $\bigcirc$               | General purpose                                                                                                    | t2.medium                                 | $\overline{2}$           | 4              | EBS only                  |                               | Low to Moderate         | Yes               |  |  |  |
| $\Box$                   | General purpose                                                                                                    | t2.large                                  | $\overline{2}$           | 8              | EBS only                  |                               | Low to Moderate         | Yes               |  |  |  |
| 0                        | General purpose                                                                                                    | t2.xlarge                                 | $\overline{4}$           | 16             | EBS only                  |                               | Moderate                | Yes               |  |  |  |
| $\Box$                   | General purpose                                                                                                    | t2.2xlarge                                | 8                        | 32             | EBS only                  | $\sim$                        | Moderate                | Yes               |  |  |  |
| $\Box$                   | General purpose                                                                                                    | t3.nano                                   | $\overline{c}$           | 0.5            | EBS only                  | Yes                           | Up to 5 Gigabit         | Yes               |  |  |  |
| 0                        | General purpose                                                                                                    | t3.micro                                  | $\overline{2}$           | 1              | EBS only                  | Yes                           | Up to 5 Gigabit         | Yes               |  |  |  |
| 0                        | General purpose                                                                                                    | t3.small                                  | $\overline{c}$           | $\overline{c}$ | EBS only                  | Yes                           | Up to 5 Gigabit         | Yes               |  |  |  |
| $\Box$                   | General purpose                                                                                                    | t3.medium                                 | $\overline{c}$           | $\overline{4}$ | EBS only                  | Yes                           | Up to 5 Gigabit         | Yes               |  |  |  |
| 0                        | General purpose                                                                                                    | t3.large                                  | $\overline{c}$           | 8              | EBS only                  | Yes                           | Up to 5 Gigabit         | Yes               |  |  |  |
| $\overline{\phantom{a}}$ | <b>Review and Launch</b><br><b>Next: Configure Instance Details</b><br>Previous<br>Cancel                                                                                                    |                                           |                          |                |                           |                               |                         |                   |  |  |  |

**Figure 9.25: Choosing the instance type on AMI**

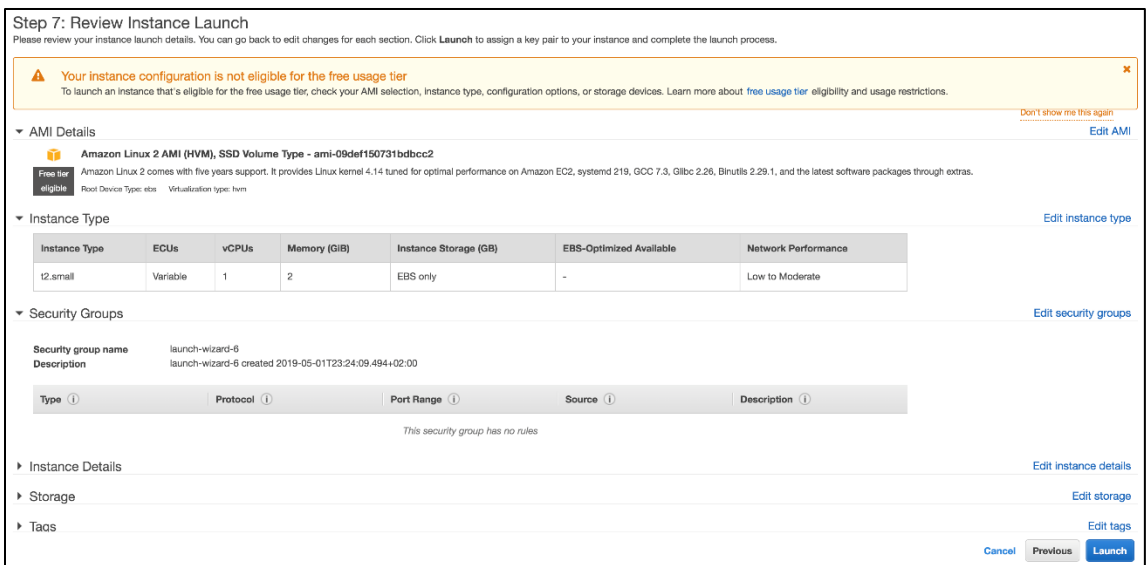

**Figure 9.26: The review instance launch screen**

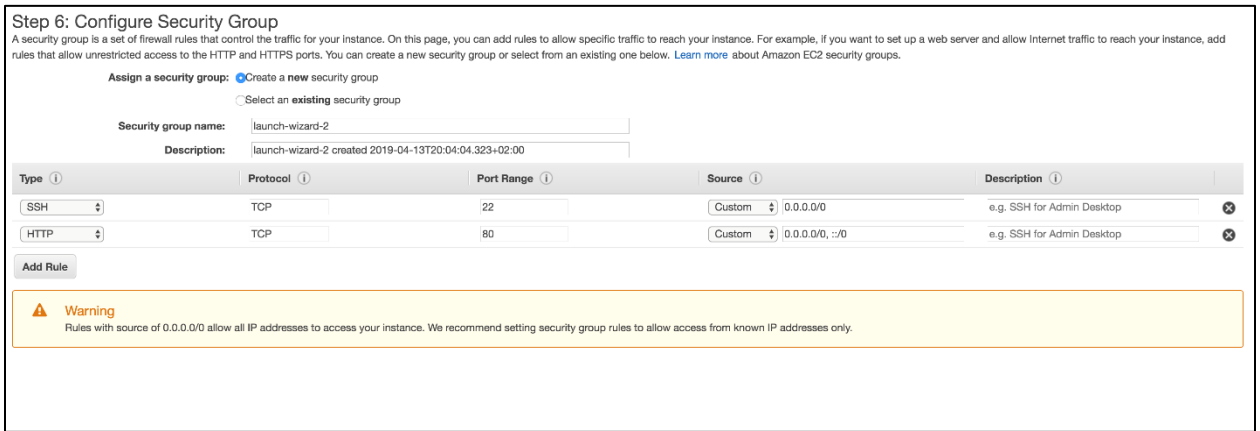

**Figure 9.27: Configure the security group**

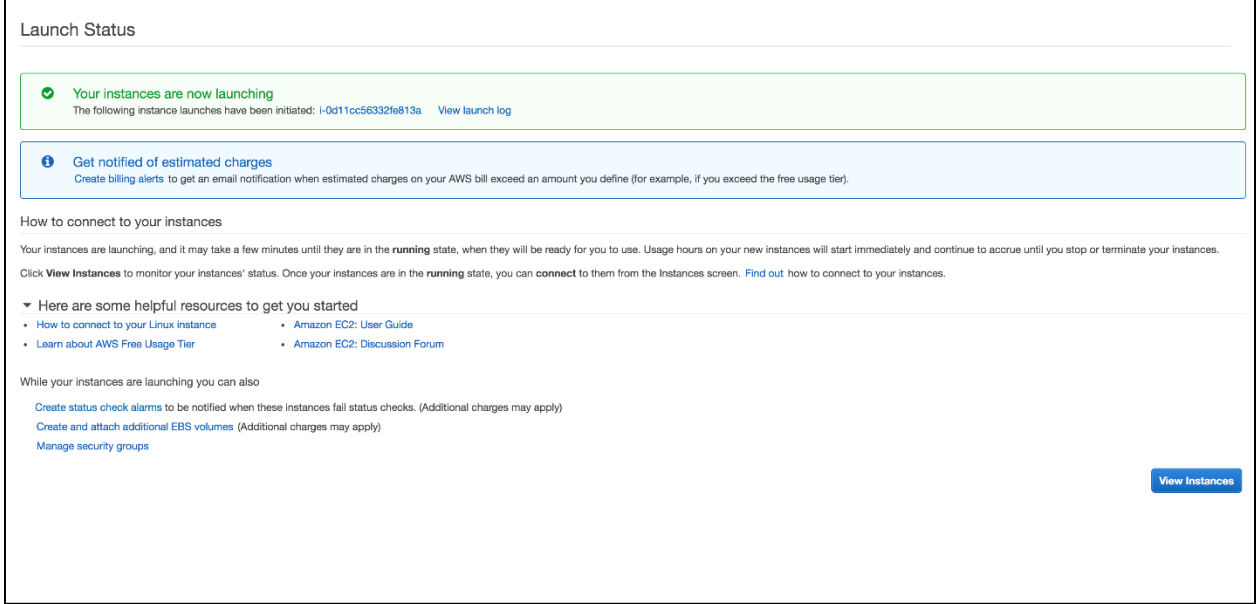

**Figure 9.28: Launch status on the AWS instance**

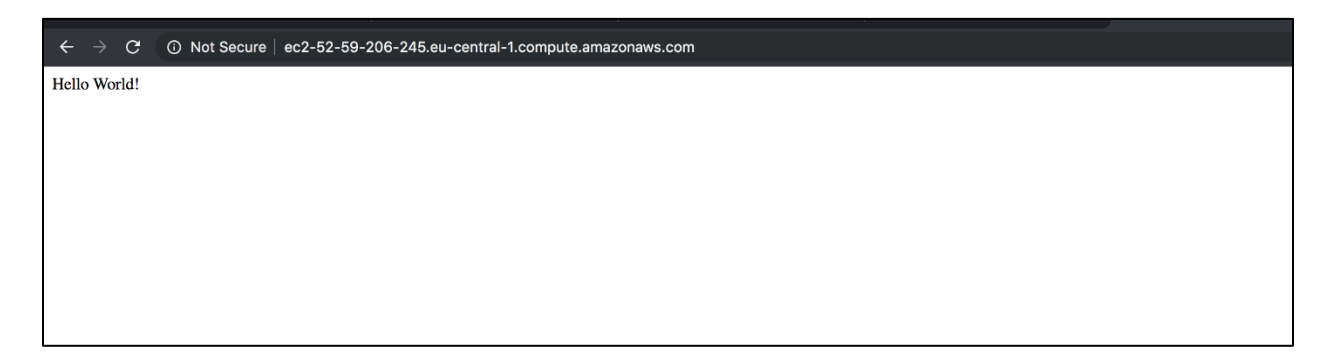

**Figure 9.29: Screenshot for the home endpoint**

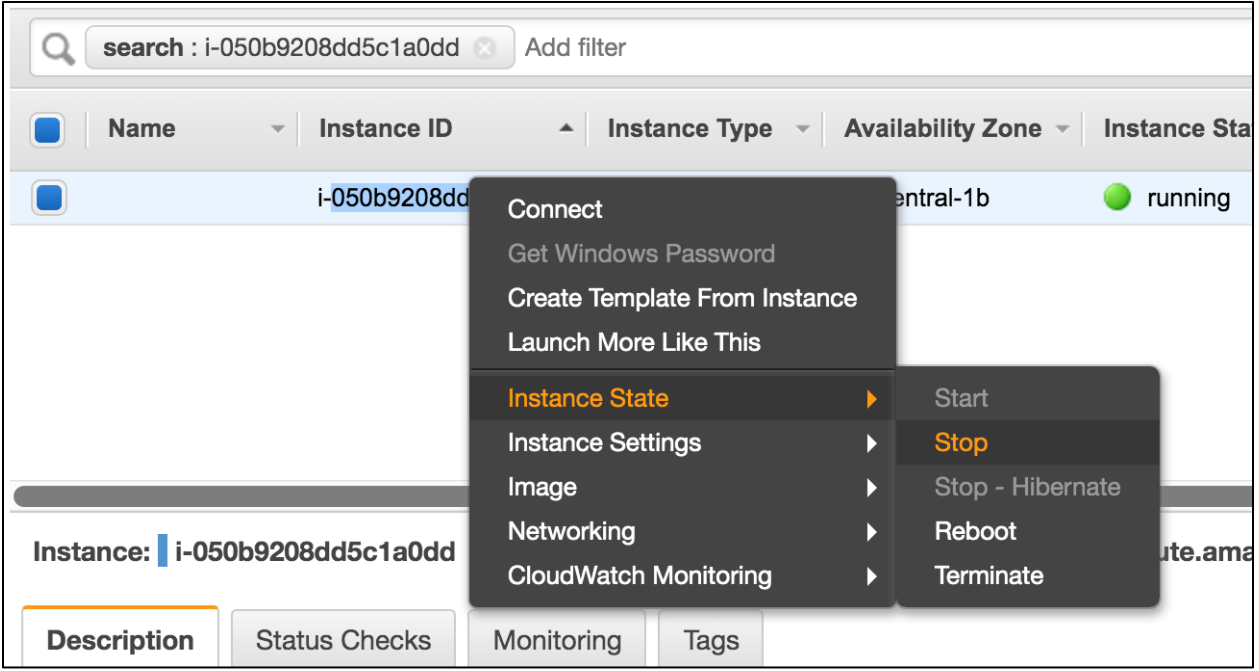

**Figure 9.30: Stopping the AWS EC2 instance**